Klinik und Poliklinik für Plastische Chirurgie und Handchirurgie Technische Universität München, Klinikum rechts der Isar Direktor: Univ.-Prof. Dr. H.-G. Machens

## **Ein Vergleich unterschiedlicher Softwarelösungen zur dreidimensionalen Brustvolumenberechnung nach Mammaaugmentation**

Allan Abu Allan

Vollständiger Abdruck der von der Fakultät für Medizin der Technischen Universität München zur Erlangung des akademischen Grades eines

Doktors der Medizin

genehmigten Dissertation.

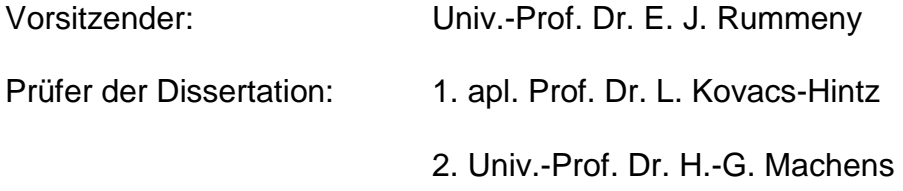

Die Dissertation wurde am 28.11.2014 bei der Technischen Universität München eingereicht und durch die Fakultät für Medizin am 11.03.2015 angenommen.

# **Inhaltsverzeichnis**

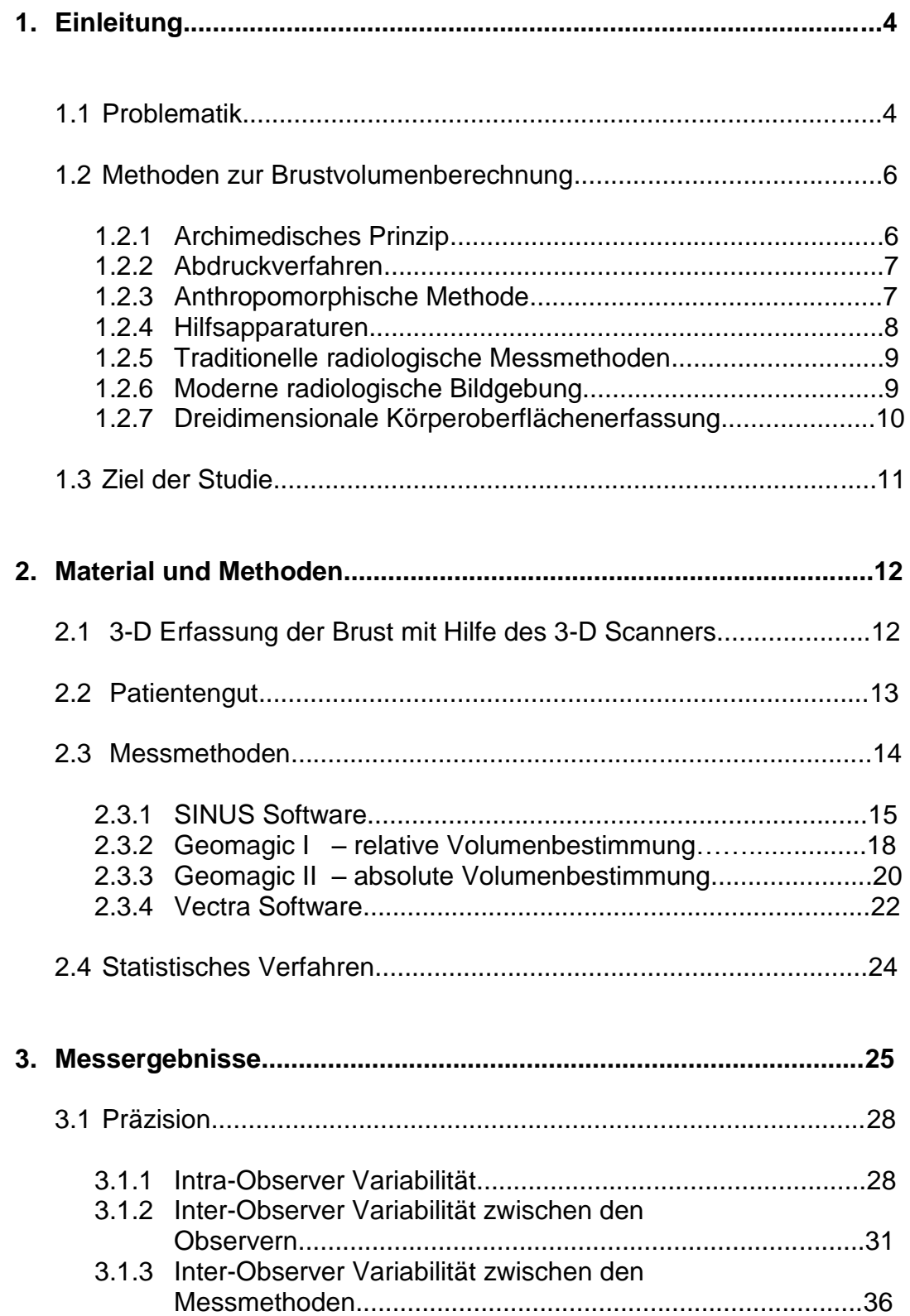

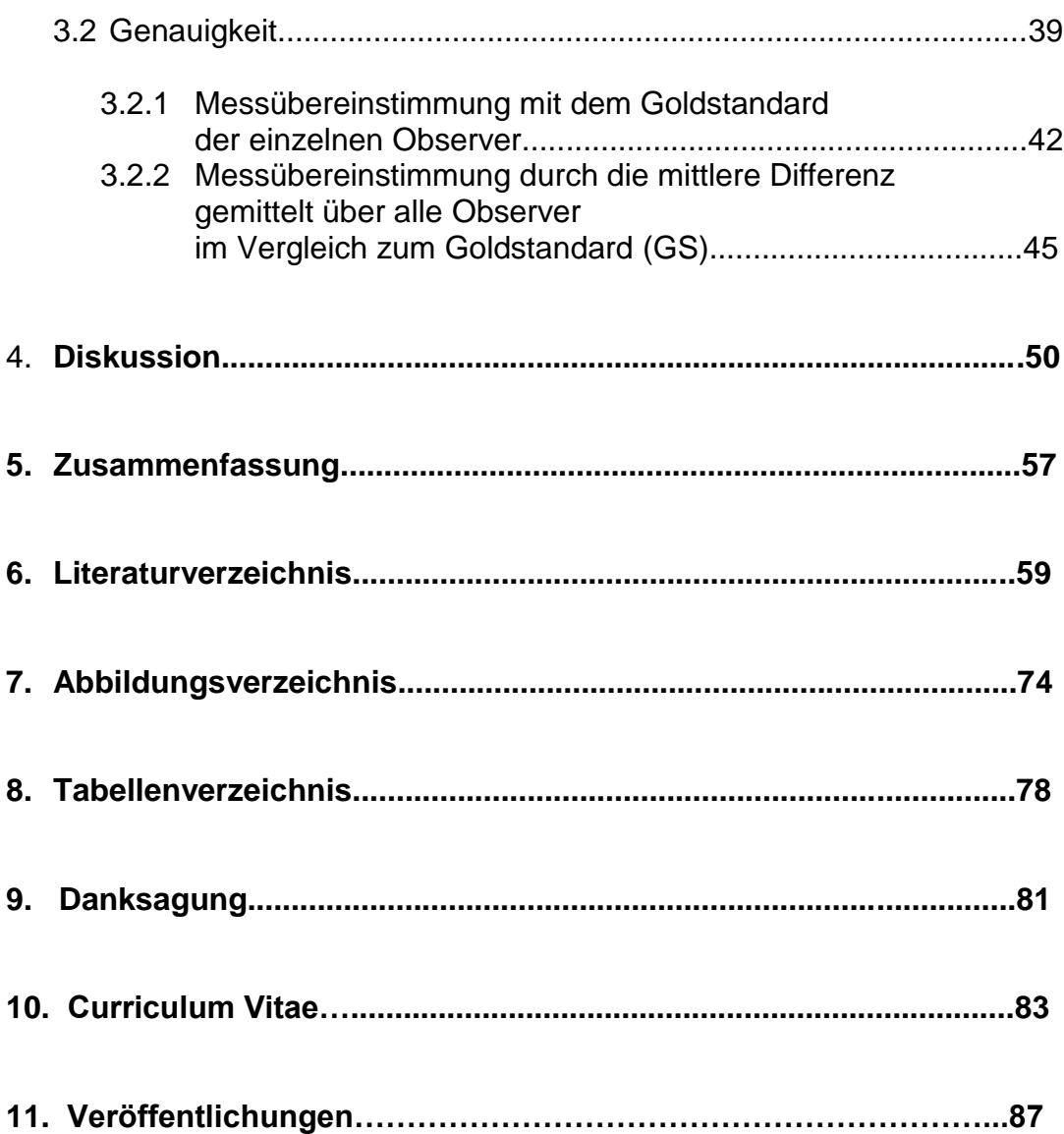

## **1. Einleitung**

#### **1.1 Problematik**

Die Brust ist das Hauptmerkmal der Weiblichkeit der Frau. Sie beeinflußt das gesamte Erscheinungsbild und Selbstbewusstsein. Dementsprechend sind die Ansprüche der Frauen an eine ästhetisch "schöne" Brust sehr hoch. Dies drückt sich in Form, Größe, Symmetrie, Proportion zum Körper und Konsistenz der Brust aus.

So beschäftigen sich Chirurgen von jeher mit der Erlangung einer "schönen" Brust. Z.B. beschreibt Westreich die ästhetisch "perfekte Brust" als eine, die weder ptotisch noch durch einen chirurgischen Eingriff (außer Augmentation) zu verbessern ist [59].

In den letzten 40 Jahren spielte die Brustvergrößerung (Mammaaugmentation) eine zunehmend bedeutende Rolle zur Erlangung einer "schönen" Brust. Das ultimative Ziel der Brustvergrößerung ist die Erlangung symmetrischer, ästhetisch ansprechender und zum Körper proportionaler Brüste [38]. So verzeichnet die Deutsche Gesellschaft der Plastischen, Rekonstruktiven und Ästhetischen Chirurgen (DGPRÄC) 15.000 bis 20.000 Mammaaugmentationen im Jahr [12], im Vergleich dazu erfolgten im Jahre 2011 in den U.S.A. 307.180 Mammaaugmentationen [1]. In der Vergangenheit bestand keine objektive Methode zur ästhetischen Evaluation der Form, des Volumens und der Symmetrie der Brust vor und nach einem chirurgischen Eingriff. Die Beurteilung erfolgte rein subjektiv, abhängig von der Erfahrung und dem ästhetischen Empfinden des Chirurgen und der Patientin [34].

Traditionelle Messmethoden wie z.B. die konventionelle Fotografie (2-dimensional) und anthropomorphische Methoden reduzieren die 3-dimensionale Beurteilung in Hinsicht auf Volumen, Symmetrie, Form, Oberflächenbeschaffenheit und Projektion der Brust drastisch [34, 11, 23, 30]. Da bei den traditionellen Messmethoden die dritte Dimension (die Tiefe) fehlt, könnte man bestenfalls zusätzlich zu den sichtbaren anatomischen Merkmalen die Fläche annähernd bestimmen. Eine Erfassung des Volumens, der Projektion und der Oberflächenbeschaffenheit ist mit diesen Methoden nicht möglich. In den letzten Jahren wurden Verfahren entwickelt, die Brust objektiv mittels 3-dimensionaler Bodyscanner zu vermessen. Die 3-D Körperoberflächenerfassung bietet eine objektive Quantifizierung morphologischer Veränderungen hinsichtlich Kontur, Größe, Form, Symmetrie, Oberfläche und Volumen bestimmter anatomischer Regionen. Zudem zeigt sich diese Methode im Vergleich zu den traditionellen Methoden als gut klinisch anwendbar, reproduzierbar und nicht formverändernd, da die Körper- bzw. Brustoberflächenerfassung beispielsweise durch die Verwendung eines Laserstrahls zur Detektion der Objektoberfläche ohne Berührung erfolgt [14, 49, 35, 15, 16, 29, 17, 25].

Somit beruhte bis vor einigen Jahren die Brustvolumenberechnung auf aufwendigen, zeitintensiven, klinisch unpraktischen und in den meisten Fällen formverändernden Verfahren. Als Alternative hat sich in den letzten 10 Jahren die 3-D Oberflächenerfassung mittels underschiedlicher Vermessungsmethoden positioniert.

Wie bei jeder Neuentwicklung bilden sich am Anfang multiple Varianten der Software- und Messmethoden, die letztendlich zur idealen Lösung der Volumenbestimmung führen sollten. Nachfolgend werden die bis jetzt bekannten Brustvolumenbestimmungsmethoden vom Archimedischen Prinzip bis zur neuesten Entwickung mit der 3-D Oberflächenerfassung dargestellt.

## **1.2 Methoden zur Brustvolumenberechnung**

#### **1.2.1 Archimedisches Prinzip**

Hierbei erfolgt die Volumenmessung durch eine Fluidverdrängung (Flüssigkeit oder Gas). Zum Beispiel konnte Ward das Volumen einer Brust messen, indem er sie gegen einen mit Fluid gefüllten kalibrierten Zylinder drückte. Das dabei verdrängte Volumen spiegelte das Volumen der Brust wider [58].

Bei einer weiteren gängigen Methode wird die Brust in einen randvoll gefüllten Wasserbehälter getaucht, wobei das dabei verdrängte Wasser das Volumen der Brust reflektiert [9].

Im Klinikalltag konnte sich die Archimedische Messmethode nicht durchsetzen. Sie benötigt einen hohen Zeitaufwand, ist bei extrem kleinen Brüsten nicht durchführbar und beinhaltet eine deutlich reduzierte Genauigkeit und Reproduzierbarkeit.

Bulstrode beschreibt in seinem Patientinnenkollektiv eine schlechte Akzeptanz und nicht immer adäquate physikalische Durchführbarkeit dieser Methode seitens der Patientinnen [9].

#### **1.2.2 Abdruckverfahren**

Diese Methode wurde erstmals durch Ingleby 1949 beschrieben. Gips, Paraffin und thermoplastische Materialien werden zur Bildung eines negativen Abdruckes des Thoraxes und der Brust benutzt [21].

Die entstandenen Abdrücke werden mit Wasser oder Sand aufgefüllt, wobei im Falle des Sandes die Dichte bekannt ist. Danach wird das Volumen zwischen dem gefüllten Abdruck und einer Ebene, die durch zwei Punkte an der Brustbasis durchläuft, berechnet [48].

Das limitierende Problem dieser Methode ist, dass die Brust durch die Formung des Abdruckes am Körper komprimiert wird und nicht in ihrer natürlichen Form bleibt. Da die Volumenbestimmung mit Hilfe einer flachen Ebene, wie oben beschrieben, erfolgt, wird auf keinen Fall das gesamte Brustvolumen einbezogen. Somit entstehen immer deutlich kleinere Volumina als das wahre Brustvolumen. Zudem ist auch diese Methode sehr zeitraubend und wird nicht von allen Patientinnen toleriert [36].

#### **1.2.3 Anthropomorphische Methode**

Bei dieser Methode erfolgt die Volumenbestimmung durch mathematische Formeln, die durch standardisierte Streckenmessungen der Brustregion im Vergleich zu den gemessenen Parametern anderer Volumenmessmethoden statistisch korrelieren [59, 36, 8, 44, 52, 53, 57, 3]. Eine modifizierte Variante verwendet mathematische Formeln eines Halb-Ellipsoides, welches das Volumen der Brust durch direkte Messungen an der Patientin [45, 46] oder anhand von 2-D Fotografien [7] ermittelt [18].

So wird die Brust mit einem Halb-Ellipsoid verglichen und die gemessenen Streckenwerte in die entsprechende Formel zur Volumenberechnung eingesetzt [18].

#### **1.2.4 Hilfsapparaturen**

Eine schnelle und einfache Methode zur Abschätzung des Brustvolumens im Klinikalltag ist die Verwendung von "Breast Sizers". Das sind Silikon- oder mit Wasser gefüllte Kissen, die in der Form einem Brustimplantat ähneln und direkt auf der Brust unter dem Büstenhalter angebracht werden. Der Chirurg ist somit in der Lage den Patientinnen eine grobe "Simulation" einer Brustvergrößerung zu zeigen. Nachteil dieser Methode ist die Komprimierung der Brust durch den Sizer und somit eine ungenaue Vorhersage des Brustvolumens [18].

Das "Grossman-Roudner-Device" ist eine transparente, konisch geformte, Polyvinyl-Chlorid-Schablone, die direkt an der Brust angebracht wird [27]. Durch eine Skalierung am äußeren Rand der Schablone wird das Brustvolumen ermittelt. Die Schablone ist in drei Größen vorhanden (16, 18 und 20 cm), welche die Brustvolumina zwischen 150 cm<sup>3</sup> und 1500 cm<sup>3</sup> ermitteln können. [48]. Nachteil dieser Methode ist, dass die Schablone nur für einen bestimmten Umfang der Brustvolumina einsetzbar ist (extrem kleine oder große Brustvolumina können nicht ermittelt werden), wie Palin et al. zeigen konnten [43].

Eine weitere schnelle und im klinischen Alltag praktikable Methode benutzten Strömbeck et al. Diese konnten die Volumina verschiedener Brüste durch transparente Behälter unterschiedlicher Größe ermitteln, jedoch trat erneut die Problematik der Brustkomprimierung durch die Messbehälter auf [18, 54].

Alle oben genannten Hilfsapparaturen zur Brustvolumenbestimmung konnten sich nicht richtig durchsetzen, da die Reproduzierbarkeit, Genauigkeit und Praktikabilität im klinischen Alltag, sowie die Akzeptanz seitens der Patientinnen sehr reduziert war [9, 36, 18, 20].

#### **1.2.5 Traditionelle radiologische Messmethoden**

Diese beinhalten die Brustvolumenbestimmung anhand von Mammografiebildern (digitale Bilder oder Filme) und Bildgebung durch Ultraschall. Bei beiden Methoden erfolgt die Volumenbestimmung durch bestimmte Formeln anhand festgelegter Messstrecken an den 2-dimensionalen Mammografie- oder auch Ultraschallbildern [33, 41, 13, 18]. Diese Methoden ähneln den anthropomorphischen Messmethoden. Im Laufe der Entwicklung der Ultraschallmethode erfolgen mittlerweile die Messungen des Brustvolumens durch eine Zusammensetzung von transversen und longitudinalen Scans in 1 cm Intervallen zwischen der Hinterseite der Haut und der Muskelhaut (Faszie) des Musculus pectoralis major [27].

#### **1.2.6 Moderne radiologische Bildgebung**

Die modernen radiologischen Messmethoden bestehen aus Magnetresonanztomografie (MRT) und computertomografischen (CT) Bildgebungen [27]. Anhand der hier entstandenen Schichtbilder erfolgt eine präzise anatomische Festlegung der Brustbegrenzungen. Durch spezielle Softwareprogramme erfolgt die Volumenmessung [28] und eine dreidimensionale Brustoberflächenrekonstruktion [42].

Diese Methoden zeichnen sich durch hohe Präzision, Reproduzierbarkeit und im Falle der Magnetresonanztomografie durch Eliminierung der Strahlenbelastung aus. Da die Messungen sehr zeitaufwendig und nur von geschulten Radiologen durch-

führbar sind, zeigen sie einen eingeschränkten Einsatz im klinischen Alltag. Weitere Hindernisse bestehen darin, dass die Aufnahmen im Liegen erfolgen und somit die Brust deformiert und bei Verwendung von Brustspulen eventuell komprimiert wird [18], der Zeitaufwand und die Kosten relativ hoch sind und bei Patientinnen mit Platzangst die Untersuchungen ggf. nicht durchführbar sind. Bei der CT ist die Strahlenbelastung nicht unerheblich, sodass die Indikation einzig zur Volumenbestimmung bei rein ästhetischer Indikation selten indiziert ist.

#### **1.2.7 Dreidimensionale Körperoberflächenerfassung**

In den letzten Jahren zeigte sich im Bereich der Plastischen, Ästhetischen und Rekonstruktiven Chirurgie ein zunehmendes Interesse an der dreidimensionalen Körperoberflächenerfassung. Die in den letzten Jahren verbesserte klinische Anwendung, die zeitsparende, schnell durchzuführende und die Brust nicht deformierende Messmethode genießt hohe Akzeptanz bei den Patientinnen im Vergleich zu den anderen Messmethoden. Zusätzlich bietet diese Methode eine objektive Quantifizierung der Form, Symmetrie, Oberfläche, Kontur und des Volumens [14, 49, 35, 15, 16, 29, 17].

Die präzise berührungs- und strahlenfreie [5] dreidimensionale Erfassung der Oberflächengeometrie in einem kartesischen Koordinatensystem ergibt mehrere Vorteile im Vergleich zu den oben genannten Methoden [19]. Es besteht gegenüber den traditionellen zweidimensionalen Aufnahmen die Möglichkeit, die Oberflächenaufnahme in allen drei Ebenen zu drehen sowie Volumen-, Oberflächen-, Distanz- und Symmetrieberechnungen durchzuführen. Zusätzlich ist eine Farbinformationserfassung mittels einer parallelgeschalteten Digitalkamera möglich [19, 47, 55, 51].

Diese Vorteile hat auch die medizinische Industrie erkannt. Z.B. wird die dreidimensionale Oberflächenerfassung routinemäßig im Bereich der Zahn- und Kieferchirurgie zur Produktion von maßgefertigten Zahnimplantaten oder Knochenersatz eingesetzt [56].

Mehrere technische Varianten der dreidimensionalen Körperoberflächenerfassung sind vorhanden z.B. Streifenlichtprojektion [40, 50], Erfassung durch Infrarotdistanzdetektoren [31], Erfassung durch die Zusammensetzung mehrerer zweidimensionaler fotografischer Bilder, die aus verschiedenen Winkeln aufgenommen wurden (Stereofotografie) [30], Erfassung durch Radiowellen [32] (Scannen durch Kleidung) und die Erfassung durch einen Laseroberflächenscanner [4,10].

## **1.3 Ziel der Studie**

Aufbauend auf den Erkenntnissen der Forschungsgruppe CAPS (Leitung: Prof. Dr. med. L. Kovacs) [34, 14, 35, 15, 16, 17, 36, 18, 19], Klinik für Plastische Chirurgie und Handchirurgie am Klinikum rechts der Isar der Technischen Universität München (Klinikdirektor: Univ. Prof. Dr. med. H.-G. Machens), im Bereich der Brustvolumenbestimmung mittels 3-D Bodyscannern, ist die Zielsetzung der Arbeit die Bestimmung der Präzision und Genauigkeit von vier Softwarelösungen zur dreidimensionalen Brustvolumenbestimmung am Beispiel von Mammaaugmentationspatientinnen.

## **2. Material und Methoden**

#### **2.1 Dreidimensionale Erfassung der Brust mit Hilfe eines 3-D Scanners**

Mit Hilfe eines Laserlinearscanners, Typ Minolta Vivid 910<sup>®</sup> (Konica Minolta Co. Ltd., Osaka, Japan) erfolgt die dreidimensionale Erfassung der Brustregion nach einem standardisierten Aufnahmeprotokoll. Dementsprechend werden die Patientinnen in drei Positionen gescannt (frontal, 45 Grad links und 45 Grad rechts zum Scanner). Die Aufnahmen erfolgen in einem standardisierten Abstand (1,5 m) und unter standardisierten Beleuchtungsverhältnissen (350-400 Lux). Um das Potenzial der menschlichen Artefakte zu minimieren (Bewegung, Atmung, Positionsveränderung) werden die Patientinnen im Stehen gegen eine Wand mit den Armen hinter dem Rücken und angehaltenem Atem gescannt [26, 39]. Das virtuelle dreidimensionale Modell der Brustregion wird durch das Zusammensetzen der drei entstandenen Scans mit einem speziellen Softwareprogramm (Raindrop Geomagic Studio 12  $^{\circledR}$ , Raindrop Geomagic, Inc., NC, USA) erstellt (Abb. 1).

Zur Erstellung eines Körperoberflächen 3-D Modells wird ein 3-D Oberflächenscanner benötigt. Der in dieser Arbeit benutzte Scanner (Laserlinearscanner, Typ Minolta Vivid 910 $^{\circledR}$  Konica Minolta Co. Ltd., Osaka, Japan) ist ein berührungsloser (non-contact) 3-D Scanner, der sich des Laser-Triangulationsverfahrens bedient. Hierbei wird ein Laserstrahl vom Scanner auf eine Oberfläche (in diesem Fall ein Teil eines menschlichen Körpers, z.B. die Brust) gesendet und von dieser Oberfläche reflektiert. Der reflektierte Laserstrahl wird von einem Sensor im Scanner erfasst und der Abstand zur Oberfläche mit Hilfe einer Dreiecksberechnung ermittelt. Das heißt: Wenn zwei definierte Fixpunkte, deren Entfernung zum Laser bekannt

ist, vorliegen, können durch die Winkelmessung zwischen dem jeweils anderen Fixpunkt und dem zu messenden Punkt die drei Winkel eines Dreiecks ermittelt werden. Die Entfernung zum dritten Punkt kann durch die bekannte Strecke zwischen den beiden Fixpunkten errechnet werden [18]. Somit entsteht eine sogenannte Punktewolke, die unter Verwendung spezifischer Software in wenigen Sekunden ein hoch detailliertes und akkurates, virtuelles 3-D Modell der zu erfassenden Körperregion erstellt [22].

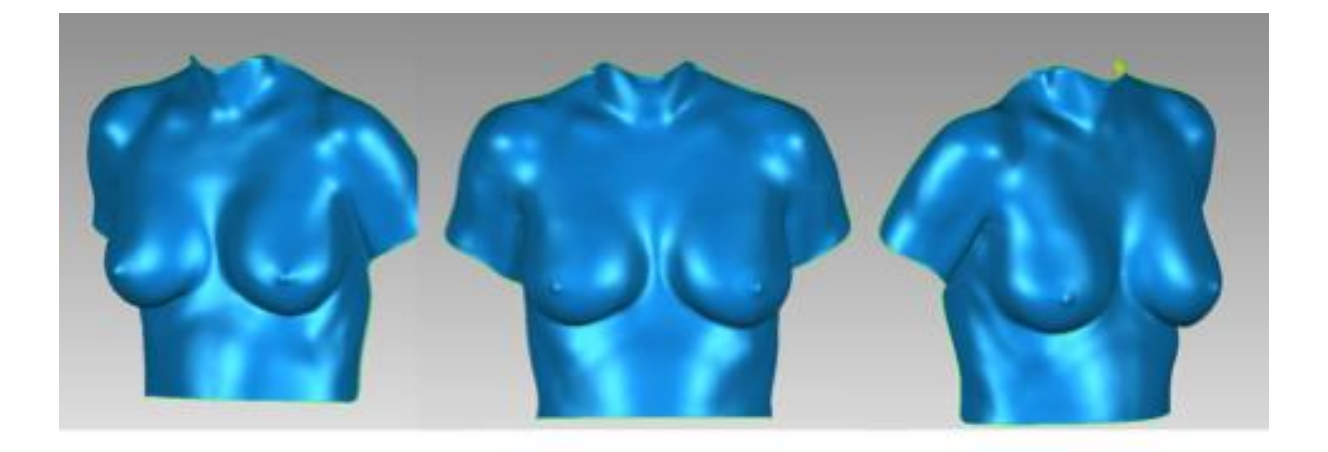

**Abb. 1:** *Virtuelles 3-D Modell der Brustregion.*

#### **2.2 Patientengut**

Es wurden 44 Brüste von 22 gesunden Patientinnen untersucht, die sich einer Brustvergrößerung (Mammaaugmentation) unterzogen. Die Implantate wurden über einen inframammären Zugang eingebracht und subpektoral (unter dem Brustmuskel) eingelegt. Der Altersmittelwert beträgt 31,3 ± 7,4 Jahre mit einem Minimum von 22 und einem Maximum von 56 Jahren. Der Mittelwert des Body Mass Index (BMI) beträgt  $22,2 \pm 4,1$  kg/m<sup>2</sup>.

Die Studie wurde in Übereinstimmung mit der Deklaration von Helsinki und der Berufsordnung für Ärztinnen und Ärzte der Landesärztekammer Bayern in der jeweils gültigen Fassung durchgeführt. Die Teilnahme der Patientinnen an der Studie war freiwillig. Die Patientinnen wurden vor Studienbeginn schriftlich und mündlich über Wesen und Tragweite der geplanten Untersuchung, insbesondere über den möglichen Nutzen für ihre Gesundheit und eventuelle Risiken, aufgeklärt. Ihre Zustimmung wurde durch Unterschrift auf einer Einverständniserklärung dokumentiert. Der Studienplan wurde vor Studienbeginn der Ethikkommission der Medizinischen Fakultät der Technischen Universität München zur Begutachtung vorgelegt. Es wurde nicht mit dem Einschluss der Patientinnen begonnen, bevor nicht das schriftliche zustimmende Votum der Ethikkommission vorlag.

#### **2.3 Messmethoden**

Anhand des virtuell produzierten 3-D Modells erfolgten die Brustvolumenmessungen gemäß den nachstehend beschriebenen vier Messmethoden. Die Messungen erfolgten durch drei unabhängige Untersucher. Die Untersucher besitzen unterschiedliche medizinische Kenntnisse (Doktorand, Assistenzarzt, Facharzt). Bei jedem der Untersucher erfolgte eine Schulung hinsichtlich der Brustvolumenmessung. Es wurde das Volumen der jeweiligen Brust (linke und rechte Brust) prä- und postoperativ bestimmt. Die Volumendifferenz zwischen beiden 3-D Modellen (prä- und postoperativ) wurde mit dem tatsächlichen Implantatvolumen (Goldstandard (GS)) (Volumenangabe des Implantatherstellers) verglichen. Die postoperative Messung erfolgte 4 - 6 Monate nach der Operation, da entsprechend erfolgter Voruntersuchungen davon auszugehen ist, dass 3 Monate postoperativ kein Ödem mehr

nachzuweisen ist, welches die Volumenmessung beeinflussen kann [14]. Es erfolgten jeweils fünf Volumenmessungen für jede Seite (linke und rechte Brust) an den jeweiligen prä- und postoperativen 3-D Brustmodellen durch jeden einzelnen Untersucher.

## **2.3.1 SINUS Software**

Hier erfolgt die Brustvolumenmessung mit der im Rahmen eines BMWi-Drittmittelprojektes (Förderkennzeichen: 16INO607) von der Forschungsgruppe CAPS, dem Lehrstuhl für Informatik an der TUM und der Firma CADFEM entwickelten Softwareplattform (SINUS Software) [24]. Die zu untersuchende Brustregion wird an den virtuellen 3-D Patientendatensätzen zuerst mit den von der Software vordefinierten anatomischen Anhaltspunkten vom Untersucher markiert (Abb. 2).

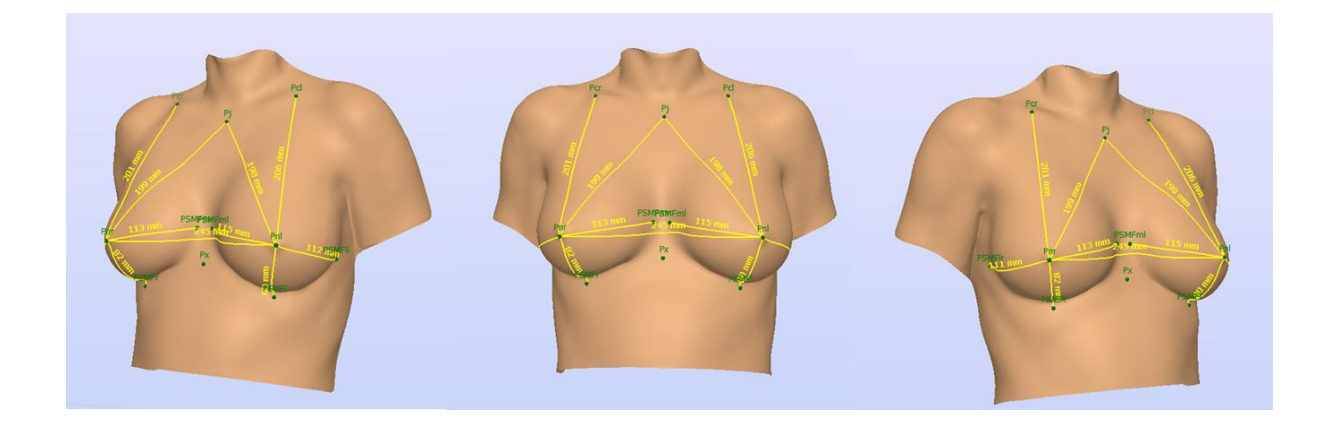

**Abb. 2:** *Virtuelle Markierung der von der Software vorgegebenen anatomischen Landmarks.*

Die Landmarks entsprechen: Mitte der Klavikula beidseits, Jugulum, Mammille beidseits, der tiefste Punkt der Inframammärfalte beidseits, der medialste und lateralste Punkt der Inframammärfalte beidseits.

Nachdem diese Referenzen festgelegt wurden, errechnet das Programm automatisch gewisse Distanzen wie z.B. den Jugulum-Mammillen-Abstand (JMA), die Mitte der Klavikula zur Mammille und die Distanz der Mammille zur Mittellinie. Als zweiten Schritt ermöglicht das Programm dem Untersucher das genaue Messareal an der Brust zu markieren (Abb. 3).

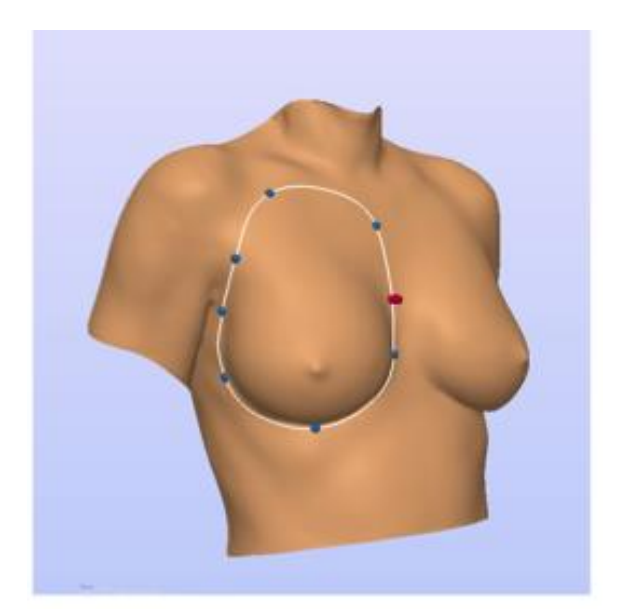

**Abb. 3:** *Die zuvor festgelegten anatomischen Landmarks werden durch die Software zur Produktion einer flexiblen Eingrenzung benötigt. Im Bild sieht man die entstandene Eingrenzung. Der Untersucher kann danach die Brust wie gewünscht mit der Computermaus am Bildschirm eingrenzen.*

Nach Festlegung des zu messenden Brustareals, kann die Berechnung des Volumens erfolgen. Mit Hilfe von spezifischen Algorithmen wird aus der die Brustbegrenzung umgebenden Krümmung der Thoraxwand die Thoraxwandkurvatur als Brusthinterwand auf Hautniveau interpoliert. So entsteht eine geschlossene Fläche der Hinterwand der Brust und auch ein geschlossenes Volumen des markierten Areals. Das Programm kann jetzt das absolute Brustvolumen [cm<sup>3</sup>] der markierten Brust ermitteln (Abb. 4).

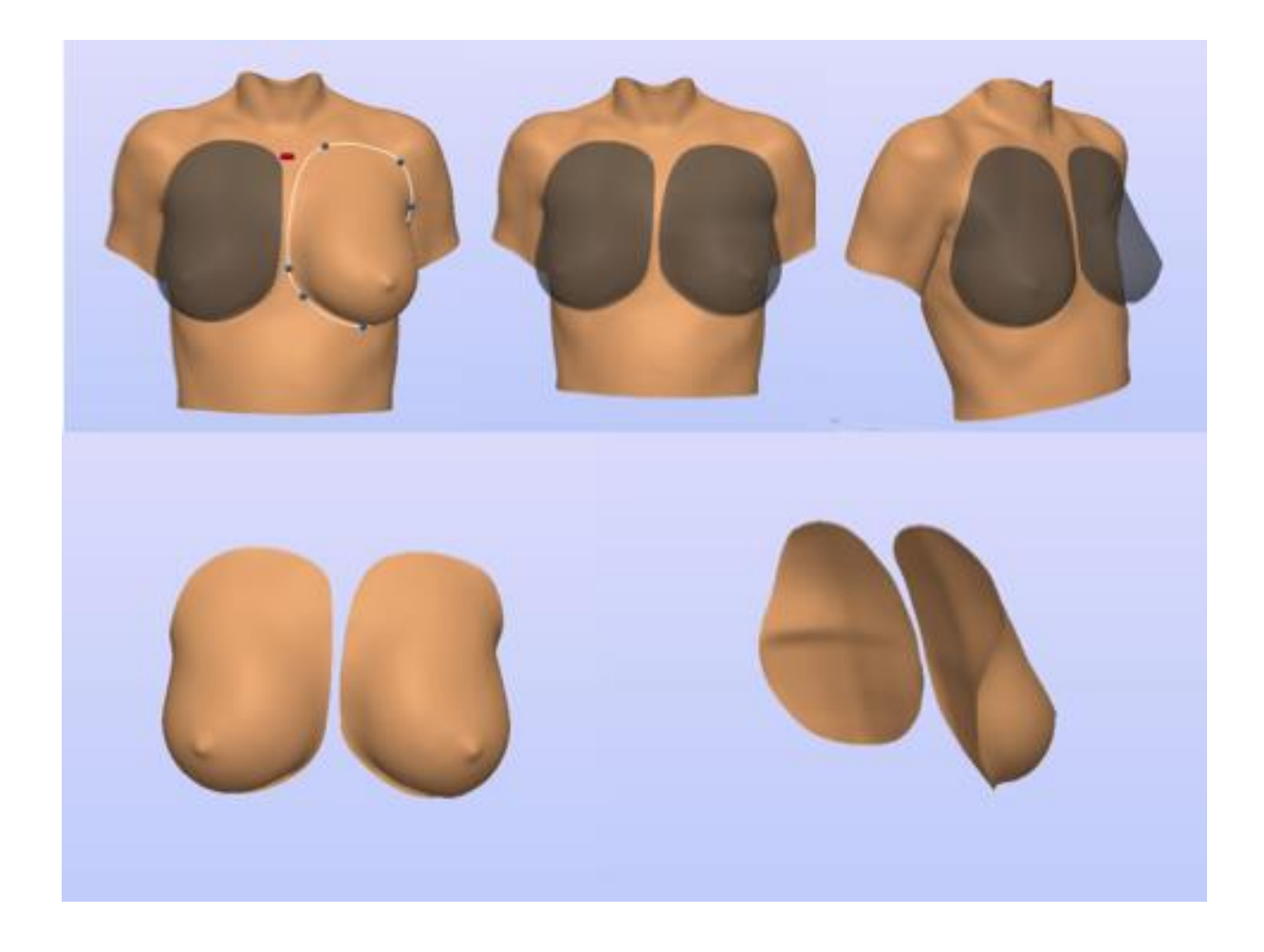

**Abb. 4:** *Markieren und Ausschneiden beider Brüste und Interpolation der Thoraxwand auf Hautniveau (oben). Geschlossenes Modell beider Brüste mit resultierender Bestimmung des Brustvolumens in cm³ (unten).*

#### **2.3.2 Geomagic I – relative Volumenbestimmung**

Hier erfolgen die Messungen auch mit der 3-D Bearbeitungssoftware Geomagic (Raindrop Geomagic Studio 12<sup>®</sup>, Raindrop Geomagic, Inc., NC, USA). Die Volumenbestimmung erfolgt nach der publizierten Methodik von Lui et al. [6]. Hier werden die prä- und postoperativen virtuellen 3-D Modelle zuerst zusammen im dreidimensionalen Raum passgenau überlagert. Die Volumenbestimmung erfolgt am registrierten präoperativen Scan. Als Erstes wird die "Peri-Breast Region" markiert, diese Region wird anhand eines Standardprotokolls festgelegt (Abb. 5). Als Nächstes wird das zu untersuchende Brustareal selektiert. Dies erfolgt durch die genaue Eingrenzung des zu vermessenden Brustvolumens durch das Augenmaß des Untersuchers und nicht anhand eines festgelegten Protokolls beispielsweise anhand von definierten Landmarks (Abb. 5).

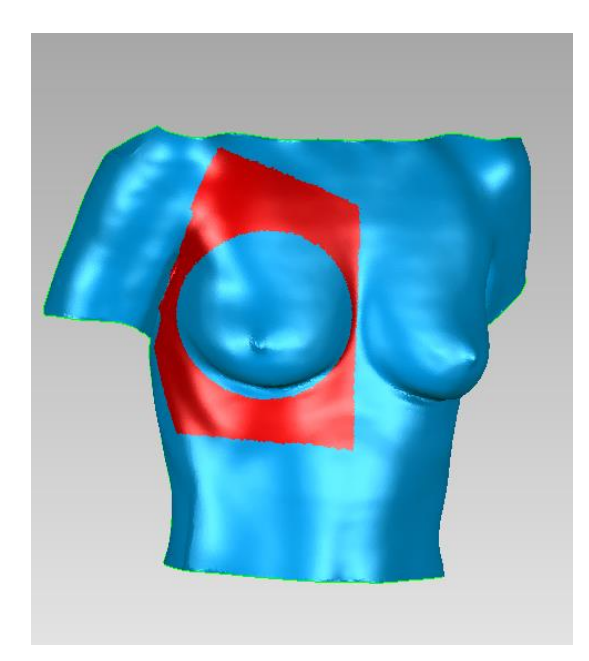

Abb. 5: Eingrenzung der "Peri-Breast" Re*gion nach Standardprotokoll [39] wie folgt: Im superioren Bereich 1 cm unterhalb der Klavikula, superolateral bis zum oberen Thorax und Armrand, lateral bis zur Axillarfalte, medial bis zur Mittellinie und inferior bis 5 cm unterhalb der Inframammärfalte.* 

*Danach erfolgt die Selektion der zur messenden Region nach Augenmaß des Untersuchers.*

Das selektierte Volumenareal wird anschließend auf eine im dreidimensionalen Raum standardisierte Ebene projiziert. Somit entsteht ein geschlossenes Volumen, das die Berechnung eines relativen Brustvolumens ermöglicht (Abb. 6).

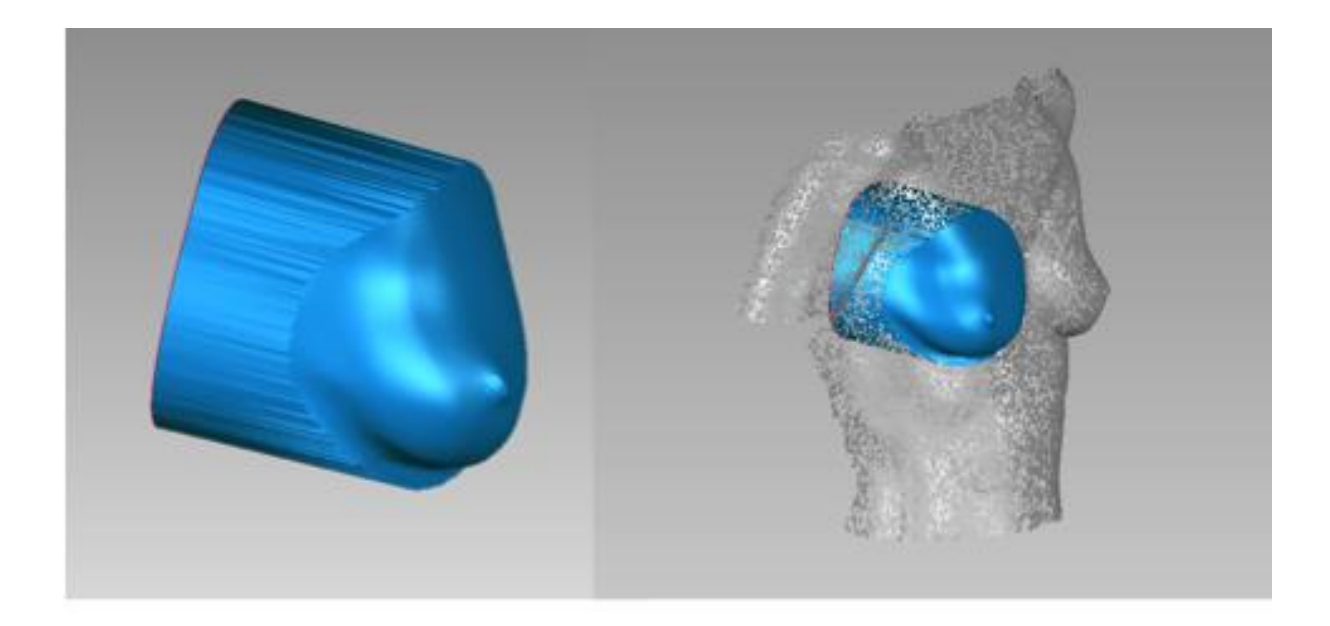

**Abb. 6***: Die zuvor selektierte Region wird auf eine standardisierte Ebene projiziert und von hinten verschlossen, somit entsteht ein geschlossenes Volumen zur 3-D Berechnung.*

Als Nächstes erfolgt die Messung nach der gleichen Vorgehensweise am registrierten postoperativen Scan, welcher dem präoperativen Scan überlagert ist. Die entstandene Differenz zwischen den beiden relativen Volumenmessungen (prä- und postoperativ) reflektiert das theoretisch eingebrachte Implantatvolumen.

#### **2.3.3 Geomagic II – absolute Volumenbestimmung**

Die Messungen erfolgen mit der 3-D Bearbeitungssoftware Geomagic (Raindrop Geomagic Studio 12 $^{\circledR}$ , Raindrop Geomagic, Inc., NC, USA). Hier erfolgt die Messung anhand eines bestehenden und validierten Auswertungsprotokolls [18, 19, 34, 36]. Die zu untersuchende Brust wird 1 cm unterhalb des Jugulums entlang der Mitte des Sternums zum Ausläufer der medialen Brustfalte und kaudal der Inframammärfalte folgend bis zum lateralen Ausläufer der Brustfalte am virtuellen 3- D Modell markiert. Die vordere Axillarfalte und der laterale Ausläufer des Musculus pectoralis bis 1 cm unterhalb der Klavikula bilden die laterale Begrenzung. Die kraniale Abgrenzung wird 1 cm kaudal und parallel zur Klavikula gelegt. Zunächst wird die markierte Brust gelöscht und mit Hilfe der Software-Algorithmen der Raindrop Geomagic Studio 12<sup>®</sup>Software aus der defektumgebenden Krümmung des gelöschten markierten Areals die zu füllende Fläche berechnet und die mittlere Krümmung der Thoraxkurvatur auf Hautniveau interpoliert (Abb. 7).

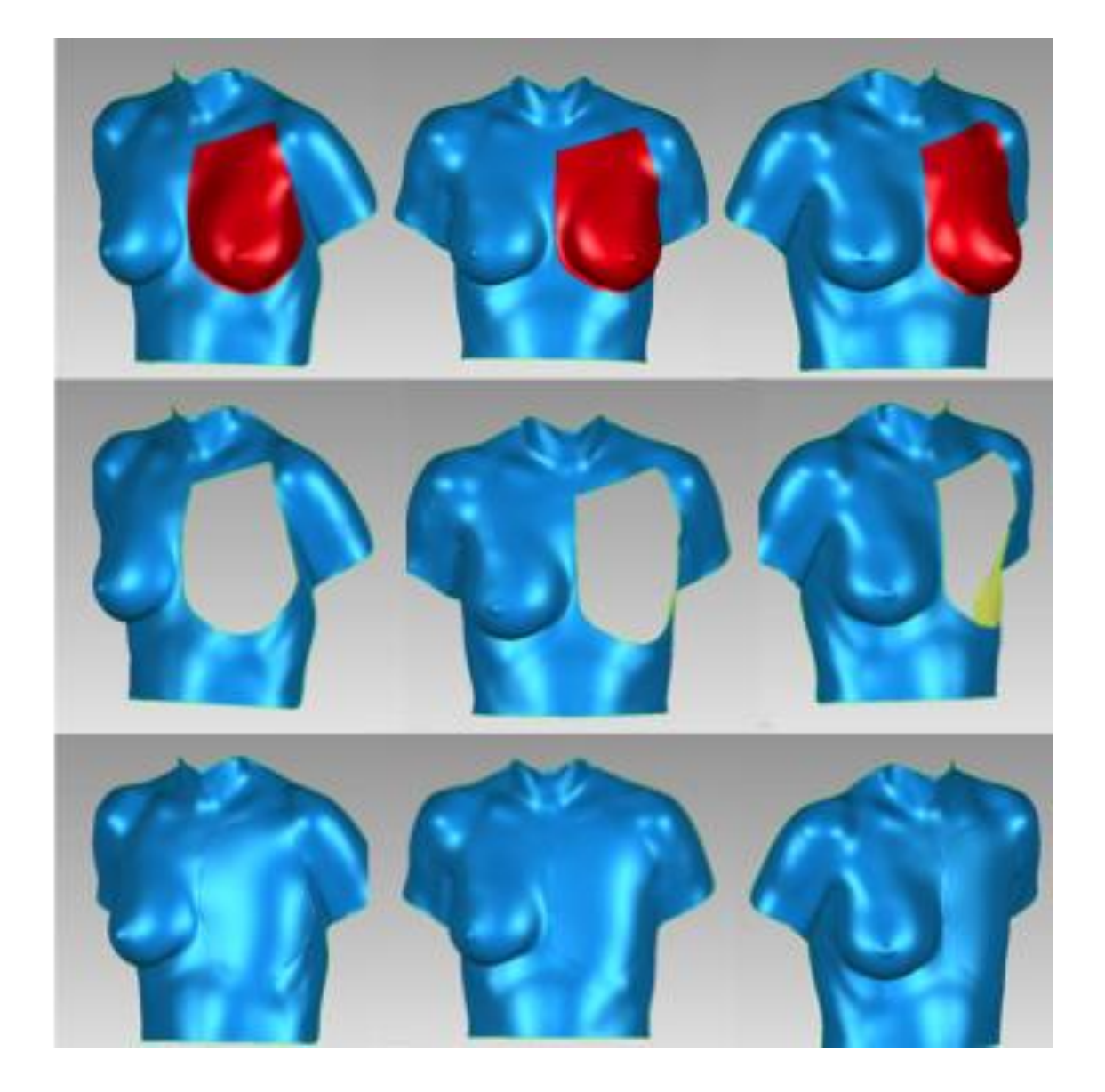

**Abb. 7:** *Markierung der zu messenden Brust nach bestehendem Protokoll (oben). Das zu vermessende und markierte Brustareal wird gelöscht (Mitte) und die Thoraxwandkurvatur auf Hautniveau interpoliert (unten).*

Eine virtuelle Kopie des Ausgangsmodells mit bestehender Brust wird nun über das markierte Brustmodell überlagert. Durch Subtraktion der überlagerten deckungsgleichen Bereiche entsteht ein geschlossenes Brustvolumen, das dem absoluten Brustvolumen entspricht und zur 3-D Brustvolumenbestimmung verwendet werden kann (Abb. 8).

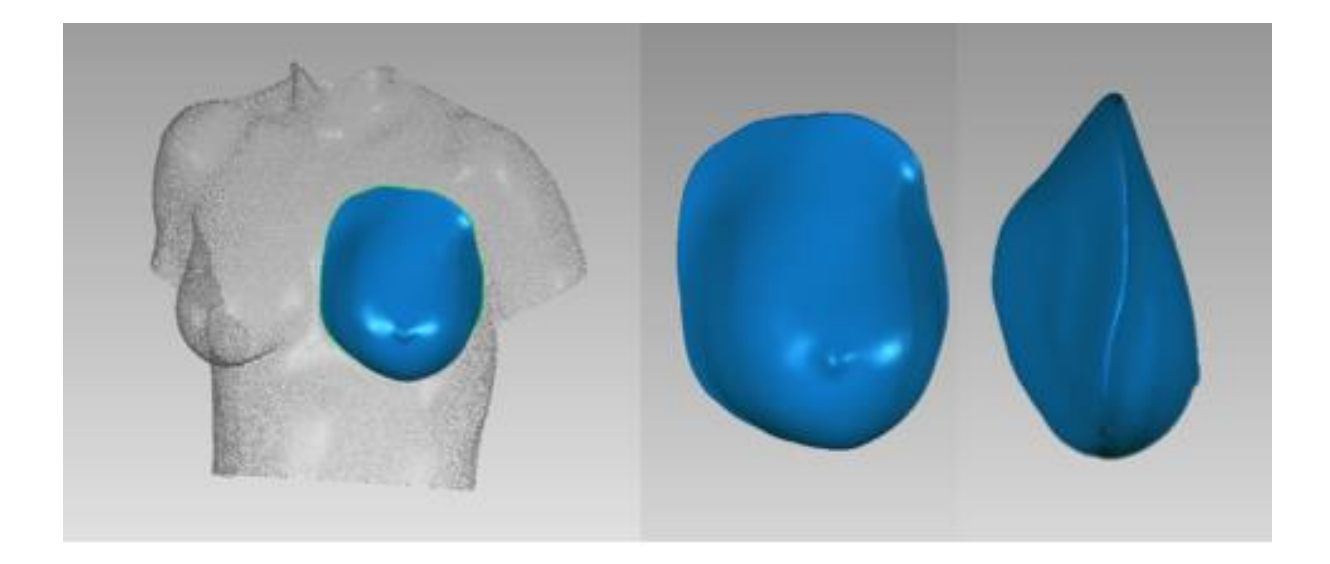

**Abb. 8:** *Nach Überlagerung und Subtraktion der deckungsgleichen Areale (links) entstandenes, geschlossenes 3-D Brustvolumen (Mitte und rechts).*

### **2.3.4. Vectra Software**

Hier erfolgt die Messung mit der 3-D Bearbeitungssoftware Mirror (Mirror $^{\circledR}$ , Version 7.2.8, Canfield Imaging Systems. NJ, USA). Die 3-D Brustmodelle der Patientinnen werden in das Softwareprogramm Mirror $^\circledR$  importiert. Um das Brustvolumen mit Hilfe der Software bestimmen zu können, muss der Untersucher zunächst dreizehn definierte anatomische Landmarks am 3-D Modell setzen. Folgende Landmarks sind zu bestimmen: Jugulum, Mitte der Klavikula beidseits, Ausläufer der Inframammärfalte im medialen Bereich beidseits, Ausläufer der Inframammärfalte im lateralen Bereich beidseits, Mitte der Mammille beidseits, oberer Areolarand beidseits und der tiefste Punkt der Inframammärfalte beidseits. Nachdem vom Untersucher die oben genannten Anhaltspunkte festgelegt wurden, errechnet die Software automatisch mit für den Anwender nicht bekannter Methode das Volumen beider Brüste (Abb. 9).

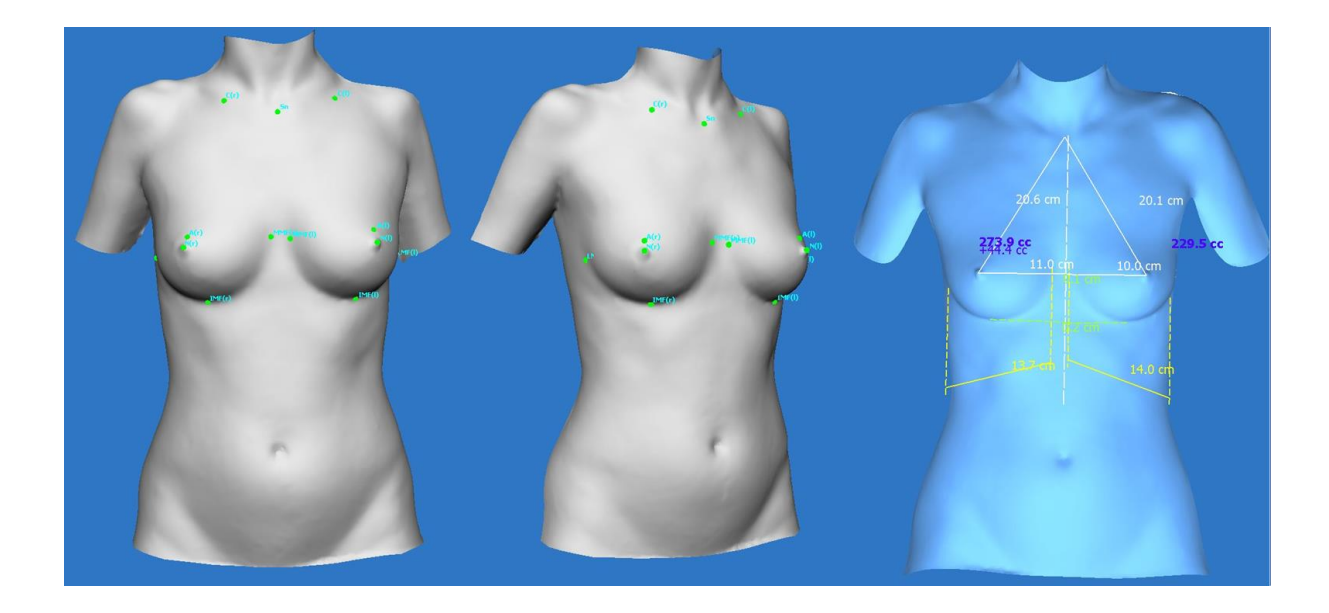

**Abb. 9:** *Festlegen der anatomischen Landmarks durch den Untersucher (links und Mitte). Volumenbestimmung beider Brüste. Zusätzlich errechnet das Programm automatisch die Abstände zwischen den Landmarks.*

## **2.4 Statistisches Verfahren**

Wiederholte Volumenmessungen wurden als mittlerer Volumenwert (mw) zusammengefasst. Die Standardabweichung, der Median, der niedrigste und der höchste Messwert wurden bestimmt.

Die Präzision wurde durch die Intra- und Inter-Observer Variabilität ermittelt, die Intra-Observer Variabilität durch den Variationskoeffizienten (*V*= sd / mw) bestimmt. Die Inter-Observer Variabilität wurde durch die Bland und Altman Methode (m-d Plot) für die Variabilität zwischen den drei Untersuchern für jede Methode ermittelt und die Interklassenkorrelation (ICC 1,K) für die gesamte Variabilität aller drei Untersucher zwischen allen Methoden berechnet.

Die Genauigkeit wurde durch die absolute (mw - echtes Implantatvolumen) und relative (mw / echtes Implantatvolumen) Differenz ermittelt und mit Hilfe von Bland-Altman Diagrammen für die Messübereinstimmung der einzelnen Untersucher mit dem echten Implantatvolumen und die mittlere Differenz aller drei Untersucher im Vergleich zum echten Implantatvolumen dargestellt. Es wurde die Software R, version 3.0.3. (R Core Team (2014). R: A language and environment for statistical computing. R Foundation for Statistical Computing, Vienna, Austria. [http://www.R](http://www.r-project.org/)[project.org/\)](http://www.r-project.org/) benutzt.

## **3. Messergebnisse**

Folgend werden die prä- und postoperativen Mittelwerte (von den 5 Messungen) der jeweils 3 Untersucher (Observer) für jede der 4 Messmethoden tabellarisch (Tab.1) und grafisch (Abb. 10) zusammengefasst.

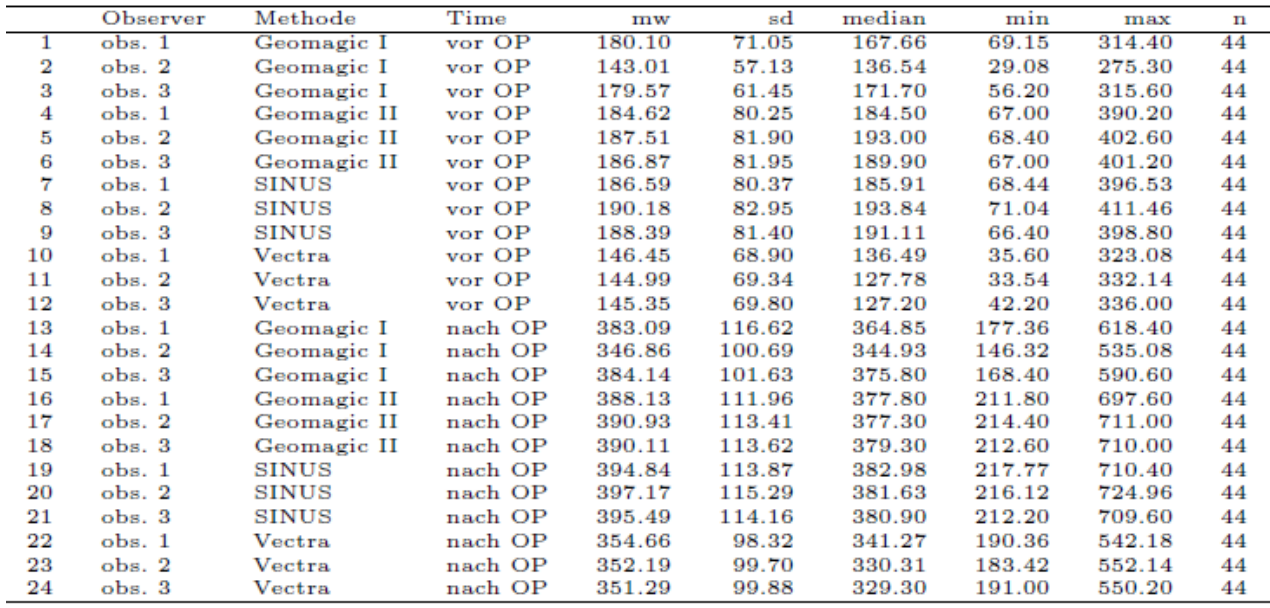

**Tab. 1:** *Deskriptive Zusammenfassung der prä- und postoperativ ermittelten Mittelwerte (cm³) der 5 Messungen für jeden Observer für die 4 Messmethoden.*

- *mw: Mittelwert,*
- *sd: Standardabweichung,*
- *min: niedrigster Mittelwert,*
- *max: höchster Mittelwert,*
- *n: Anzahl der untersuchten Brüste*

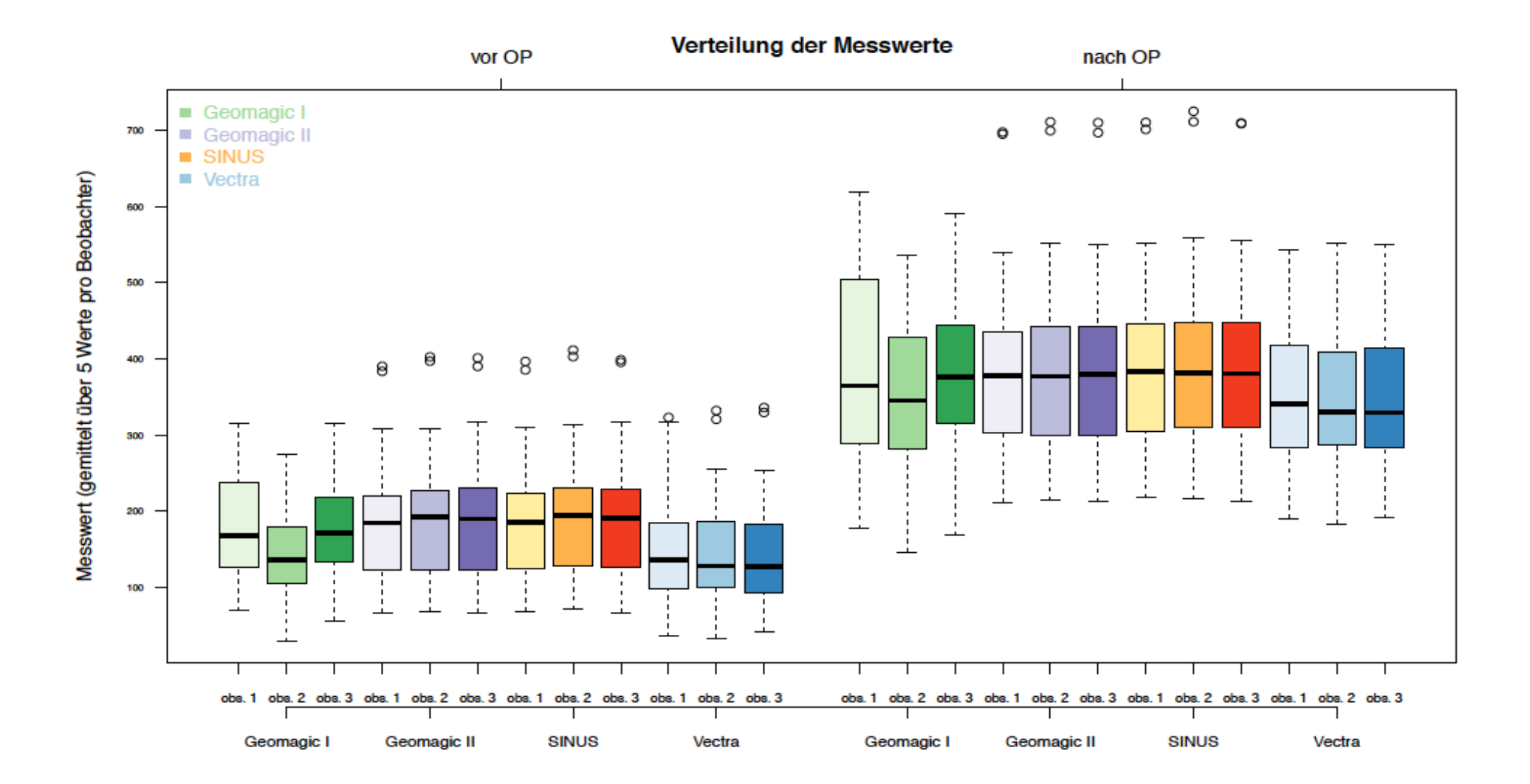

**Abb. 10***: Grafische Darstellung der Verteilung der Mittelwerte (cm³) der 5 Messungen für jeden Observer vor und nach OP für die 4 Messmethoden.*

Die Tabelle (Tab. 1) zeigt den niedrigsten (29,08 cm<sup>3</sup>) und den höchsten (411,46 cm<sup>3</sup>) präoperativen Wert. Postoperativ zeigt sich der niedrigste Wert (146,32 cm<sup>3</sup>) und der höchste (724,96 cm<sup>3</sup>). In beiden Fällen (prä- und postoperativ) wurden die niedrigsten Messungen mit Geomagic I und die höchsten mit SINUS erzielt. Da aber die Messungen mit Geomagic I vor und nach OP auf relative Volumina beruhen, ist die Aussagekraft in diesem Fall beeinträchtigt (s. unten). So zeigen sich die niedrigsten Werte prä- und postoperativ bei Vectra (33,54 cm<sup>3</sup>) und (183,42 cm<sup>3</sup>). Die niedrigste Standardabweichung vor OP (68,90) weist Vectra und die höchste (82,95) SINUS auf. Postoperativ zeigen auch diese zwei Methoden die niedrigste (98,32) und die höchste (115,29) Standardabweichung, da der höchste Wert (116,62) bei Geomagic I nicht zu berücksichtigen ist. In der Grafik (Abb. 10) ist zu sehen, dass Vectra prä- und postoperativ die niedrigsten Werte aufweist. Die Werte von Geomagic II und SINUS ähneln sich deutlich. Die größte Streuung weist Geomagic I auf. Hier ist die Ähnlichkeit der Volumina mit den anderen drei Methoden ein Zufall und durch die Bildung eines relativ kleinen Volumens (das entstandene geschlossene Volumen durch die Projektion der selektierten Region auf die im Raum fixierte Ebene (2.3.2)) zu erklären. Wäre z.B. die Distanz zu der im virtuellen Raum fixierten Ebene größer, würden unlogisch große Volumina entstehen.

#### **3.1 Präzision**

Die Präzision beschreibt, wie klein die maximalen [Abweichungen](http://de.wikipedia.org/wiki/Messabweichung) voneinander unabhängiger [Messergebnisse](http://de.wikipedia.org/w/index.php?title=Ermittlungsergebnis_(Messtechnik)&action=edit&redlink=1) sind, indem die Untersucher (Observer (obs.)) eine festgelegte Messmethode mehrfach unter vorgegebenen Bedingungen anwenden. Wie schon in der statistischen Analyse beschrieben, wurde die Präzision durch die Intra- und Inter-Observer Variabilität ermittelt. Die Inter-Observer Variabilität wiederrum wurde unter den einzelnen Observern und dann auch zwischen den 4 Messmethoden bestimmt.

#### **3.1.1 Intra-Observer Variabilität**

Die Präzision wird hier durch den Variationskoeffizienten ausgedrückt. Dazu wurden aus den fünf wiederholten Messungen der Observer jeweils der Mittelwert und die Standardabweichung verwendet  $\sqrt{V}=$  sd / mw<sup>]</sup>. Die Mittelwerte (mw) der ermittelten Variationskoeffizienten sind tabellarisch (Tab. 2) und grafisch (Abb. 11) dargestellt. Niedrige Werte stehen für eine gute Reproduzierbarkeit.

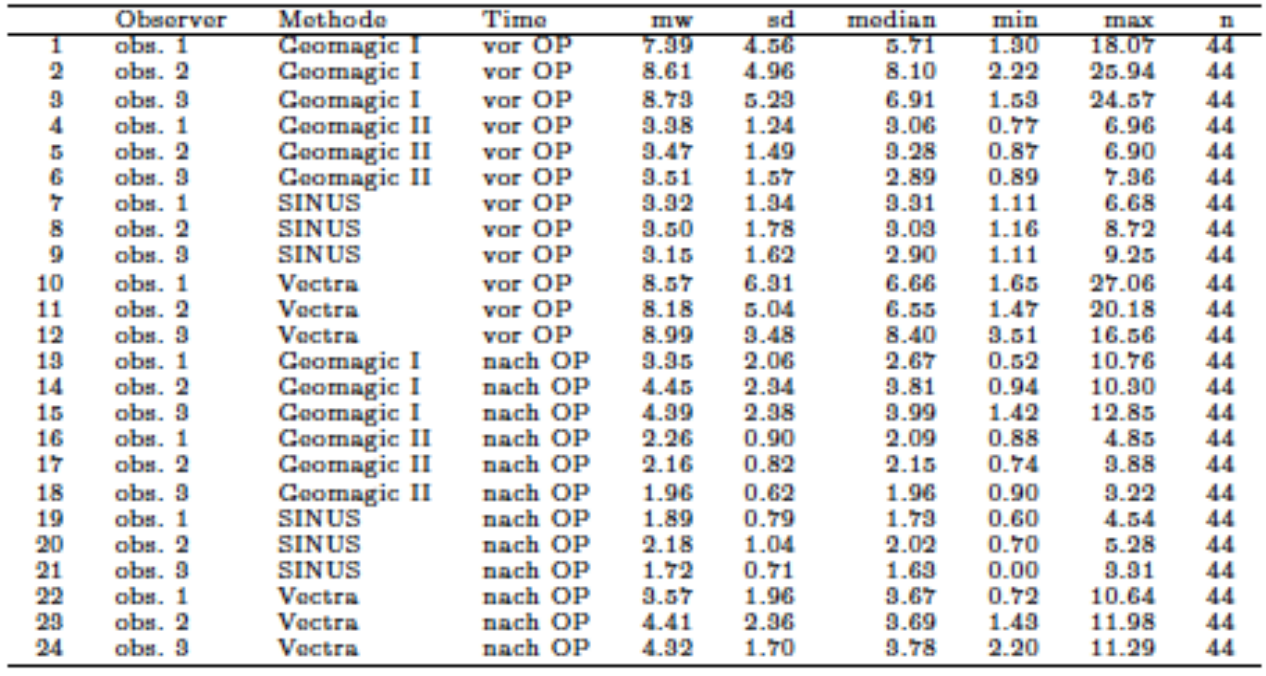

**Tab. 2***: Tabellarische Aufstellung der Mittelwerte der ermittelten Variationskoeffizien-*

*ten für jeden Observer und für jede Messmethode vor und nach OP.*

*mw: Mittelwert des zuvor bestimmten Variationskoeffizienten,* 

*sd: Standardabweichung,* 

*min: niedrigster Wert des mw,* 

*max: höchster Wert des mw,* 

*n: Anzahl der untersuchten Brüste*

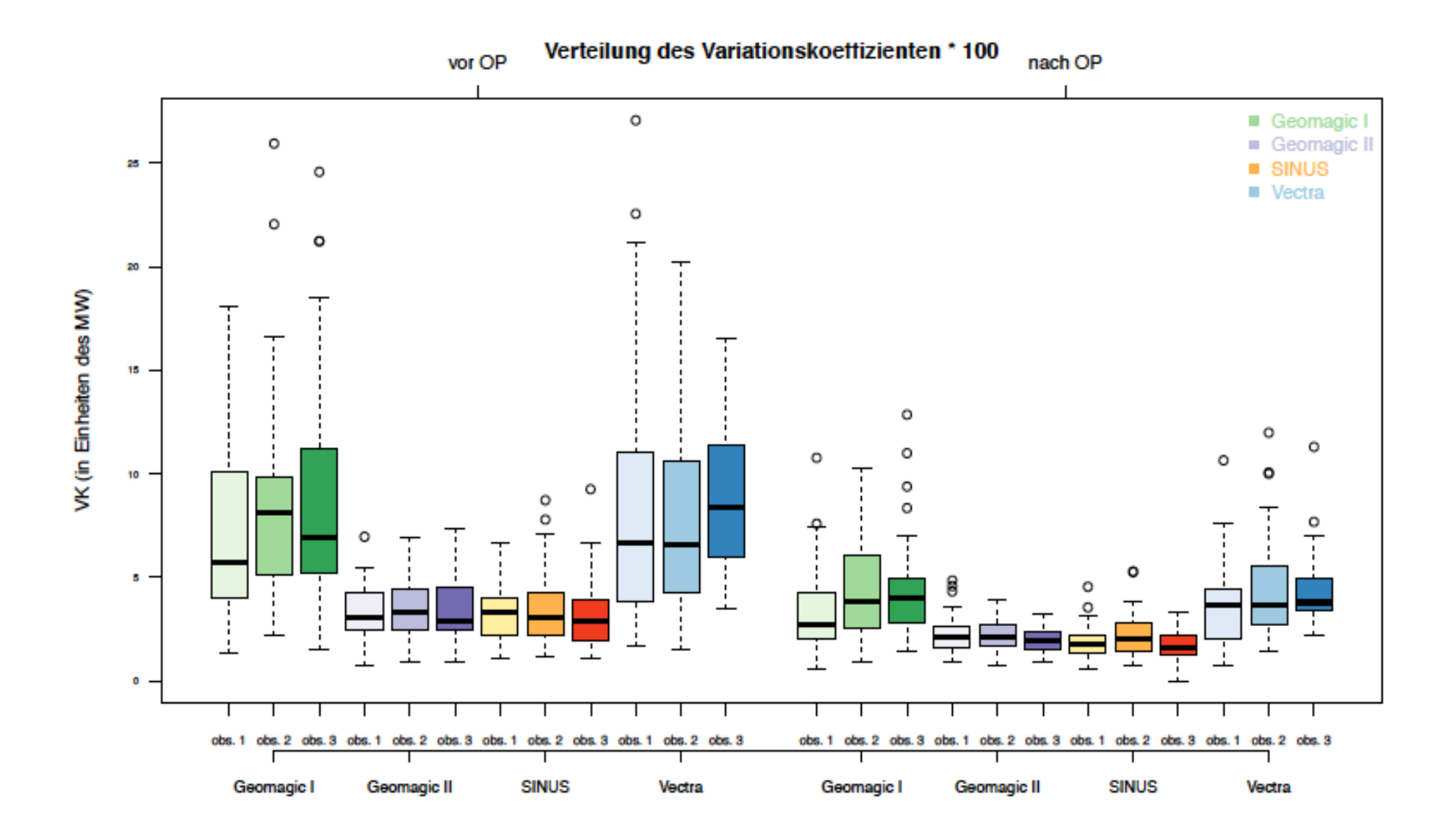

**Abb. 11:** *Grafische Darstellung des Mittelwerts des errechneten Variationskoeffizienten (VK) aller 3 Observer mit allen 4 Messmethoden vor und nach OP.*

Aus der Tabelle und der Grafik ist ersichtlich, dass die Streuung oder Variabilität des Variationskoeffizienten bei allen Messmethoden geringer nach der OP als vor der OP ist. Die höchste ermittelte Variabilität zeigte Vectra (8,99), die geringste SINUS (3,15) vor OP. Nach OP zeigte sich Geomagic I (4,45) mit der höchsten und SINUS (1,72) mit der geringsten Variabilität. Die Variabilität zwischen den Observern ist relativ ähnlich.

#### **3.1.2 Inter-Observer Variabilität zwischen den Observern**

Um die Messübereinstimmung zwischen den einzelnen Observern zu beurteilen, wurden für jede Methode vor und nach der OP separat Bland-Altman Plots (Abb. 12a und Abb. 12b) erstellt und die Werte nochmals tabellarisch (Tab. 3) zusammengefasst. Die wiederholten Messungen pro Observer (m<sub>5</sub>= 5 mw, sd, median, min, max) wurden hierbei nach der Methode von Bland-Altman [6] berücksichtigt, sodass insgesamt allen n\*m<sub>5</sub>= 220 (n\*m<sub>5</sub>= 44\*5= 220) zu Grunde liegen.

#### **Bland-Altmann Plots vor OP**

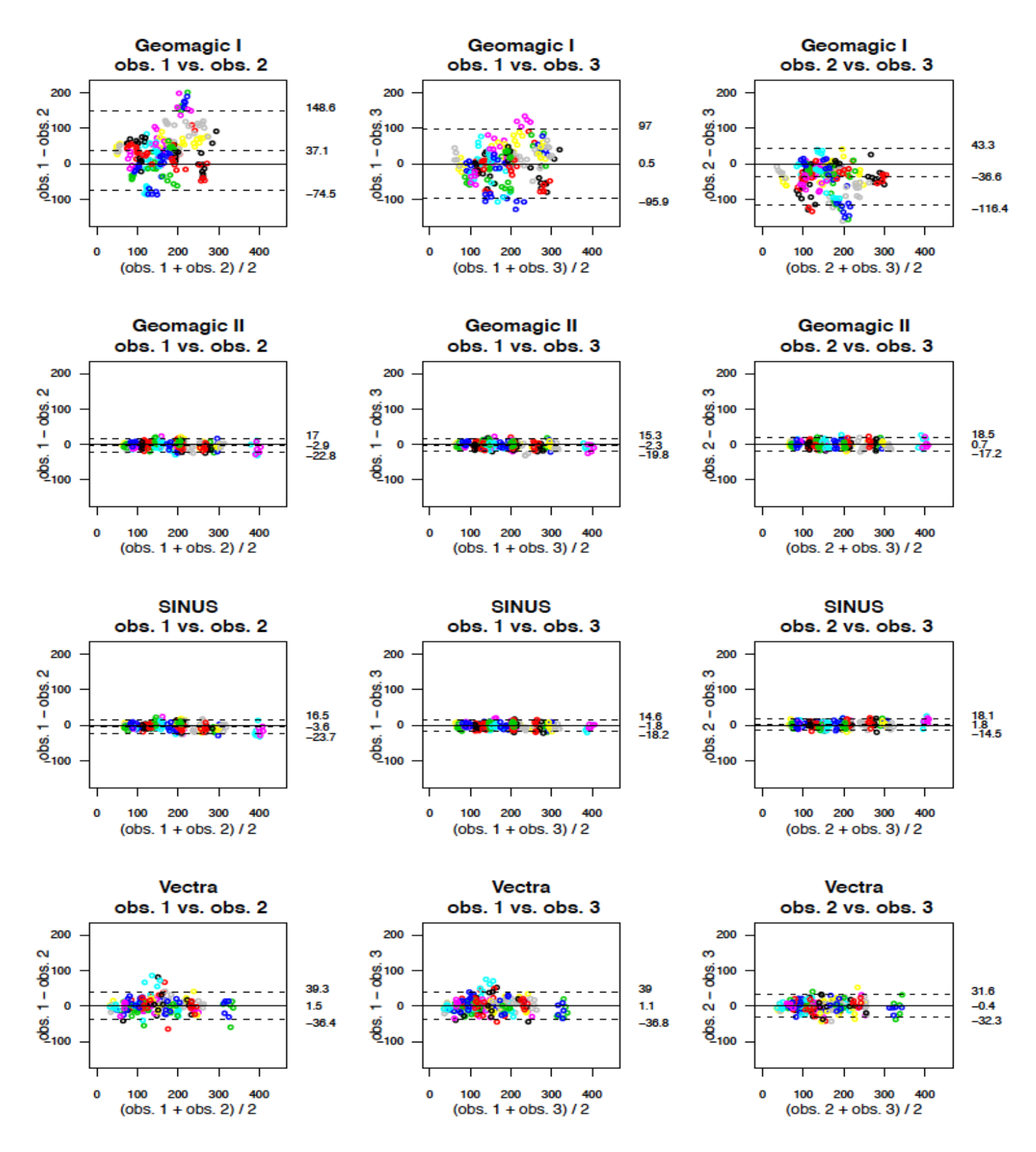

**Abb. 12a**

#### **Bland-Altman Plots nach OP**

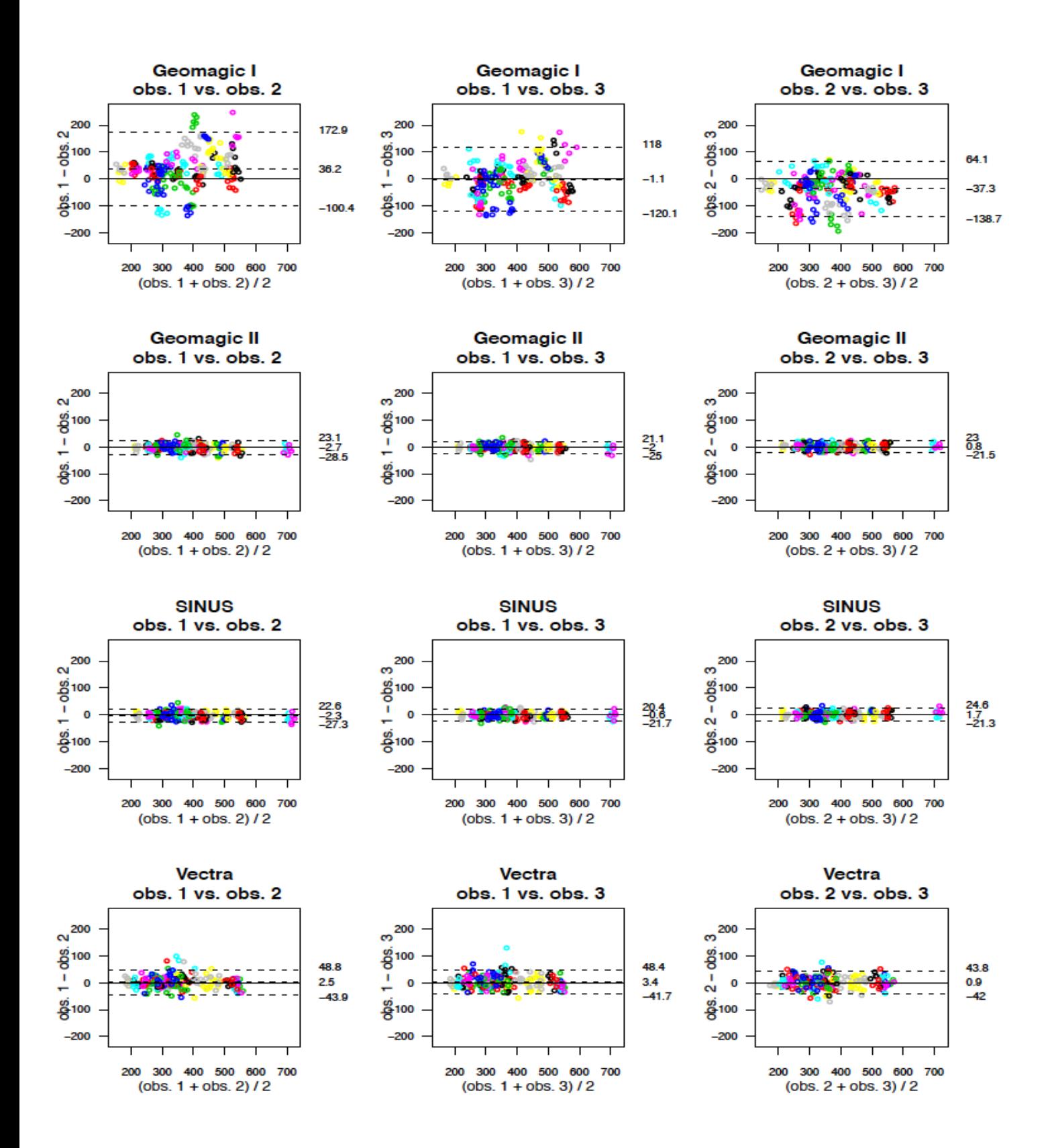

**Abb. 12b**

**Abb.12a & Abb.12b:** *Die oben aufgeführten Bland-Altman Plots zeigen eine grafische Darstellung der Intra-Observer Variabilität vor OP (Abb. 12a, Seite 32) und nach OP (Abb. 12b, Seite 33) zwischen allen 3 Observern für alle 4 Messmethoden. Die Farbkodierung dient nur zur visuellen Verdeutlichung der einzelnen Messungen (Punkte) und hat keinen statistischen Einfluss.* 

*obs. 1-3: Observer 1-3*

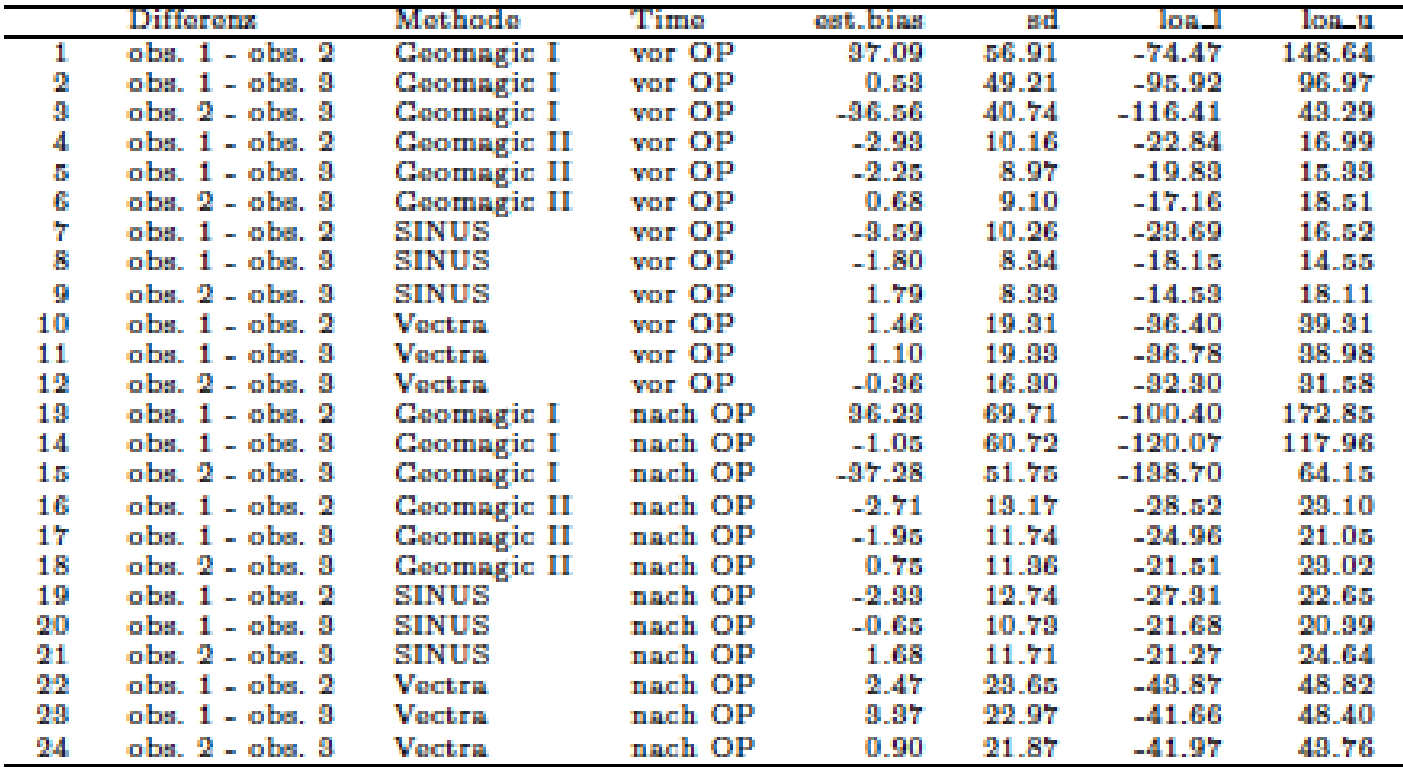

**Tab. 3:** *Tabellarische Zusammenfassung der Werte vor und nach der OP von den oben erstellten Bland-Altman Grafiken.*

*est.bias: Estimated Bias (Erwartungstreue),*

*sd: Standardabweichung,* 

*loa-l: Limit of Agreement (Limitregelung) untere Grenze,* 

*loa-u: Limit of Agreement (Limitregelung) obere Grenze* [6],

*Obs. 1-3: Observer 1-3*

Aus den Grafiken und der zusammenfassenden Tabelle ist ersichtlich, dass die Übereinstimmung zwischen den Observern bei der Methode Geomagic I am schwächsten ist, da die Spanne zwischen den Limitregelungen (Limits of Agreement) vor (-74,47 – 148,64) und nach (-100,40 – 172,85) OP am größten ist. Die zweitschwächste Übereinstimmung sieht man bei Vectra. Der beste Wert vor OP wurde bei Geomagic II (-17,16 – 18,51) und nach OP bei SINUS (-21,68 – 20,39) ermittelt. Hier ist die Spanne zwischen den Limitregelungen wiederum sehr klein. Ein weiterer Punkt ist, dass im Allgemeinen die Übereinstimmung aller Methoden innerhalb der Observer deutlich höher nach der OP als vor der OP ist.

#### **3.1.3 Inter-Observer Variabilität zwischen den Messmethoden**

Um die gesamte Inter-Observer Variabilität aller Observer für die 4 Messmethoden zu beurteilen, wird für jede Methode die Intraklassenkorrelation (auch Intraclass-Correlation (ICC)) betrachtet. Sie ist ein parametrisches [statistisches Verfahren](http://de.wikipedia.org/wiki/Statistischer_Test) zur Quantifizierung der Übereinstimmung zwischen mehreren Beurteilern in Bezug auf mehrere Beobachtungsobjekte. Das dazugehörige Maß, der Intraklassen-Korrelationskoeffizient, wird in der Regel berechnet, wenn mehr als zwei Beobachter vorhanden sind oder/und mehrere Beobachtungszeitpunkte miteinander verglichen werden sollen [2].

Der [Korrelationskoeffizient](http://de.wikipedia.org/wiki/Korrelationskoeffizient) kann ICC Werte zwischen -1,0 und +1,0 annehmen. Da Reliabilitätsmaße definitionsgemäß auf einen Wertebereich von 0 bis 1 beschränkt
sind, indizieren negative ICCs eine Reliabilität von 0 [60]. Die hier erzielten ICC Werte sind alle auf der positiven Seite der Skala, also zwischen 0 und +1. Betrachtet werden hier die Mittelwerte der 5 Messungen pro Beobachter (n= 44) jeweils vor und nach OP (Tab. 4 & Tab. 5). Man kann erkennen, dass die Übereinstimmung vor und nach OP bei allen Methoden, außer Geomagic I (vor OP ICC= 0,657 und nach OP ICC= 0,821), sehr hoch ist. Wiederum zeigt sich die Übereinstimmung der Werte nach der OP höher als vor der OP.

### **Vor OP**

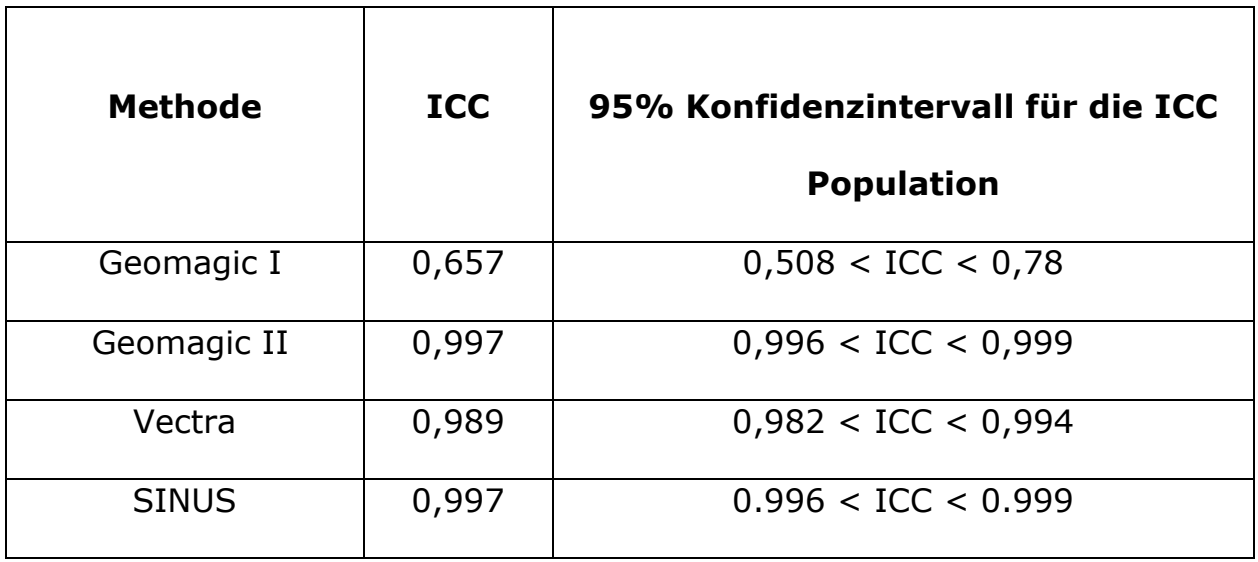

**Tab. 4:** *Tabellarische Darstellung des errechneten ICC für jede der 4 Methoden für alle 3 Observer vor der OP. ICC: Intraklassenkoeffizient*

## **Nach OP**

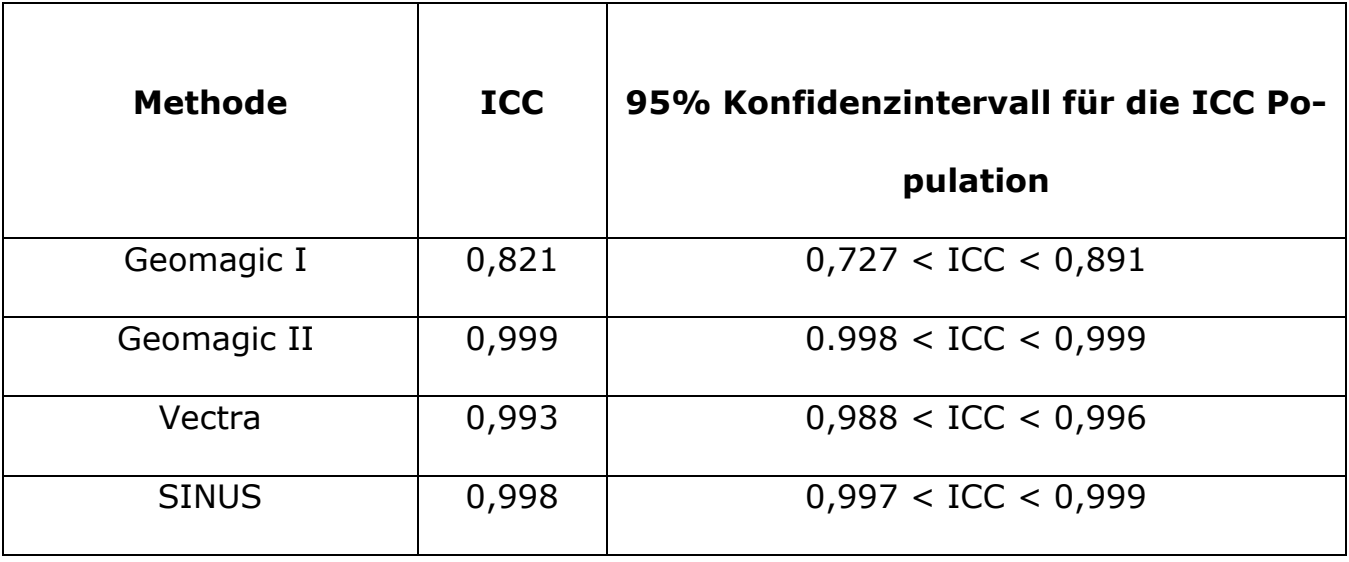

**Tab. 5:** *Tabellarische Darstellung des errechneten ICC für jede der 4 Methoden für alle 3 Observer nach der OP. ICC: Intraklassenkoeffizient*

### **3.2 Genauigkeit**

Die Genauigkeit ist ein Maß für die Übereinstimmung zwischen dem Messergebnis und dem wahren Wert der Messgröße, in diesem Fall das Implantat (Goldstandard (GS)). Illustriert wurde als Zusammenfassung die Genauigkeit grafisch durch die absolute (Abb. 13) und relative Differenz (Abb. 14). Es wurden die gemittelten Werte der post-prä-OP Volumendifferenz pro Observer betrachtet.

Absolute Differenz (in  $cm^3$ ) = (Mittelwert von post-prä-OP Volumendifferenz) – (GS). Relative Differenz = (Mittelwert von post-prä-OP Volumendifferenz) / (GS).

Verteilung der absoluten Differenz zum Implantat (GS)

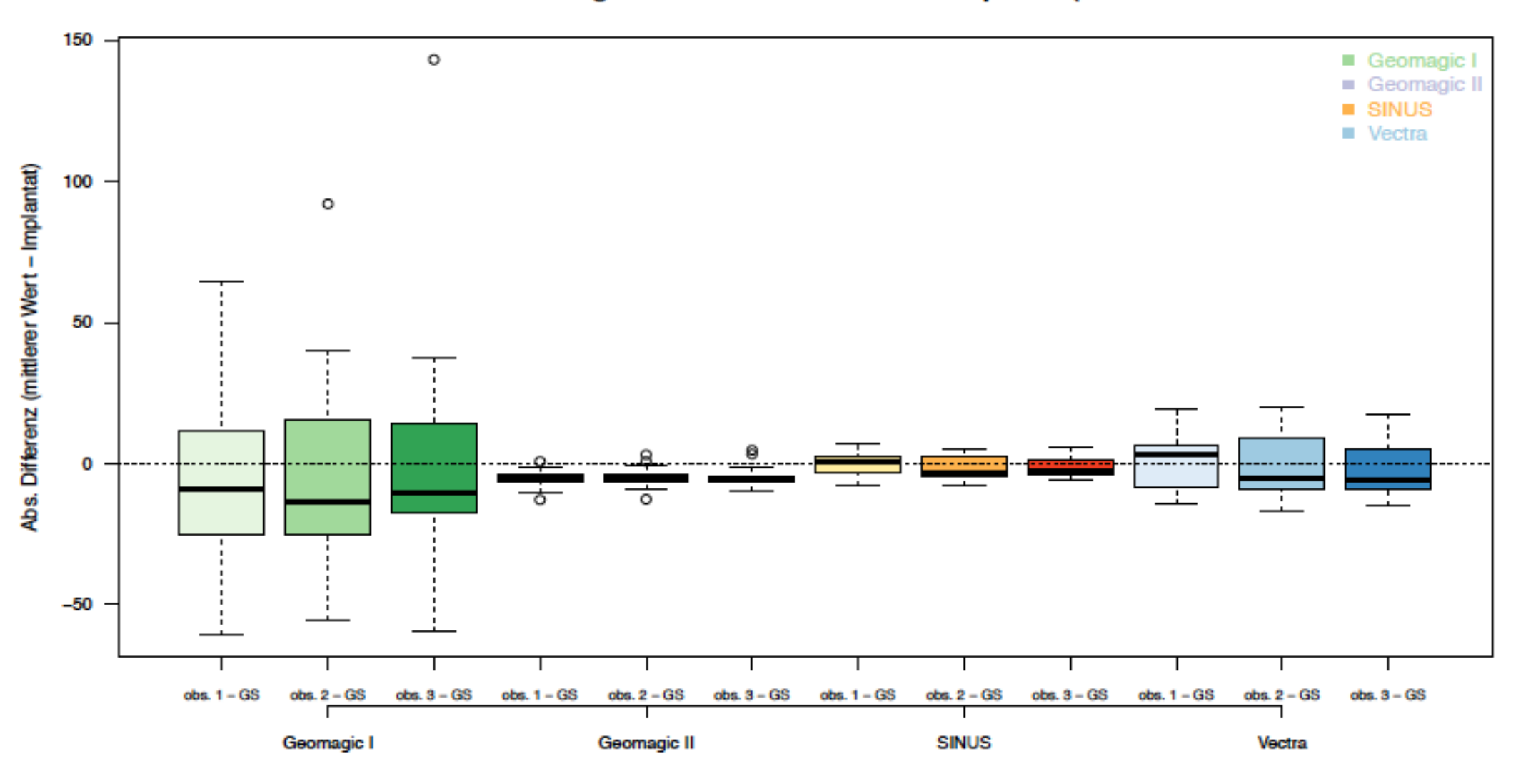

**Abb. 13**: *Verteilung der absoluten Differenz in (cm³), GS (Goldstandard): echtes Implantatvolumen, obs. 1-3: Observer 1-3.*

### Verteilung der relativen Differenz zum Implantat (GS)

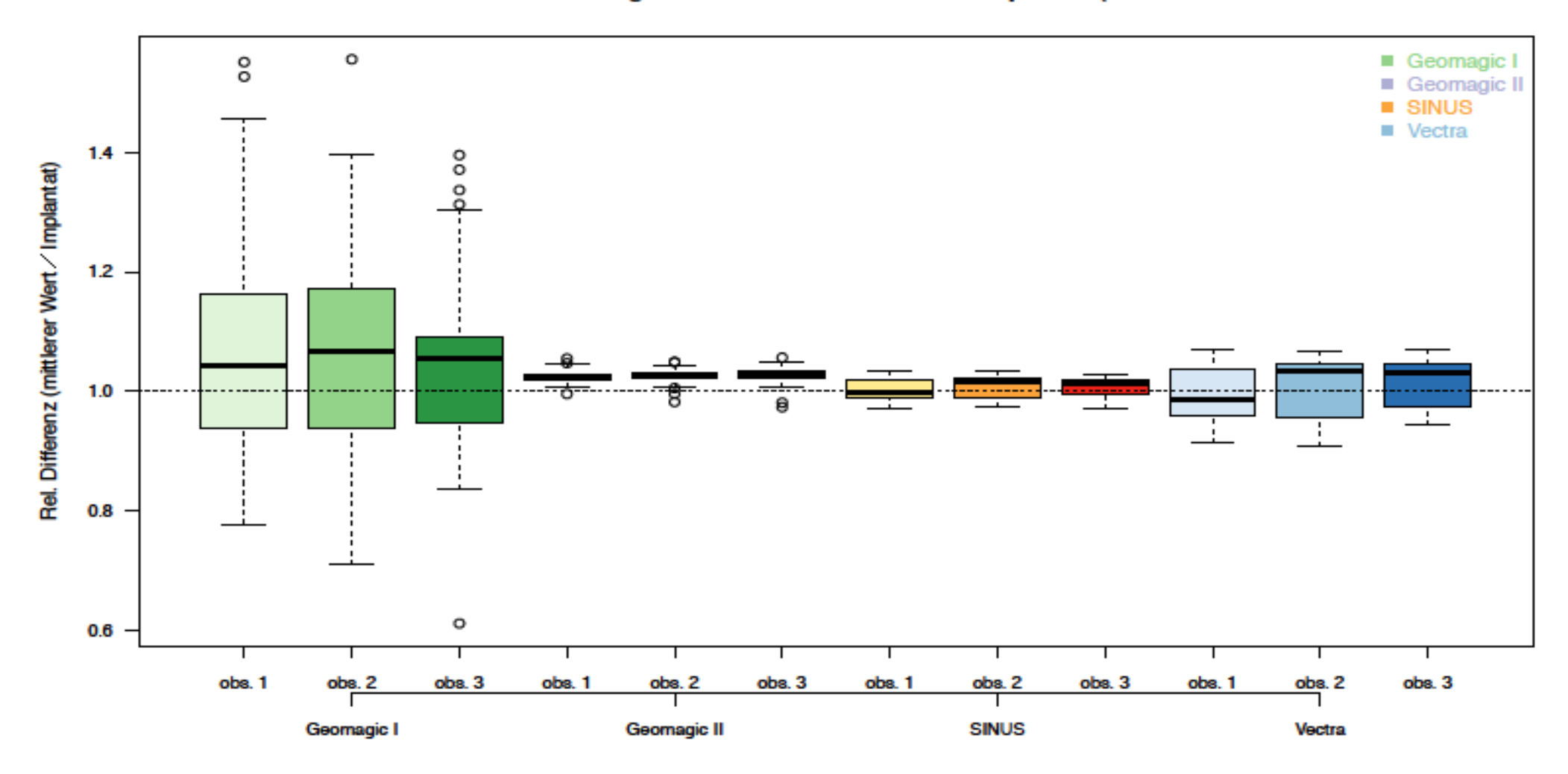

**Abb. 14**: *Verteilung der relativen Differenz. GS (Goldstandard): echtes Implantatvolumen, obs. 1-3: Observer 1-3.*

Es ist ersichtlich, dass die Messwerte der 3 Observer bei der SINUS Methode dem Goldstandard sehr nahe kommen, außerdem zeigt sich die Streuung auch sehr gering. SINUS und Vectra zeigen auch relativ ähnliche Werte, jedoch ist die Streuung bei allen Vectra Observern deutlich höher. Die größte Abweichung der Messwerte vom Goldstandard und Streuung zeigt Geomagic I.

### **3.2.1. Messübereinstimmung mit dem Goldstandard der einzelnen Observer**

Die nachstehende Tab. 6 zeigt deskriptive Werte der einzelnen absoluten Differenzen für jeden Observer zum Goldstandard. Die Werte wurden zur Verdeutlichung durch Bland-Altman Plots ergänzt (Abb. 15).

|    | miff          | Methode            | mus     | ød    | upper_lim | lower lim |
|----|---------------|--------------------|---------|-------|-----------|-----------|
|    | $obs. 1 - CS$ | Ceomagic I         | $-5.54$ | 27.95 | 50.97     | $-61.44$  |
| 2  | obs. 2 - CS   | <b>Ceomagic I</b>  | $-4.68$ | 29.22 | 59.77     | $-69.12$  |
| я  | obs. 3 - CS   | Ceomagic I         | $-9.96$ | 32.02 | 60.09     | $-68.01$  |
| 4  | $obs. 1 - GS$ | Coomagic II        | $-5.02$ | 2.52  | 0.09      | $-10.06$  |
| Б  | obs. 2 - CS   | <b>Ceomagic II</b> | $-5.10$ | 2.64  | 0.17      | $-10.37$  |
| 6  | obs. 3 - CS   | Ceomagic II        | $-5.29$ | 2.80  | 0.91      | $-10.88$  |
| w  | obs. 1 - CS   | <b>SINUS</b>       | $-0.28$ | 3.69  | 7.10      | $-7.66$   |
| 8  | obs. 2 - CS   | SINUS              | $-1.54$ | 3.93  | 6.99      | $-9.40$   |
| 9  | obs. 9 - CS   | SINUS              | $-1.49$ | 2.84  | 4.94      | $-7.10$   |
| 10 | $obs. 1 - CS$ | <b>Vectra</b>      | $-0.31$ | 9.25  | 18.19     | $-18.82$  |
| 11 | obs. 2 - GS   | <b>Vectra</b>      | $-1.33$ | 10.95 | 19.38     | $-22.03$  |
| 12 | $obs. 3 - CS$ | <b>Vectra</b>      | $-2.59$ | 8.67  | 14.76     | $-19.98$  |

*Tab. 6: Deskriptive Werte der einzelnen absoluten Differenzen für jeden*

*Observer zum Goldstandard in (cm³).*

*Diff.: Differenz, mw: Mittelwert aller einzelnen Differenzen für jeden Observer jeweils zum Goldstandard, sd: Standardabweichung, upper\_lim.: obere Grenze, lower\_lim.:* 

*untere Grenze*

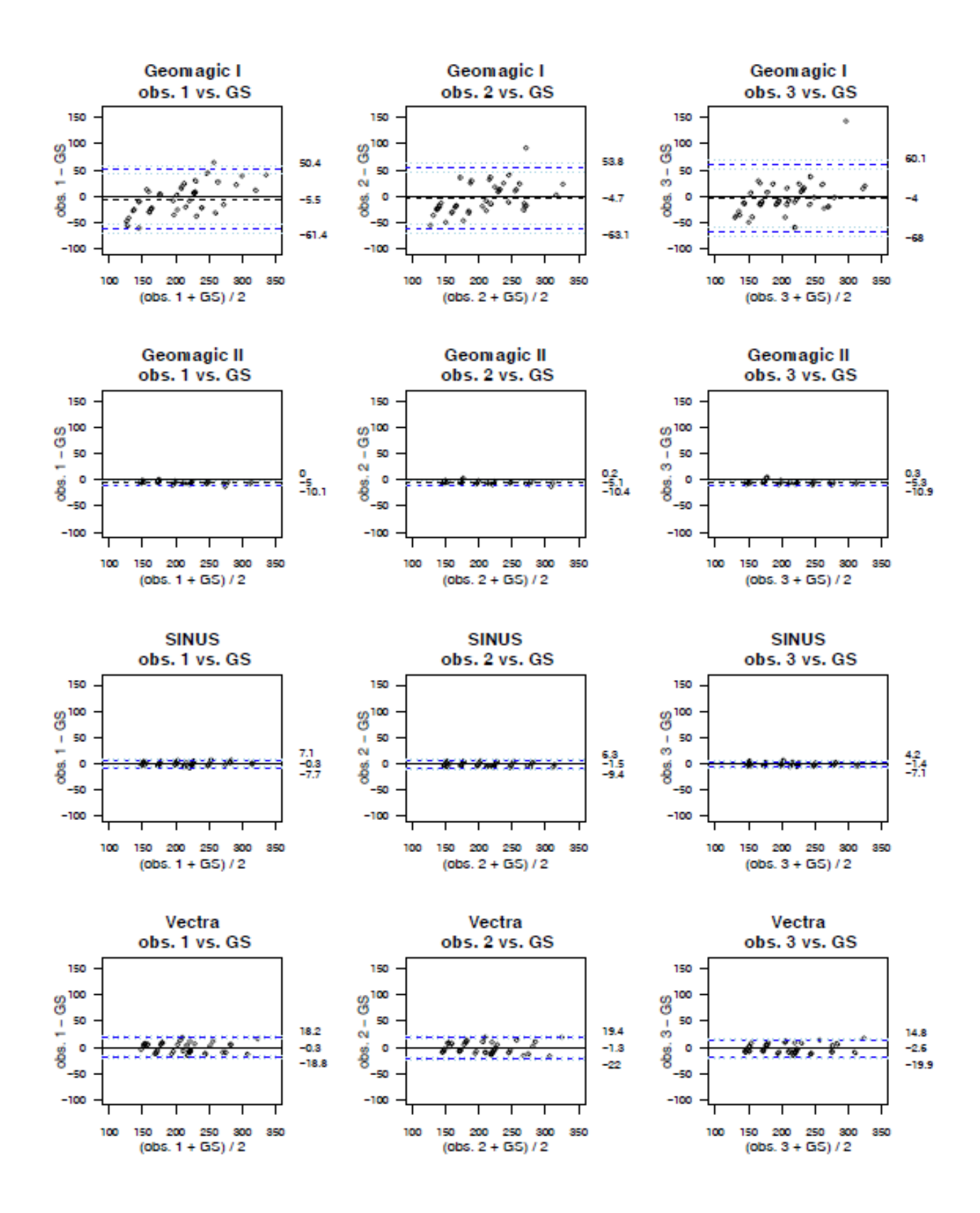

**Abb. 15**: *Grafische Darstellung der einzelnen absoluten Differenzen für jeden Observer zum Goldstandard in (cm³). Obs.1-3: Observer 1-3, GS: Goldstandard.*

Betrachtet man Tabelle 7 und Abb.15, erkennt man, dass alle drei Observer relativ ähnliche Abweichungen aufweisen. Auffallend ist jedoch die Messmethode Geomagic I. Hier zeigt sich die Spanne zwischen der minimalsten (-61,44 cm<sup>3</sup>) und maximalsten (50,37 cm<sup>3</sup>) gemessenen Differenz zum Goldstandard sehr weit. Im Vergleich sind alle Abweichungen der restlichen Messmethoden deutlich geringer.

# **3.2.2 Messübereinstimmung durch die mittlere Differenz gemittelt über alle Observer im Vergleich zum Goldstandard.**

Hier wird die Genauigkeit durch die Übereinstimmung des Mittelwerts aller Messungen von allen Observern durch jede Messmethode mit dem Goldstandard (GS) ermittelt. Folgend werden die Resultate tabellarisch zusammengefasst (Tab. 7) und mit Hilfe von Bland-Altman Plots dargestellt (Abb. 16).

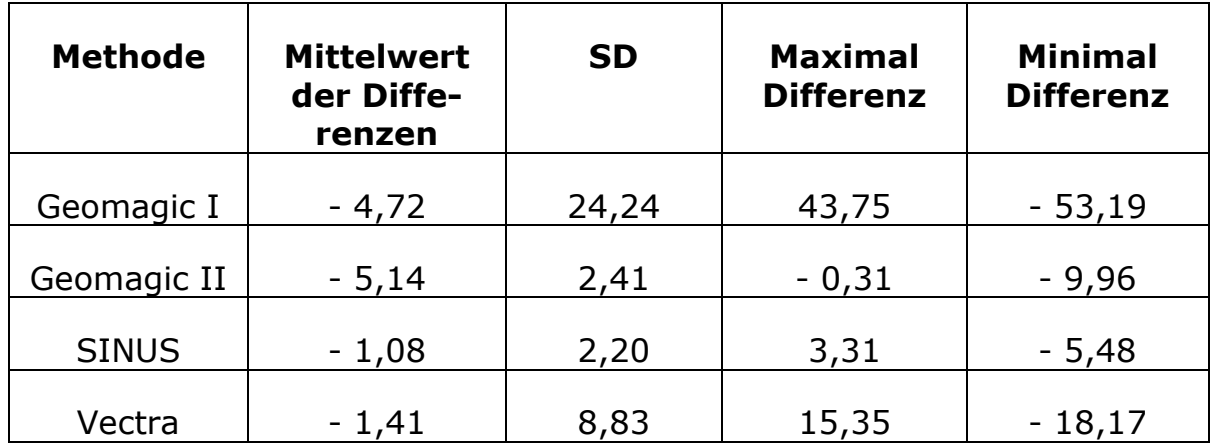

**Tab. 7**: *Deskriptive Werte der Genauigkeit, ausgedrückt durch die Übereinstimmung des Mittelwerts aller Messungen von allen Observern durch jede Messmethode mit dem Goldstandard. SD: Standardabweichung*

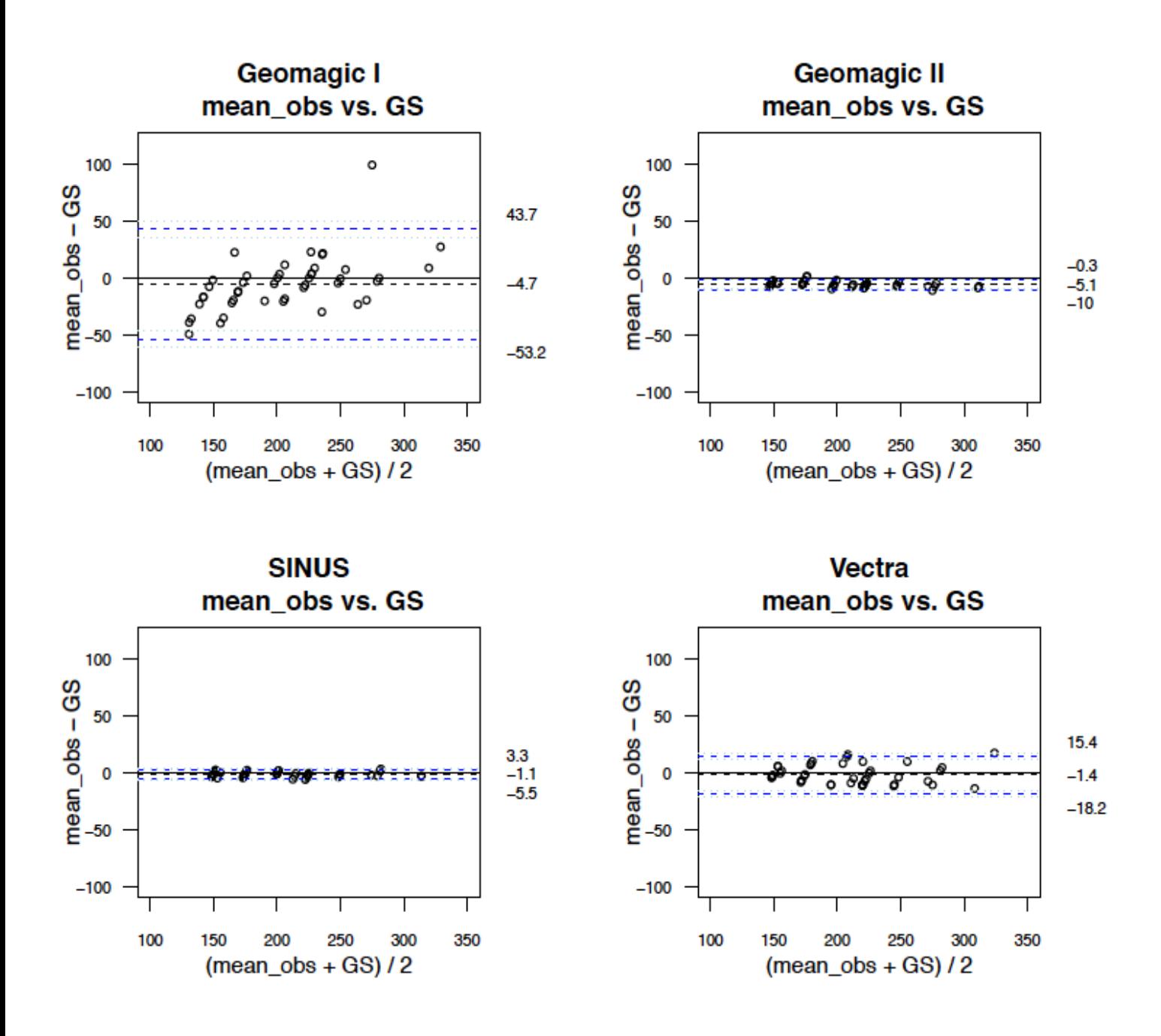

*Abb. 16: Grafische Darstellung der Genauigkeit, ausgedrückt durch die Übereinstimmung des Mittelwerts aller Messungen von allen Observern durch jede Messmethode mit dem Goldstandard. mean\_obs.: Mittelwert aller Messungen von allen Observern.*

Aus der Tabelle und der korrespondierenden Grafik wird deutlich, dass die größte Streuung der Werte bei Geomagic I zu sehen ist, da die maximalste (43,75) und die minimalste (-53,19) Differenz sehr weit auseinander liegen. Die kleinste Streuung weist SINUS auf, der geringste Wert ist (-5,48), der höchste (3,31).

Eine Zusammenfassung der Präzision und Genauigkeit aller Methoden und aller Observer zeigt Tabelle 8. Nimmt man den Mittelwert der absoluten Differenzen zwischen prä- und postoperativ, so ist die Abweichung vom Goldstandard bei Geomagic I (203,8  $\pm$  61,3 cm<sup>3</sup>) am höchsten und bei SINUS (207,4  $\pm$  45,8 cm<sup>3</sup>) am geringsten. Der Mittelwert der relativen Differenzen vor und nach OP zeigt hier auch die größte Abweichung bei Geomagic I (1,0624 ± 0,17) und die geringste bei SINUS (1,0056 ± 0,02). Im Falle des Variationskoeffizienten (V) weist Vectra (6,36  $\pm$  4,41) die höchste und SINUS die geringste (2,62  $\pm$  1,45) Streuung auf.

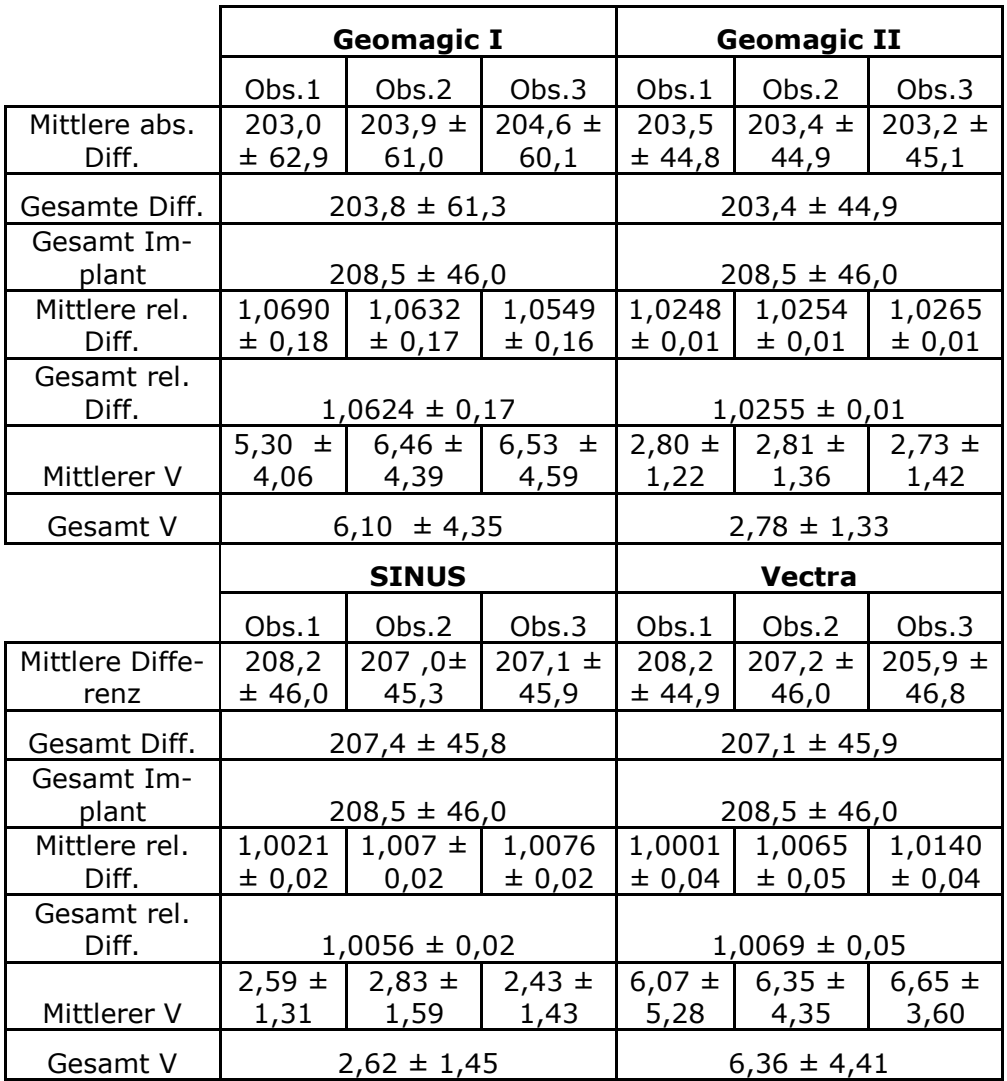

**Tab. 8:** *Mittlere abs. Diff.: Mittelwert der absoluten Differenzen der Volumina vor und nach OP (cm³) für jeden Observer*

*Gesamte Diff.: Mittelwert der gesamten Differenzwerte für alle 3 Observer*

*Gesamt Implantat: Mittelwert der gesamten Implantate*

*Mittlere rel. Diff.: Mittelwert der relativen Differenzen der Volumina vor und nach OP (cm³) für jeden Observer Mittlerer V: Mittelwert des Variationskoeffizienten für jeden Observer Gesamt V: Mittelwert aller Variationskoeffizienten für alle 3 Observer*

## **4. Diskussion**

Seit Beginn der Brustchirurgie besteht bei den Chirurgen der Bedarf, das konkrete Brustvolumen zu bestimmen. Die Durchführung und Planung vieler Eingriffe an der Brust wie z.B. Brustverkleinerungen, Straffungen, Brustwiederaufbau nach Tumorentfernungen und alle volumenverändernden Eingriffe, allen voran die Brustaugmentation, benötigen eine genaue Volumenangabe. Um das zu erreichen, wurden im Laufe der Zeit einfachere und kompliziertere Methoden zur Brustvolumenbestimmung entwickelt. Diese multiplen Messmethoden weisen ein hohes Maß an Unterschiedlichkeit der Präzision und Genauigkeit auf. Viele dieser Methoden sind teilweise umständlich durchzuführen, kostenintensiv, werden nicht immer von den Patientinnen toleriert und haben mehr oder weniger nicht den Weg in den Praxisalltag der Plastischen und Ästhetischen Chirurgie gefunden.

Die meisten Brustvolumenbestimmungsmethoden basieren auf diversen Messgrundlagen wie die Archimedische Methode, Hilfsapparaturen, Gips- oder Ther-

moplastische Abdruckverfahren, traditionelle und moderne radiologische Bildgebungsverfahren (Mammografie, Ultraschall, CT/MRT) sowie die dreidimensionale Körperoberflächenerfassung. Im Laufe der letzten Jahre wurden vermehrt Methoden zur Volumenbestimmung anhand der dreidimensionalen Körperoberflächenerfassung veröffentlicht. Die einfache, schnell durchführbare, nicht zeitintensive und bedienerfreundliche Methode sowie die Patientinnentoleranz sind einige der Vorteile. Außerdem zeigte die 3-D Brustvolumenbestimmung mehrfach ihre Reproduzierbarkeit und wurde durch Studien und mit Hilfe von MRT validiert [38, 34, 15, 19, 37]. Aber auch bei der 3-D Körperoberflächenerfassung existieren mehrere Hard- und Softwarelösungen, um das Volumen der Brust zu bestimmen. So gibt es im Bereich der Hardware mehrere Oberflächenerfassungsmöglichkeiten wie z.B. die Laser- oder stereofotografisch basierten Scanner. Die Aufnahmen mit dem Laserscanner erreichen die höchste Auflösung, haben jedoch den Nachteil, dass mindestens drei Aufnahmen vom Patienten gemacht werden müssen, um sie dann mit Hilfe einer Software in ein 3-D Modell zu überführen. Ein weiterer Nachteil besteht darin, dass die Anschaffungskosten der Laser- und stereofotografischen Scanner relativ hoch sind. Im Bereich der Software zeigen sich auch diverse Lösungen, um die 3-D Modelle zu erzeugen und zu bearbeiten.

Die in dieser Arbeit aufgeführten kommerziellen Softwarelösungen (Geomagic und Vectra) sind zwei der gängigsten Methoden.

Während der Arbeit an dieser Studie zeigten sich subjektiv die beiden Softwareanwendungen Vectra, gefolgt von SINUS als die bedienerfreundlichsten und zeitsparendsten. Die Festlegung des zu messenden Volumenareals im Falle SINUS ist durch die flexible zaunartige Begrenzung (Abb. 3) deutlich präziser zu bestimmen als bei den anderen Messmethoden.

Die Messergebnisse spiegeln die Einsetzbarkeit aller vier Messmethoden im klinischen Alltag wider. Die starke Streuung der prä- und postoperativen Messungen bei Geomagic I, ausgedrückt mittels der Standardabweichung (sd) (Tab. 1), weist auf eine hohe Ungenauigkeit und ein stark benutzerabhängiges Ergebnis hin, was wiederum von der Natur der Methode abhängt, die das postoperative Ergebnis nur virtuell darstellt und stark benutzervariabel ist.

So bewegen sich die Werte der Standardabweichung (SD) präoperativ zwischen 57,13 – 71,05 und postoperativ zwischen 100,69 – 116,62. Projiziert der Observer z.B. die Brust weiter entfernt auf die Ebene (2.3.2) und vergrößert die Randbegrenzung nur minimal, entsteht ein merklich größeres Volumen und somit ein deutlich höherer Messwert. Nimmt der Observer aber eher eine kleine Begrenzung des Randes der Brust und verkleinert die Entfernung zur Ebene, so entsteht wiederum ein erheblich kleineres Volumen und dementsprechend ein niedrigerer Messwert. In dieser Arbeit versuchten alle Observer die Randbegrenzung und die Distanz zur virtuellen Ebene soweit wie möglich realitätsgetreu abzuschätzen, dennoch zeigen sich auch hier große Unterschiede zwischen den Observern und den einzelnen Messwerten. So verbuchte diese Methode die geringsten Mess-

werte (29,08 cm<sup>3</sup> und 146,32 cm<sup>3</sup>) prä- und postoperativ im Vergleich zu den anderen Methoden. Dies erklärt sich durch eine möglichst präzise Eingrenzung der Brust präoperativ (durch die Observer) sowie eine möglichst realitätsnahe Projektion der ausgeschnittenen Brust auf die virtuelle Ebene, was wiederum ein kleines Volumen produziert. Diese niedrigen Werte entstanden, weil die Sorge bei allen Observern besteht, ein übergroßes 3-D Modell zu erzeugen. Somit ist diese Messmethode kaum geeignet ein reales Ergebnis zu erzielen, geschweige denn im klinischen Alltag einzuführen.

Bei Vectra zeigen sich die gemessenen Volumina prä- (mw 144,99 – 146,45 cm<sup>3</sup>) und postoperativ (mw  $351,29 - 354,66$  cm<sup>3</sup>) deutlich kleiner als bei den anderen Messmethoden (Tab. 1). Eine Erklärung dafür ist, dass die Messung des Brustvolumens "nur" durch Festlegen von anatomischen Anhaltspunkten erfolgt und der Observer das zu messende Areal nicht, wie bei den anderen Methoden, manuell eingrenzen kann, sondern das Programm die Eingrenzung anhand von mathematischen Algorithmen vornimmt. Wie genau die Software das Volumen berechnet, ist nicht eindeutig. Es ist anzunehmen, dass die Software mit Hilfe der anatomischen Markierungen ein geschlossenes Brustvolumen erzeugt, wobei durch eine Interpolation das Volumen im Brustoberpol geschätzt wird, ohne tatsächlich real gemessen zu werden. Somit eignet sich dieses System eher für ptotische (hängende) Brüste (Abb. 9). Der Vorteil bei Vectra liegt in der fortgeschrittenen Ent-

wicklung der Software. Das Programm ist im Vergleich zu Geomagic bedienerfreundlicher, da der Observer das Messergebnis merklich schneller erhält.

Als Erstes wurde in dieser Arbeit die Intra-Observer Variabilität der drei Observer für jede Messmethode (3.1.1) ermittelt. Sieht man sich die Mittelwerte genauer an (Tab. 2), so zeigt sich die Variabilität nach der Operation geringer als vor der Operation. Das Variationsintervall des Variationskoeffizienten (Streuung) vor der OP liegt zwischen 7,89 und 9,92, und nach der Operation zwischen 1,72 und 4,45, wobei ein niedriger Wert auf eine reduzierte Streuung hinweist. Es ist anzunehmen, dass die einzugrenzenden Messareale postoperativ für die Observer einfacher zu definieren sind als präoperativ. Möglicherweise ist nach der Operation eine deutliche Abgrenzung der Brust zum umliegenden Thoraxgewebe besser zu erkennen, sodass der Observer genau die Grenze sieht und diese Grenze immer wieder zum Markieren benutzt. Präoperativ ist es umgekehrt, da bei einigen Probanden die Brust so klein ist, dass die Grenze zum umliegenden Thoraxgewebe kaum zu erkennen ist und deshalb der Observer die Markierungsgrenze nach bestem Wissen und Gewissen festlegt und nicht nach einer klaren anatomischen Definierung. Weiter ist deutlich zu sehen (Abb. 11), dass bei allen Observern die Software SINUS die geringste Streuung des Variationskoeffizenten vor und nach der Operation aufweist. Möglicherweise reduziert die von der Software vorgegebene zaunartige Markierung die groben Abweichungen beim Eingrenzen des zu messenden Areals und somit auch die Streuung, während bei den anderen Me-

thoden die Markierung vom Observer ohne Begrenzungsvorlage festzulegen ist, wodurch das Risiko der Streuung wahrscheinlich vergrößert wird. Die höchste präoperative Variabilität weist Vectra auf (8,99 im Vergleich zu SINUS 3,15) (Tab. 2). Bei Vectra kann der Observer nur die anatomischen Anhaltspunkte definieren, die eigentliche Eingrenzung bzw. Markierung des zu messenden Areals erfolgt eigenständig mit Hilfe mathematischer Algorithmen durch die Software ohne Einfluss des Observers. Im Fall der präoperativen Messung (schwer definierbare anatomische Verhältnisse bei manchen Probanden) gerät Vectra somit an seine Grenzen. Die hohe postoperative Variabilität im Falle Geomagic I (4,45 im Vergleich zu SINUS 1,72) (Tab. 2) ist auf die Methodik zurückzuführen. Die Projektion des markierten Areals auf eine virtuelle Ebene differiert deutlich von Observer zu Observer, sodass die Ergebnisse stark variieren. Dass die Software Vectra postoperativ bessere Werte erzielt, ist auch hier wiederum auf die klaren anatomischen Abgrenzungen zurückzuführen.

Die Tabelle 3 und die Bland-Altman Untersuchungen (Abb.12a & Abb.12b) bestätigen hier erneut die höhere Präzision (geringere Variabilität oder Streuung) aller Messmethoden nach der Operation im Vergleich zu vor der Operation. Die besten Werte wurden vor der Operation mit Geomagic II zwischen Observer II und Observer III (loa = -17,16 – 18,51) und nach der Operation mit SINUS Observer I und Observer III (loa = -21,68 – 20,39) erzielt. Die geringste Präzision (höchste Variabilität oder Streuung) weist Geomagic I auf (loa = -74,47 – 148,64) zwischen

Observer I und Observer II vor OP und (loa = -100,40 – 172,85) auch zwischen Observer I und Observer II nach OP. Das Resultat ist nicht überraschend. Hier zeigt das Ergebnis von Geomagic I erneut seine Schwäche. Eine Erklärung dafür könnte die große Volumendifferenz, die durch die unterschiedliche Festlegung der virtuellen Ebene der einzelnen Observer entsteht, sein. Eine minimale Verschiebung der Markierung des zu messenden Areals würde eventuell eine deutliche Volumenveränderung bewirken. So zeigt sich die Variabilität dieser Methode enorm observerabhängig, besonders zwischen Observer I und Observer II, die sich hier harmonisch untereinander, jedoch sehr methodenabhängig, zeigen. In Folge dessen leidet darunter auch die Genauigkeit. Dadurch ist die Interklassenkorrelation erheblich reduziert (ICC-Wert von 0,657 vor OP und 0,821 nach OP (Tab. 4 und Tab. 5)).

Anhand der Messergebnisse ist zu sehen, dass die entstandenen Abweichungen der Ergebnisse der vier Methoden höchstwahrscheinlich, zusätzlich zur individuellen Berechnungsmethode jeder Software, sehr stark abhängig sind von der Markierungsmöglichkeit (der Software) des zu messenden Areals.

Es ist zu erwarten, dass sich in Zukunft die präziseste, genaueste und bedienerfreundlichste Methode herauskristallisiert.

### **5. Zusammenfassung**

Eine genaue und präzise Methode zur Beurteilung des Brustvolumens ist seit Beginn der Brustchirurgie wünschenswert. Zuerst erfolgte die Messung mittels zeitintensiver, patientenunfreundlicher und hochaufwendiger Methoden wie z.B. das Archimedische Prinzip und die Thermoplastischen Abdrücke. Im Laufe der letzten Jahre setzte sich die Beurteilung des Brustvolumens mit Hilfe von 3-D Scannern und der präzisen dreidimensionalen Nachbildung der Körperoberfläche, insbesondere der Brust, immer weiter durch. Diese Methode wurde schon mehrfach validiert und wird heutzutage zunehmend im klinischen Alltag appliziert. Das Anliegen dieser Arbeit war, die vier gängigsten Softwarelösungen zur Berechnung des Brustvolumens objektiv zu untersuchen. Trotz der einfachen und schnellen Bedienung des Vectra Systems zeigt sich bei den Messungen eine bemerkenswerte Streuung, die darauf zurückzuführen ist, dass das System eigenständig und mit Hilfe komplexer mathematischer Algorithmen und nach Definition der wichtigsten anatomischen Anhaltspunkte das zu messende Areal eingrenzt und das Brustvolumen bestimmt. Dieses Problem könnte man durch einen "fortgeschrittenen Modus" umgehen, indem der Observer selbst die Begrenzung bestimmt. Möglicherweise eignet sich dieses System eher für ptotische Brüste mit größeren Volumina. Eine komplexe Bedienung, reduzierte Präzision und hohe Abweichung der Genauigkeit kennzeichnet Geomagic I. Auf Grund der sich darstellenden Ergebnisse ist diese Softwarelösung, die auf einer virtuellen Darstellung des postoperativen

Ergebnisses beruht, weder für Forschungszwecke noch für den Einsatz im klinischen Alltag tauglich.

Geomagic II zeigt eine hohe Präzision und Genauigkeit, jedoch ist die Bedienung etwas komplexer und zeitintensiver als bei SINUS und Vectra.

Während der gesamten Studie zeigte sich die Software SINUS bedienerfreundlich und schnell. Durch die flexible zaunartige Begrenzung des zu messenden Areals sticht SINUS mit hoher Präzision und Genauigkeit der Volumenmessergebnisse hervor.

Ein weiterer Anregungspunkt für die Zukunft besteht in der Weiterentwicklung der Volumenbestimmung in jedem einzelnen Quadranten der Brust (im Falle der Software Geomagic und Vectra), was interessant wäre zur Erfassung der Volumendifferenzen nach "Lumpektomien" oder "Lipofilling" in selektierten Arealen des Brustgewebes, wie schon bei der Software SINUS möglich. Außerdem besteht weiterhin der Bedarf diese Systeme zu kommerzialisieren und die Bedienung zu vereinfachen, sodass die Brustvolumenbestimmung jedem Brustchirurgen zu Verfügung steht und nicht nur an großen Brustzentren und Unikliniken vorhanden ist.

### **6. Literaturverzeichnis**

1. American Society of Plastic Surgeons 2011 Plastic Surgery Statistics Report

2. Asendorpf, J. & Wallbott, H. G.. Maße der Beobachterübereinstimmung: Ein systematischer Vergleich. Zeitschrift für Sozialpsychologie(1979), 10, 243-252

- 3. [Avşar DK,](http://www.ncbi.nlm.nih.gov.eaccess.ub.tum.de/pubmed?term=Av%C5%9Far%20DK%5BAuthor%5D&cauthor=true&cauthor_uid=20442074) [Aygit AC,](http://www.ncbi.nlm.nih.gov.eaccess.ub.tum.de/pubmed?term=Aygit%20AC%5BAuthor%5D&cauthor=true&cauthor_uid=20442074) [Benlier E,](http://www.ncbi.nlm.nih.gov.eaccess.ub.tum.de/pubmed?term=Benlier%20E%5BAuthor%5D&cauthor=true&cauthor_uid=20442074) [Top H,](http://www.ncbi.nlm.nih.gov.eaccess.ub.tum.de/pubmed?term=Top%20H%5BAuthor%5D&cauthor=true&cauthor_uid=20442074) [Taşkinalp O.](http://www.ncbi.nlm.nih.gov.eaccess.ub.tum.de/pubmed?term=Ta%C5%9Fkinalp%20O%5BAuthor%5D&cauthor=true&cauthor_uid=20442074) Anthropometric breast measurement: a study of 385 Turkish female students. [Aesthet Surg J.](http://www.ncbi.nlm.nih.gov.eaccess.ub.tum.de/pubmed/20442074) 2010 Jan;30(1):44-50
- 4. Baum K, Hartmann R, Bischoff T, Oelerich JO, Finkensieper S, Heverhagen JT.

Three-dimensional surface reconstruction within noncontact diffuse optical tomography using structured light.

J Biomed Opt. 2012 Dec;17(12):126009

- 5. Bischoff G, Böröcz Z, Proll C, Kleinheinz J. von Bally G. Dirksen D. Modular Optical topometric sensor for 3D acquisition of human body surfaces and long-term monitoring of variations. Biomed Tech (Berl). 2007 Aug;52(4):284-9
- 6. J. M. Bland and D. G. Altman Agreement between methodes of measurement with multiple observations per individual. Journal of biopharmacal statistics, 17(4): 571-582, 2007
- 7. Brown, R.W., Cheng, Y.C., Kurtay, M. A formula for surgical modifications of the breast. Plast. Reconstr. Surg. 106 (2000) 1342-5
- 8. Brown, T.P., Ringrose, C., Hyland, R.E., Cole, A.A., Brotherston, T.M. A method of assessing female breast morphometry and its clinical application.

Br. J. Plast. Surg. 52 (1999) 355-9

9. Bulstrode, N., Bellamy, E., Shrotria, S. Breast volume assessment: comparing five different techniques. Breast 10 (2001) 117-23

- 10. [Creasman CN,](http://www.ncbi.nlm.nih.gov.eaccess.ub.tum.de/pubmed?term=Creasman%20CN%5BAuthor%5D&cauthor=true&cauthor_uid=22006995) [Mordaunt D,](http://www.ncbi.nlm.nih.gov.eaccess.ub.tum.de/pubmed?term=Mordaunt%20D%5BAuthor%5D&cauthor=true&cauthor_uid=22006995) [Liolios T,](http://www.ncbi.nlm.nih.gov.eaccess.ub.tum.de/pubmed?term=Liolios%20T%5BAuthor%5D&cauthor=true&cauthor_uid=22006995) [Chiu C,](http://www.ncbi.nlm.nih.gov.eaccess.ub.tum.de/pubmed?term=Chiu%20C%5BAuthor%5D&cauthor=true&cauthor_uid=22006995) [Gabriel A,](http://www.ncbi.nlm.nih.gov.eaccess.ub.tum.de/pubmed?term=Gabriel%20A%5BAuthor%5D&cauthor=true&cauthor_uid=22006995) [Maxwell GP.](http://www.ncbi.nlm.nih.gov.eaccess.ub.tum.de/pubmed?term=Maxwell%20GP%5BAuthor%5D&cauthor=true&cauthor_uid=22006995) Four-dimensional breast imaging, part I: introduction of a technology-driven, evidence-based approach to breast augmentation planning. [Aesthet Surg J.](http://www.ncbi.nlm.nih.gov.eaccess.ub.tum.de/pubmed/22006995) 2011 Nov;31(8):914-24
- 11. [Cutting CB,](http://www.ncbi.nlm.nih.gov.eaccess.ub.tum.de/pubmed?term=Cutting%20CB%5BAuthor%5D&cauthor=true&cauthor_uid=3421653) [McCarthy JG,](http://www.ncbi.nlm.nih.gov.eaccess.ub.tum.de/pubmed?term=McCarthy%20JG%5BAuthor%5D&cauthor=true&cauthor_uid=3421653) [Karron DB.](http://www.ncbi.nlm.nih.gov.eaccess.ub.tum.de/pubmed?term=Karron%20DB%5BAuthor%5D&cauthor=true&cauthor_uid=3421653) Three-dimensional input of body surface data using a laser light scanner. Ann Plast Surg. 1988 Jul;21(1):38-45
- 12. Deutsche Gesellschaft für Ästhetisch-Plastische Chirurgie DGÄPC ermittelt Zahlen zur Brustvergrößerung in Deutschland Presseinformation vom 2. Februar 2012
- 13. [Duric N,](http://www.ncbi.nlm.nih.gov.eaccess.ub.tum.de/pubmed?term=Duric%20N%5BAuthor%5D&cauthor=true&cauthor_uid=23298122) [Boyd N,](http://www.ncbi.nlm.nih.gov.eaccess.ub.tum.de/pubmed?term=Boyd%20N%5BAuthor%5D&cauthor=true&cauthor_uid=23298122) [Littrup P,](http://www.ncbi.nlm.nih.gov.eaccess.ub.tum.de/pubmed?term=Littrup%20P%5BAuthor%5D&cauthor=true&cauthor_uid=23298122) [Sak M,](http://www.ncbi.nlm.nih.gov.eaccess.ub.tum.de/pubmed?term=Sak%20M%5BAuthor%5D&cauthor=true&cauthor_uid=23298122) [Myc L,](http://www.ncbi.nlm.nih.gov.eaccess.ub.tum.de/pubmed?term=Myc%20L%5BAuthor%5D&cauthor=true&cauthor_uid=23298122) [Li C,](http://www.ncbi.nlm.nih.gov.eaccess.ub.tum.de/pubmed?term=Li%20C%5BAuthor%5D&cauthor=true&cauthor_uid=23298122) [West E,](http://www.ncbi.nlm.nih.gov.eaccess.ub.tum.de/pubmed?term=West%20E%5BAuthor%5D&cauthor=true&cauthor_uid=23298122) [Minkin S,](http://www.ncbi.nlm.nih.gov.eaccess.ub.tum.de/pubmed?term=Minkin%20S%5BAuthor%5D&cauthor=true&cauthor_uid=23298122) [Martin L,](http://www.ncbi.nlm.nih.gov.eaccess.ub.tum.de/pubmed?term=Martin%20L%5BAuthor%5D&cauthor=true&cauthor_uid=23298122) [Yaffe M,](http://www.ncbi.nlm.nih.gov.eaccess.ub.tum.de/pubmed?term=Yaffe%20M%5BAuthor%5D&cauthor=true&cauthor_uid=23298122) [Schmidt S,](http://www.ncbi.nlm.nih.gov.eaccess.ub.tum.de/pubmed?term=Schmidt%20S%5BAuthor%5D&cauthor=true&cauthor_uid=23298122) [Faiz M,](http://www.ncbi.nlm.nih.gov.eaccess.ub.tum.de/pubmed?term=Faiz%20M%5BAuthor%5D&cauthor=true&cauthor_uid=23298122) [Shen J,](http://www.ncbi.nlm.nih.gov.eaccess.ub.tum.de/pubmed?term=Shen%20J%5BAuthor%5D&cauthor=true&cauthor_uid=23298122) [Melnichouk O,](http://www.ncbi.nlm.nih.gov.eaccess.ub.tum.de/pubmed?term=Melnichouk%20O%5BAuthor%5D&cauthor=true&cauthor_uid=23298122) [Li Q,](http://www.ncbi.nlm.nih.gov.eaccess.ub.tum.de/pubmed?term=Li%20Q%5BAuthor%5D&cauthor=true&cauthor_uid=23298122) [Albrecht T.](http://www.ncbi.nlm.nih.gov.eaccess.ub.tum.de/pubmed?term=Albrecht%20T%5BAuthor%5D&cauthor=true&cauthor_uid=23298122) Breast density measurements with ultrasound tomography: A comparison with film and digital mammography. Med Phys. 2013 Jan;40(1):013501
- 14. [Eder M,](http://www.ncbi.nlm.nih.gov.eaccess.ub.tum.de/pubmed?term=Eder%20M%5BAuthor%5D&cauthor=true&cauthor_uid=21550866) [v Waldenfels F,](http://www.ncbi.nlm.nih.gov.eaccess.ub.tum.de/pubmed?term=v%20Waldenfels%20F%5BAuthor%5D&cauthor=true&cauthor_uid=21550866) [Sichtermann M,](http://www.ncbi.nlm.nih.gov.eaccess.ub.tum.de/pubmed?term=Sichtermann%20M%5BAuthor%5D&cauthor=true&cauthor_uid=21550866) [Schuster T,](http://www.ncbi.nlm.nih.gov.eaccess.ub.tum.de/pubmed?term=Schuster%20T%5BAuthor%5D&cauthor=true&cauthor_uid=21550866) [Papadopulos NA,](http://www.ncbi.nlm.nih.gov.eaccess.ub.tum.de/pubmed?term=Papadopulos%20NA%5BAuthor%5D&cauthor=true&cauthor_uid=21550866) [Machens HG,](http://www.ncbi.nlm.nih.gov.eaccess.ub.tum.de/pubmed?term=Machens%20HG%5BAuthor%5D&cauthor=true&cauthor_uid=21550866) [Biemer E,](http://www.ncbi.nlm.nih.gov.eaccess.ub.tum.de/pubmed?term=Biemer%20E%5BAuthor%5D&cauthor=true&cauthor_uid=21550866) [Kovacs L.](http://www.ncbi.nlm.nih.gov.eaccess.ub.tum.de/pubmed?term=Kovacs%20L%5BAuthor%5D&cauthor=true&cauthor_uid=21550866) Three-dimensional evaluation of breast contour and volume changes following subpectoral augmentation mammaplasty over 6 months. J Plast Reconstr Aesthet Surg. 2011 Sep;64(9):1152-60
- 15. [Eder M,](http://www.ncbi.nlm.nih.gov.eaccess.ub.tum.de/pubmed?term=Eder%20M%5BAuthor%5D&cauthor=true&cauthor_uid=17826081) [Papadopulos NA,](http://www.ncbi.nlm.nih.gov.eaccess.ub.tum.de/pubmed?term=Papadopulos%20NA%5BAuthor%5D&cauthor=true&cauthor_uid=17826081) [Kovacs L.](http://www.ncbi.nlm.nih.gov.eaccess.ub.tum.de/pubmed?term=Kovacs%20L%5BAuthor%5D&cauthor=true&cauthor_uid=17826081) Re: Virtual 3-dimensional modeling as a valuable adjunct to aesthetic and reconstructive breast surgery Am J Surg. 2007 Oct;194(4):563-5; author reply 565-6.
- 16. [Eder M,](http://www.ncbi.nlm.nih.gov.eaccess.ub.tum.de/pubmed?term=Eder%20M%5BAuthor%5D&cauthor=true&cauthor_uid=17572598) [Papadopulos NA,](http://www.ncbi.nlm.nih.gov.eaccess.ub.tum.de/pubmed?term=Papadopulos%20NA%5BAuthor%5D&cauthor=true&cauthor_uid=17572598) [Kovacs L.](http://www.ncbi.nlm.nih.gov.eaccess.ub.tum.de/pubmed?term=Kovacs%20L%5BAuthor%5D&cauthor=true&cauthor_uid=17572598) Breast volume determination in breast hypertrophy Plast Reconstr Surg. 2007 Jul;120(1):356-7
- 17. [Eder M,](http://www.ncbi.nlm.nih.gov.eaccess.ub.tum.de/pubmed?term=Eder%20M%5BAuthor%5D&cauthor=true&cauthor_uid=20352576) [Kovacs L](http://www.ncbi.nlm.nih.gov.eaccess.ub.tum.de/pubmed?term=Kovacs%20L%5BAuthor%5D&cauthor=true&cauthor_uid=20352576)

Commentary on the article of Herold et al.: The use of mamma MRI volume try to evaluate the rates of fat survival after autologous lipotransfer Handchir Mikrochir Plast Chir. 2010 Apr;42(2):135-6

### 18. Eder, M

Bestimmung der Brustvolumina durch die dreidimensionale Körperoberflächenerfassung mit Hilfe von Body-Scannern: eine kritische Analyse der Methode und ein Vergleich mit herkömmlichen Methoden zur Brustvolumenbrechnung **Dissertation** Abteilung für Plastische und Wiederherstellungschirurgie

Chirurgische Klinik und Poliklinik des Klinikums rechts der Isar der Technischen Universität München 27.09.2006

- 19. [Eder M,](http://www.ncbi.nlm.nih.gov.eaccess.ub.tum.de/pubmed?term=Eder%20M%5BAuthor%5D&cauthor=true&cauthor_uid=18601619) [Schneider A,](http://www.ncbi.nlm.nih.gov.eaccess.ub.tum.de/pubmed?term=Schneider%20A%5BAuthor%5D&cauthor=true&cauthor_uid=18601619) [Feussner H,](http://www.ncbi.nlm.nih.gov.eaccess.ub.tum.de/pubmed?term=Feussner%20H%5BAuthor%5D&cauthor=true&cauthor_uid=18601619) [Zimmermann A,](http://www.ncbi.nlm.nih.gov.eaccess.ub.tum.de/pubmed?term=Zimmermann%20A%5BAuthor%5D&cauthor=true&cauthor_uid=18601619) [Höhnke C,](http://www.ncbi.nlm.nih.gov.eaccess.ub.tum.de/pubmed?term=H%C3%B6hnke%20C%5BAuthor%5D&cauthor=true&cauthor_uid=18601619) [Papadopulos NA,](http://www.ncbi.nlm.nih.gov.eaccess.ub.tum.de/pubmed?term=Papadopulos%20NA%5BAuthor%5D&cauthor=true&cauthor_uid=18601619) [Kovacs L.](http://www.ncbi.nlm.nih.gov.eaccess.ub.tum.de/pubmed?term=Kovacs%20L%5BAuthor%5D&cauthor=true&cauthor_uid=18601619)[Biomed Tech \(Berl\).](http://www.ncbi.nlm.nih.gov.eaccess.ub.tum.de/pubmed/?term=breast+volume+assessment+based+on+3d+surface+geometry) Breast volume assessment based on 3D surface geometry: verification of the method using MR imaging. 2008 Jun; 53(3):112-21
- 20. [Eder M,](http://www.ncbi.nlm.nih.gov.eaccess.ub.tum.de/pubmed?term=Eder%20M%5BAuthor%5D&cauthor=true&cauthor_uid=21849246) [Waldenfels FV,](http://www.ncbi.nlm.nih.gov.eaccess.ub.tum.de/pubmed?term=Waldenfels%20FV%5BAuthor%5D&cauthor=true&cauthor_uid=21849246) [Swobodnik A,](http://www.ncbi.nlm.nih.gov.eaccess.ub.tum.de/pubmed?term=Swobodnik%20A%5BAuthor%5D&cauthor=true&cauthor_uid=21849246) [Klöppel M,](http://www.ncbi.nlm.nih.gov.eaccess.ub.tum.de/pubmed?term=Kl%C3%B6ppel%20M%5BAuthor%5D&cauthor=true&cauthor_uid=21849246) [Pape AK,](http://www.ncbi.nlm.nih.gov.eaccess.ub.tum.de/pubmed?term=Pape%20AK%5BAuthor%5D&cauthor=true&cauthor_uid=21849246) [Schuster T,](http://www.ncbi.nlm.nih.gov.eaccess.ub.tum.de/pubmed?term=Schuster%20T%5BAuthor%5D&cauthor=true&cauthor_uid=21849246) [Raith S,](http://www.ncbi.nlm.nih.gov.eaccess.ub.tum.de/pubmed?term=Raith%20S%5BAuthor%5D&cauthor=true&cauthor_uid=21849246) [Kitzler E,](http://www.ncbi.nlm.nih.gov.eaccess.ub.tum.de/pubmed?term=Kitzler%20E%5BAuthor%5D&cauthor=true&cauthor_uid=21849246) [Papadopulos NA,](http://www.ncbi.nlm.nih.gov.eaccess.ub.tum.de/pubmed?term=Papadopulos%20NA%5BAuthor%5D&cauthor=true&cauthor_uid=21849246) [Machens HG,](http://www.ncbi.nlm.nih.gov.eaccess.ub.tum.de/pubmed?term=Machens%20HG%5BAuthor%5D&cauthor=true&cauthor_uid=21849246) [Kovacs L.](http://www.ncbi.nlm.nih.gov.eaccess.ub.tum.de/pubmed?term=Kovacs%20L%5BAuthor%5D&cauthor=true&cauthor_uid=21849246) Objective breast symmetry evaluation using 3-D surface imaging. [Breast.](http://www.ncbi.nlm.nih.gov.eaccess.ub.tum.de/pubmed/?term=objective+breast+symmetry+evaluation+using+3-d+surface+imaging) 2012 Apr;21(2):152-8
- 21. Edsander-Nord A, Wickman M, Jurell G. Measurement of breast volume with thermoplastic casts. Sand J Plast Reconstr Surg Hand Surg. 1996;30:129–32
- 22. [Esme DL,](http://www.ncbi.nlm.nih.gov.eaccess.ub.tum.de/pubmed?term=Esme%20DL%5BAuthor%5D&cauthor=true&cauthor_uid=18982384) [Bucksch A,](http://www.ncbi.nlm.nih.gov.eaccess.ub.tum.de/pubmed?term=Bucksch%20A%5BAuthor%5D&cauthor=true&cauthor_uid=18982384) [Beekman WH.](http://www.ncbi.nlm.nih.gov.eaccess.ub.tum.de/pubmed?term=Beekman%20WH%5BAuthor%5D&cauthor=true&cauthor_uid=18982384) Three-dimensional laser imaging as a valuable tool for specifying changes in breast shape after augmentation mammaplasty [Aesthetic Plast Surg.](http://www.ncbi.nlm.nih.gov.eaccess.ub.tum.de/pubmed/?term=three+dimensional+laser+imaging+as+a+valuable+tool+for+specifying+changes+in+breast+shape+after+augmentation) 2009 Mar;33(2):191-5
- 23. Farkas LG

Accuracy [of anthropometric measurements: past, present, and future.C](http://www.ncbi.nlm.nih.gov.eaccess.ub.tum.de/pubmed/8849854)left Palate Craniofac J. 1996 Jan;33(1):10-8

- 24. [Georgii J,](http://www.ncbi.nlm.nih.gov/pubmed/?term=Georgii%20J%5BAuthor%5D&cauthor=true&cauthor_uid=24132029) [Eder M,](http://www.ncbi.nlm.nih.gov/pubmed/?term=Eder%20M%5BAuthor%5D&cauthor=true&cauthor_uid=24132029) [Bürger K,](http://www.ncbi.nlm.nih.gov/pubmed/?term=B%C3%BCrger%20K%5BAuthor%5D&cauthor=true&cauthor_uid=24132029) [Klotz S,](http://www.ncbi.nlm.nih.gov/pubmed/?term=Klotz%20S%5BAuthor%5D&cauthor=true&cauthor_uid=24132029) [Ferstl F,](http://www.ncbi.nlm.nih.gov/pubmed/?term=Ferstl%20F%5BAuthor%5D&cauthor=true&cauthor_uid=24132029) [Kovacs L,](http://www.ncbi.nlm.nih.gov/pubmed/?term=Kovacs%20L%5BAuthor%5D&cauthor=true&cauthor_uid=24132029) [Westermann R.](http://www.ncbi.nlm.nih.gov/pubmed/?term=Westermann%20R%5BAuthor%5D&cauthor=true&cauthor_uid=24132029) A computational tool for preoperative breast augmentation planning in aesthetic plastic surgery. IEEE J Biomed Health Inform. 2014 May;18(3):907-19.
- 25. [Giunta RE,](http://www.ncbi.nlm.nih.gov.eaccess.ub.tum.de/pubmed?term=Giunta%20RE%5BAuthor%5D&cauthor=true&cauthor_uid=20352578) [Eder M,](http://www.ncbi.nlm.nih.gov.eaccess.ub.tum.de/pubmed?term=Eder%20M%5BAuthor%5D&cauthor=true&cauthor_uid=20352578) [Machens HG,](http://www.ncbi.nlm.nih.gov.eaccess.ub.tum.de/pubmed?term=Machens%20HG%5BAuthor%5D&cauthor=true&cauthor_uid=20352578) [Müller DF,](http://www.ncbi.nlm.nih.gov.eaccess.ub.tum.de/pubmed?term=M%C3%BCller%20DF%5BAuthor%5D&cauthor=true&cauthor_uid=20352578) [Kovacs L.](http://www.ncbi.nlm.nih.gov.eaccess.ub.tum.de/pubmed?term=Kovacs%20L%5BAuthor%5D&cauthor=true&cauthor_uid=20352578) Structural fat grafting for rejuvenation of the dorsum of the hand Handchir Mikrochir Plast Chir. 2010 Apr;42(2):143-7

26. AJ Grossman, LA Roudner

A simple means for accurate breast volume determination Plast Reconstr Surg Dec, 66 (1980), pp. 851–852

- 27. [Herold](http://www.ncbi.nlm.nih.gov.eaccess.ub.tum.de/pubmed?term=Herold%20C%5BAuthor%5D&cauthor=true&cauthor_uid=23354764) C, [Ueberreiter K,](http://www.ncbi.nlm.nih.gov.eaccess.ub.tum.de/pubmed?term=Ueberreiter%20K%5BAuthor%5D&cauthor=true&cauthor_uid=23354764) [Busche MN,](http://www.ncbi.nlm.nih.gov.eaccess.ub.tum.de/pubmed?term=Busche%20MN%5BAuthor%5D&cauthor=true&cauthor_uid=23354764) [Vogt PM.](http://www.ncbi.nlm.nih.gov.eaccess.ub.tum.de/pubmed?term=Vogt%20PM%5BAuthor%5D&cauthor=true&cauthor_uid=23354764) Autologous Fat Transplantation: Volumetric Tools for Estimation of Volume Survival. A Systematic Review. [Aesthetic Plast Surg.](http://www.ncbi.nlm.nih.gov.eaccess.ub.tum.de/pubmed/23354764) 2013 Jan 26
- 28. [Herold C,](http://www.ncbi.nlm.nih.gov.eaccess.ub.tum.de/pubmed?term=Herold%20C%5BAuthor%5D&cauthor=true&cauthor_uid=20127593) [Ueberreiter K,](http://www.ncbi.nlm.nih.gov.eaccess.ub.tum.de/pubmed?term=Ueberreiter%20K%5BAuthor%5D&cauthor=true&cauthor_uid=20127593) [Cromme F,](http://www.ncbi.nlm.nih.gov.eaccess.ub.tum.de/pubmed?term=Cromme%20F%5BAuthor%5D&cauthor=true&cauthor_uid=20127593) [Busche MN,](http://www.ncbi.nlm.nih.gov.eaccess.ub.tum.de/pubmed?term=Busche%20MN%5BAuthor%5D&cauthor=true&cauthor_uid=20127593) [Vogt PM.](http://www.ncbi.nlm.nih.gov.eaccess.ub.tum.de/pubmed?term=Vogt%20PM%5BAuthor%5D&cauthor=true&cauthor_uid=20127593) The use of mamma MRI volumetry to evaluate the rate of fat survival after autologous lipotransfer [Handchir Mikrochir Plast Chir.](http://www.ncbi.nlm.nih.gov.eaccess.ub.tum.de/pubmed/?term=Herold+C%2C+Ueberreiter+K%2C+Cromme+F%2C+Busche+MN%2C+Vogt+PM+%282010%29+The+use+of+mamma+MRI+volumetry+to+evaluate+the+rate+of+fat+survival+after+autologous+lipotransfer.+Handchir+Mikrochir+Plast+Chir+42%3A129%E2%80%93134) 2010 Apr;42(2):129-34
- 29. [Hoehnke C,](http://www.ncbi.nlm.nih.gov.eaccess.ub.tum.de/pubmed?term=Hoehnke%20C%5BAuthor%5D&cauthor=true&cauthor_uid=17369008) [Eder M,](http://www.ncbi.nlm.nih.gov.eaccess.ub.tum.de/pubmed?term=Eder%20M%5BAuthor%5D&cauthor=true&cauthor_uid=17369008) [Papadopulos NA,](http://www.ncbi.nlm.nih.gov.eaccess.ub.tum.de/pubmed?term=Papadopulos%20NA%5BAuthor%5D&cauthor=true&cauthor_uid=17369008) [Zimmermann A,](http://www.ncbi.nlm.nih.gov.eaccess.ub.tum.de/pubmed?term=Zimmermann%20A%5BAuthor%5D&cauthor=true&cauthor_uid=17369008) [Brockmann G,](http://www.ncbi.nlm.nih.gov.eaccess.ub.tum.de/pubmed?term=Brockmann%20G%5BAuthor%5D&cauthor=true&cauthor_uid=17369008) [Biemer E,](http://www.ncbi.nlm.nih.gov.eaccess.ub.tum.de/pubmed?term=Biemer%20E%5BAuthor%5D&cauthor=true&cauthor_uid=17369008) [Kovacs L.](http://www.ncbi.nlm.nih.gov.eaccess.ub.tum.de/pubmed?term=Kovacs%20L%5BAuthor%5D&cauthor=true&cauthor_uid=17369008)

Minimal invasive reconstruction of posttraumatic hemi facial atrophy by 3-D computer-assisted lipofilling

J Plast Reconstr Aesthet Surg. 2007;60(10):1138-44. Epub 2007 Mar 26

30. [Jacobs RA](http://www.ncbi.nlm.nih.gov.eaccess.ub.tum.de/pubmed?term=Jacobs%20RA%5BAuthor%5D&cauthor=true&cauthor_uid=11176640)

Three-dimensional photography. Plast Reconstr Surg. 2001 Jan;107(1):276-7

31. [Ji Z,](http://www.ncbi.nlm.nih.gov.eaccess.ub.tum.de/pubmed?term=Ji%20Z%5BAuthor%5D&cauthor=true&cauthor_uid=23127067) [Lou C,](http://www.ncbi.nlm.nih.gov.eaccess.ub.tum.de/pubmed?term=Lou%20C%5BAuthor%5D&cauthor=true&cauthor_uid=23127067) [Yang S,](http://www.ncbi.nlm.nih.gov.eaccess.ub.tum.de/pubmed?term=Yang%20S%5BAuthor%5D&cauthor=true&cauthor_uid=23127067) [Xing D.](http://www.ncbi.nlm.nih.gov.eaccess.ub.tum.de/pubmed?term=Xing%20D%5BAuthor%5D&cauthor=true&cauthor_uid=23127067)

Three-dimensional thermoacoustic imaging for early breast cancer detection.

[Med Phys.](http://www.ncbi.nlm.nih.gov.eaccess.ub.tum.de/pubmed/23127067) 2012 Nov;39(11):6738-44

- 32. [Joe PS,](http://www.ncbi.nlm.nih.gov.eaccess.ub.tum.de/pubmed?term=Joe%20PS%5BAuthor%5D&cauthor=true&cauthor_uid=22214207) [Ito Y,](http://www.ncbi.nlm.nih.gov.eaccess.ub.tum.de/pubmed?term=Ito%20Y%5BAuthor%5D&cauthor=true&cauthor_uid=22214207) [Shih AM,](http://www.ncbi.nlm.nih.gov.eaccess.ub.tum.de/pubmed?term=Shih%20AM%5BAuthor%5D&cauthor=true&cauthor_uid=22214207) [Oestenstad RK,](http://www.ncbi.nlm.nih.gov.eaccess.ub.tum.de/pubmed?term=Oestenstad%20RK%5BAuthor%5D&cauthor=true&cauthor_uid=22214207) [Lungu CT.](http://www.ncbi.nlm.nih.gov.eaccess.ub.tum.de/pubmed?term=Lungu%20CT%5BAuthor%5D&cauthor=true&cauthor_uid=22214207) Comparison of a novel surface laser scanning anthropometric technique to traditional methods for facial parameter measurements. [J Occup Environ Hyg.](http://www.ncbi.nlm.nih.gov.eaccess.ub.tum.de/pubmed/22214207) 2012;9(2):81-8
- 33. Kalbhen, C.L., McGill, J.J., Fendley, P.M., Corrigan, K.W., Angelats, J.Mammographic determination of breast volume: comparing different methods.

Am. J. Roentgenol. 173 (1999) 1643-9

34. [Kovacs L,](http://www.ncbi.nlm.nih.gov.eaccess.ub.tum.de/pubmed?term=Kovacs%20L%5BAuthor%5D&cauthor=true&cauthor_uid=17122543) [Eder M,](http://www.ncbi.nlm.nih.gov.eaccess.ub.tum.de/pubmed?term=Eder%20M%5BAuthor%5D&cauthor=true&cauthor_uid=17122543) [Hollweck R,](http://www.ncbi.nlm.nih.gov.eaccess.ub.tum.de/pubmed?term=Hollweck%20R%5BAuthor%5D&cauthor=true&cauthor_uid=17122543) [Zimmermann A,](http://www.ncbi.nlm.nih.gov.eaccess.ub.tum.de/pubmed?term=Zimmermann%20A%5BAuthor%5D&cauthor=true&cauthor_uid=17122543) [Settles M,](http://www.ncbi.nlm.nih.gov.eaccess.ub.tum.de/pubmed?term=Settles%20M%5BAuthor%5D&cauthor=true&cauthor_uid=17122543) [Schneider A,](http://www.ncbi.nlm.nih.gov.eaccess.ub.tum.de/pubmed?term=Schneider%20A%5BAuthor%5D&cauthor=true&cauthor_uid=17122543) [Udosic K,](http://www.ncbi.nlm.nih.gov.eaccess.ub.tum.de/pubmed?term=Udosic%20K%5BAuthor%5D&cauthor=true&cauthor_uid=17122543) [Schwenzer-Zimmerer K,](http://www.ncbi.nlm.nih.gov.eaccess.ub.tum.de/pubmed?term=Schwenzer-Zimmerer%20K%5BAuthor%5D&cauthor=true&cauthor_uid=17122543) [Papadopulos NA,](http://www.ncbi.nlm.nih.gov.eaccess.ub.tum.de/pubmed?term=Papadopulos%20NA%5BAuthor%5D&cauthor=true&cauthor_uid=17122543) [Biemer E.](http://www.ncbi.nlm.nih.gov.eaccess.ub.tum.de/pubmed?term=Biemer%20E%5BAuthor%5D&cauthor=true&cauthor_uid=17122543) New aspects of breast volume measurement using 3-dimensional surface imaging.

Ann Plast Surg. 2006 Dec;57(6):602-10

- 35. [Kovacs L,](http://www.ncbi.nlm.nih.gov.eaccess.ub.tum.de/pubmed?term=Kovacs%20L%5BAuthor%5D&cauthor=true&cauthor_uid=15639371) [Zimmermann A,](http://www.ncbi.nlm.nih.gov.eaccess.ub.tum.de/pubmed?term=Zimmermann%20A%5BAuthor%5D&cauthor=true&cauthor_uid=15639371) [Wawrzyn H,](http://www.ncbi.nlm.nih.gov.eaccess.ub.tum.de/pubmed?term=Wawrzyn%20H%5BAuthor%5D&cauthor=true&cauthor_uid=15639371) [Schwenzer K,](http://www.ncbi.nlm.nih.gov.eaccess.ub.tum.de/pubmed?term=Schwenzer%20K%5BAuthor%5D&cauthor=true&cauthor_uid=15639371) [Seitz H,](http://www.ncbi.nlm.nih.gov.eaccess.ub.tum.de/pubmed?term=Seitz%20H%5BAuthor%5D&cauthor=true&cauthor_uid=15639371) [Tille C,](http://www.ncbi.nlm.nih.gov.eaccess.ub.tum.de/pubmed?term=Tille%20C%5BAuthor%5D&cauthor=true&cauthor_uid=15639371) [Papadopulos NA,](http://www.ncbi.nlm.nih.gov.eaccess.ub.tum.de/pubmed?term=Papadopulos%20NA%5BAuthor%5D&cauthor=true&cauthor_uid=15639371) [Sader R,](http://www.ncbi.nlm.nih.gov.eaccess.ub.tum.de/pubmed?term=Sader%20R%5BAuthor%5D&cauthor=true&cauthor_uid=15639371) [Zeilhofer HF,](http://www.ncbi.nlm.nih.gov.eaccess.ub.tum.de/pubmed?term=Zeilhofer%20HF%5BAuthor%5D&cauthor=true&cauthor_uid=15639371) [Biemer E.](http://www.ncbi.nlm.nih.gov.eaccess.ub.tum.de/pubmed?term=Biemer%20E%5BAuthor%5D&cauthor=true&cauthor_uid=15639371) Computer aided surgical reconstruction after complex facial burn injuries - opportunities and limitations. Burns. 2005 Feb;31(1):85-91.
- 36. [Kovacs L,](http://www.ncbi.nlm.nih.gov.eaccess.ub.tum.de/pubmed?term=Kovacs%20L%5BAuthor%5D&cauthor=true&cauthor_uid=17029808) [Eder M,](http://www.ncbi.nlm.nih.gov.eaccess.ub.tum.de/pubmed?term=Eder%20M%5BAuthor%5D&cauthor=true&cauthor_uid=17029808) [Hollweck R,](http://www.ncbi.nlm.nih.gov.eaccess.ub.tum.de/pubmed?term=Hollweck%20R%5BAuthor%5D&cauthor=true&cauthor_uid=17029808) [Zimmermann A,](http://www.ncbi.nlm.nih.gov.eaccess.ub.tum.de/pubmed?term=Zimmermann%20A%5BAuthor%5D&cauthor=true&cauthor_uid=17029808) [Settles M,](http://www.ncbi.nlm.nih.gov.eaccess.ub.tum.de/pubmed?term=Settles%20M%5BAuthor%5D&cauthor=true&cauthor_uid=17029808) [Schneider A,](http://www.ncbi.nlm.nih.gov.eaccess.ub.tum.de/pubmed?term=Schneider%20A%5BAuthor%5D&cauthor=true&cauthor_uid=17029808) [Endlich M,](http://www.ncbi.nlm.nih.gov.eaccess.ub.tum.de/pubmed?term=Endlich%20M%5BAuthor%5D&cauthor=true&cauthor_uid=17029808) [Mueller A,](http://www.ncbi.nlm.nih.gov.eaccess.ub.tum.de/pubmed?term=Mueller%20A%5BAuthor%5D&cauthor=true&cauthor_uid=17029808) [Schwenzer-Zimmerer K,](http://www.ncbi.nlm.nih.gov.eaccess.ub.tum.de/pubmed?term=Schwenzer-Zimmerer%20K%5BAuthor%5D&cauthor=true&cauthor_uid=17029808) [Papadopulos NA,](http://www.ncbi.nlm.nih.gov.eaccess.ub.tum.de/pubmed?term=Papadopulos%20NA%5BAuthor%5D&cauthor=true&cauthor_uid=17029808) [Biemer E.](http://www.ncbi.nlm.nih.gov.eaccess.ub.tum.de/pubmed?term=Biemer%20E%5BAuthor%5D&cauthor=true&cauthor_uid=17029808) Comparison between breast volume measurement using 3D surface imaging and classical techniques.

[Breast.](http://www.ncbi.nlm.nih.gov.eaccess.ub.tum.de/pubmed/?term=Comparison+between+breast+volume+measurement+using+3D+surface+imaging+and+classical+techniques+%E2%98%86) 2007 Apr;16(2):137-45

- 37. [Kovacs L,](http://www.ncbi.nlm.nih.gov.eaccess.ub.tum.de/pubmed?term=Kovacs%20L%5BAuthor%5D&cauthor=true&cauthor_uid=16508349) [Yassouridis A,](http://www.ncbi.nlm.nih.gov.eaccess.ub.tum.de/pubmed?term=Yassouridis%20A%5BAuthor%5D&cauthor=true&cauthor_uid=16508349) [Zimmermann A,](http://www.ncbi.nlm.nih.gov.eaccess.ub.tum.de/pubmed?term=Zimmermann%20A%5BAuthor%5D&cauthor=true&cauthor_uid=16508349) [Brockmann G,](http://www.ncbi.nlm.nih.gov.eaccess.ub.tum.de/pubmed?term=Brockmann%20G%5BAuthor%5D&cauthor=true&cauthor_uid=16508349) [Wöhnl A,](http://www.ncbi.nlm.nih.gov.eaccess.ub.tum.de/pubmed?term=W%C3%B6hnl%20A%5BAuthor%5D&cauthor=true&cauthor_uid=16508349) [Blaschke M,](http://www.ncbi.nlm.nih.gov.eaccess.ub.tum.de/pubmed?term=Blaschke%20M%5BAuthor%5D&cauthor=true&cauthor_uid=16508349) [Eder M,](http://www.ncbi.nlm.nih.gov.eaccess.ub.tum.de/pubmed?term=Eder%20M%5BAuthor%5D&cauthor=true&cauthor_uid=16508349) [Schwenzer-Zimmerer K,](http://www.ncbi.nlm.nih.gov.eaccess.ub.tum.de/pubmed?term=Schwenzer-Zimmerer%20K%5BAuthor%5D&cauthor=true&cauthor_uid=16508349) [Rosenberg R,](http://www.ncbi.nlm.nih.gov.eaccess.ub.tum.de/pubmed?term=Rosenberg%20R%5BAuthor%5D&cauthor=true&cauthor_uid=16508349) [Papadopulos](http://www.ncbi.nlm.nih.gov.eaccess.ub.tum.de/pubmed?term=Papadopulos%20NA%5BAuthor%5D&cauthor=true&cauthor_uid=16508349)  [NA,](http://www.ncbi.nlm.nih.gov.eaccess.ub.tum.de/pubmed?term=Papadopulos%20NA%5BAuthor%5D&cauthor=true&cauthor_uid=16508349) [Biemer E](http://www.ncbi.nlm.nih.gov.eaccess.ub.tum.de/pubmed?term=Biemer%20E%5BAuthor%5D&cauthor=true&cauthor_uid=16508349) Optimization of 3-dimensional imaging of the breast region with 3-dimensional laser scanners. [Ann Plast Surg.](http://www.ncbi.nlm.nih.gov.eaccess.ub.tum.de/pubmed/?term=ann.+plast.+surg.+56+%282006%29+229-36) 2006 Mar;56(3):229-36
- 38. [Liu C,](http://www.ncbi.nlm.nih.gov.eaccess.ub.tum.de/pubmed?term=Liu%20C%5BAuthor%5D&cauthor=true&cauthor_uid=21124152) [Luan J,](http://www.ncbi.nlm.nih.gov.eaccess.ub.tum.de/pubmed?term=Luan%20J%5BAuthor%5D&cauthor=true&cauthor_uid=21124152) [Mu L,](http://www.ncbi.nlm.nih.gov.eaccess.ub.tum.de/pubmed?term=Mu%20L%5BAuthor%5D&cauthor=true&cauthor_uid=21124152) [Ji K.](http://www.ncbi.nlm.nih.gov.eaccess.ub.tum.de/pubmed?term=Ji%20K%5BAuthor%5D&cauthor=true&cauthor_uid=21124152)

The role of three-dimensional scanning technique in evaluation of breast asymmetry in breast augmentation: a 100-case study. Plast Reconstr Surg. 2010 Dec;126(6):2125-32

39. [Liu C,](http://www.ncbi.nlm.nih.gov.eaccess.ub.tum.de/pubmed?term=Liu%20C%5BAuthor%5D&cauthor=true&cauthor_uid=22833142) [Luan J,](http://www.ncbi.nlm.nih.gov.eaccess.ub.tum.de/pubmed?term=Luan%20J%5BAuthor%5D&cauthor=true&cauthor_uid=22833142) [Ji K,](http://www.ncbi.nlm.nih.gov.eaccess.ub.tum.de/pubmed?term=Ji%20K%5BAuthor%5D&cauthor=true&cauthor_uid=22833142) [Sun J.](http://www.ncbi.nlm.nih.gov.eaccess.ub.tum.de/pubmed?term=Sun%20J%5BAuthor%5D&cauthor=true&cauthor_uid=22833142)

Measuring volumetric change after augmentation mammaplasty using a three-dimensional scanning technique: an innovative method. [Aesthetic Plast Surg.](http://www.ncbi.nlm.nih.gov.eaccess.ub.tum.de/pubmed/?term=measurung+volumetric+change+after+augmentation+mammaplasty+using+a+three+dimensional+scanning) 2012 Oct;36(5):1134-9

40. [Ma L,](http://www.ncbi.nlm.nih.gov.eaccess.ub.tum.de/pubmed?term=Ma%20L%5BAuthor%5D&cauthor=true&cauthor_uid=19303659) [Xu T,](http://www.ncbi.nlm.nih.gov.eaccess.ub.tum.de/pubmed?term=Xu%20T%5BAuthor%5D&cauthor=true&cauthor_uid=19303659) [Lin J.](http://www.ncbi.nlm.nih.gov.eaccess.ub.tum.de/pubmed?term=Lin%20J%5BAuthor%5D&cauthor=true&cauthor_uid=19303659)

Validation of a three-dimensional facial scanning system based on structured light techniques.

[Comput Methods Programs Biomed.](http://www.ncbi.nlm.nih.gov.eaccess.ub.tum.de/pubmed/19303659) 2009 Jun;94(3):290-8

- 41. Malini, S., Smith, E.O, Goldzieher, J.W. Measurement of braest volume by ultrasound during normal menstruel cycles and with oral contraceptive use. Obstet. Gynecol. 66 (1985) 538-541
- 42. Neal, A.J., Torr, M., Helyer, S., Yarnold, J.R. Correlation of breast dose heterogeneity with breast size using 3D CT planning and dose-volume histograms. Radiother. Oncol. 34 (1995) 210-8
- 43. Palin, W.E., Jr., von Fraunhofer, J.A., Smith, D.J., Jr. Measurement of breast volume: comparison of techniques. Plast. Reconstr. Surg. 77 (1986) 253-5
- 44. Penn, J.

Breast reduction.

Br. J. Plast. Surg. 7 (1955) 357-71

45. Qiao, Q., Ling, Y., Zhou, G., Song, R. Breast volume measurement in 125 young Chinese women. Chin. Med. Sci. J. 7 (1992) 44-8

- 46. Qiao, Q., Zhou, G., Ling, Y. Breast volume measurement in young Chinese women and clinical applications. Aesthetic Plast. Surg. 21 (1997) 362-8
- 47. [Quan M,](http://www.ncbi.nlm.nih.gov.eaccess.ub.tum.de/pubmed?term=Quan%20M%5BAuthor%5D&cauthor=true&cauthor_uid=21082180) [Fadl A,](http://www.ncbi.nlm.nih.gov.eaccess.ub.tum.de/pubmed?term=Fadl%20A%5BAuthor%5D&cauthor=true&cauthor_uid=21082180) [Small K,](http://www.ncbi.nlm.nih.gov.eaccess.ub.tum.de/pubmed?term=Small%20K%5BAuthor%5D&cauthor=true&cauthor_uid=21082180) [Tepper O,](http://www.ncbi.nlm.nih.gov.eaccess.ub.tum.de/pubmed?term=Tepper%20O%5BAuthor%5D&cauthor=true&cauthor_uid=21082180) [Kumar N,](http://www.ncbi.nlm.nih.gov.eaccess.ub.tum.de/pubmed?term=Kumar%20N%5BAuthor%5D&cauthor=true&cauthor_uid=21082180) [Choi M,](http://www.ncbi.nlm.nih.gov.eaccess.ub.tum.de/pubmed?term=Choi%20M%5BAuthor%5D&cauthor=true&cauthor_uid=21082180) [Karp N.](http://www.ncbi.nlm.nih.gov.eaccess.ub.tum.de/pubmed?term=Karp%20N%5BAuthor%5D&cauthor=true&cauthor_uid=21082180) Defining pseudoptosis (bottoming out) 3 years after short-scar medial pedicle breast reduction. [Aesthetic Plast Surg.](http://www.ncbi.nlm.nih.gov.eaccess.ub.tum.de/pubmed/?term=defining+pseudoptosis+3+years+after+schort+scar+medial+pedicle+breast+teduction) 2011 Jun;35(3):357-64
- 48. [Ragip Kayar,](http://www.ncbi.nlm.nih.gov/pubmed/?term=Kayar%20R%5Bauth%5D) [Serdar Civelek,](http://www.ncbi.nlm.nih.gov/pubmed/?term=Civelek%20S%5Bauth%5D) [Murat Cobanoglu,](http://www.ncbi.nlm.nih.gov/pubmed/?term=Cobanoglu%20M%5Bauth%5D) [Osman Gungor,](http://www.ncbi.nlm.nih.gov/pubmed/?term=Gungor%20O%5Bauth%5D) [Hidayet](http://www.ncbi.nlm.nih.gov/pubmed/?term=Catal%20H%5Bauth%5D)  [Catal,](http://www.ncbi.nlm.nih.gov/pubmed/?term=Catal%20H%5Bauth%5D) and [Mustafa Emiroglu](http://www.ncbi.nlm.nih.gov/pubmed/?term=Emiroglu%20M%5Bauth%5D) Five Methods of Breast Volume Measurement: A Comparative Study of Measurements of Specimen Volume in 30 Mastectomy Cases Breast Cancer (Auckl). 2011; 5: 43–52
- 49. [Schwenzer-Zimmerer K,](http://www.ncbi.nlm.nih.gov.eaccess.ub.tum.de/pubmed?term=Schwenzer-Zimmerer%20K%5BAuthor%5D&cauthor=true&cauthor_uid=18956938) [Chaitidis D,](http://www.ncbi.nlm.nih.gov.eaccess.ub.tum.de/pubmed?term=Chaitidis%20D%5BAuthor%5D&cauthor=true&cauthor_uid=18956938) [Boerner I,](http://www.ncbi.nlm.nih.gov.eaccess.ub.tum.de/pubmed?term=Boerner%20I%5BAuthor%5D&cauthor=true&cauthor_uid=18956938) [Kovacs L,](http://www.ncbi.nlm.nih.gov.eaccess.ub.tum.de/pubmed?term=Kovacs%20L%5BAuthor%5D&cauthor=true&cauthor_uid=18956938) [Schwenzer NF,](http://www.ncbi.nlm.nih.gov.eaccess.ub.tum.de/pubmed?term=Schwenzer%20NF%5BAuthor%5D&cauthor=true&cauthor_uid=18956938) [Holberg C,](http://www.ncbi.nlm.nih.gov.eaccess.ub.tum.de/pubmed?term=Holberg%20C%5BAuthor%5D&cauthor=true&cauthor_uid=18956938) [Zeilhofer HF.](http://www.ncbi.nlm.nih.gov.eaccess.ub.tum.de/pubmed?term=Zeilhofer%20HF%5BAuthor%5D&cauthor=true&cauthor_uid=18956938) Systematic contact-free 3D topometry of the soft tissue profile in cleft lips. [Cleft Palate Craniofac J.](http://www.ncbi.nlm.nih.gov.eaccess.ub.tum.de/pubmed/?term=three-dimensional+scanning+of+the+facial+region+with+3d+laser+scanner) 2008 Nov;45(6):607-13
- 50. [Sella T,](http://www.ncbi.nlm.nih.gov.eaccess.ub.tum.de/pubmed?term=Sella%20T%5BAuthor%5D&cauthor=true&cauthor_uid=23223805) [Sklair-Levy M,](http://www.ncbi.nlm.nih.gov.eaccess.ub.tum.de/pubmed?term=Sklair-Levy%20M%5BAuthor%5D&cauthor=true&cauthor_uid=23223805) [Cohen M,](http://www.ncbi.nlm.nih.gov.eaccess.ub.tum.de/pubmed?term=Cohen%20M%5BAuthor%5D&cauthor=true&cauthor_uid=23223805) [Rozin M,](http://www.ncbi.nlm.nih.gov.eaccess.ub.tum.de/pubmed?term=Rozin%20M%5BAuthor%5D&cauthor=true&cauthor_uid=23223805) [Shapiro-Feinberg M,](http://www.ncbi.nlm.nih.gov.eaccess.ub.tum.de/pubmed?term=Shapiro-Feinberg%20M%5BAuthor%5D&cauthor=true&cauthor_uid=23223805) [Allweis TM,](http://www.ncbi.nlm.nih.gov.eaccess.ub.tum.de/pubmed?term=Allweis%20TM%5BAuthor%5D&cauthor=true&cauthor_uid=23223805) [Libson E,](http://www.ncbi.nlm.nih.gov.eaccess.ub.tum.de/pubmed?term=Libson%20E%5BAuthor%5D&cauthor=true&cauthor_uid=23223805) [Izhaky D.](http://www.ncbi.nlm.nih.gov.eaccess.ub.tum.de/pubmed?term=Izhaky%20D%5BAuthor%5D&cauthor=true&cauthor_uid=23223805) A novel functional infrared imaging system coupled with multiparametric computerised analysis for risk assessment of breast cancer. [Eur Radiol.](http://www.ncbi.nlm.nih.gov.eaccess.ub.tum.de/pubmed/23223805) 2012 Dec 6
- 51. [Small KH,](http://www.ncbi.nlm.nih.gov/pubmed?term=Small%20KH%5BAuthor%5D&cauthor=true&cauthor_uid=19091641) [Tepper OM,](http://www.ncbi.nlm.nih.gov/pubmed?term=Tepper%20OM%5BAuthor%5D&cauthor=true&cauthor_uid=19091641) [Unger JG,](http://www.ncbi.nlm.nih.gov/pubmed?term=Unger%20JG%5BAuthor%5D&cauthor=true&cauthor_uid=19091641) [Kumar N,](http://www.ncbi.nlm.nih.gov/pubmed?term=Kumar%20N%5BAuthor%5D&cauthor=true&cauthor_uid=19091641) [Feldman DL,](http://www.ncbi.nlm.nih.gov/pubmed?term=Feldman%20DL%5BAuthor%5D&cauthor=true&cauthor_uid=19091641) [Choi M,](http://www.ncbi.nlm.nih.gov/pubmed?term=Choi%20M%5BAuthor%5D&cauthor=true&cauthor_uid=19091641) [Karp NS.](http://www.ncbi.nlm.nih.gov/pubmed?term=Karp%20NS%5BAuthor%5D&cauthor=true&cauthor_uid=19091641) Re-defining pseudoptosis from a 3D perspective after short scar-medial pedicle reduction mammaplasty. [J Plast Reconstr Aesthet Surg.](http://www.ncbi.nlm.nih.gov/pubmed/19091641) 2010 Feb;63(2):346-53
- 52. Smith, D.J., Jr., Palin, W.E., Jr., Katch V.L., Bennett, J.E. Breast volume and anthropomorphic measurements: normal values. Plast. Reconstr. Surg. 78 (1986) 331-5
- 53. Sommer, N.Z., Zook, E.G., Verhulst, S.J. The prediction of breast reduction weight. Plast. Reconstr. Surg. 109 (2002) 506-11
- 54. Strömbeck, J.O., Malm, M. Priority grouping in a waiting list of patients for reduction mammaplasty. Ann. Plast. Surg. 17 (1986 ) 498-50
- 55. [Tepper OM,](http://www.ncbi.nlm.nih.gov.eaccess.ub.tum.de/pubmed?term=Tepper%20OM%5BAuthor%5D&cauthor=true&cauthor_uid=18520872) [Choi](http://www.ncbi.nlm.nih.gov.eaccess.ub.tum.de/pubmed?term=Choi%20M%5BAuthor%5D&cauthor=true&cauthor_uid=18520872) M, [Small K,](http://www.ncbi.nlm.nih.gov.eaccess.ub.tum.de/pubmed?term=Small%20K%5BAuthor%5D&cauthor=true&cauthor_uid=18520872) [Unger J,](http://www.ncbi.nlm.nih.gov.eaccess.ub.tum.de/pubmed?term=Unger%20J%5BAuthor%5D&cauthor=true&cauthor_uid=18520872) [Davidson E,](http://www.ncbi.nlm.nih.gov.eaccess.ub.tum.de/pubmed?term=Davidson%20E%5BAuthor%5D&cauthor=true&cauthor_uid=18520872) [Rudolph L,](http://www.ncbi.nlm.nih.gov.eaccess.ub.tum.de/pubmed?term=Rudolph%20L%5BAuthor%5D&cauthor=true&cauthor_uid=18520872) [Pritchard A,](http://www.ncbi.nlm.nih.gov.eaccess.ub.tum.de/pubmed?term=Pritchard%20A%5BAuthor%5D&cauthor=true&cauthor_uid=18520872) [Karp NS](http://www.ncbi.nlm.nih.gov.eaccess.ub.tum.de/pubmed?term=Karp%20NS%5BAuthor%5D&cauthor=true&cauthor_uid=18520872) An innovative three-dimensional approach to defining the anatomical changes occurring after short scar-medial pedicle reduction mammaplasty. [Plast Reconstr Surg.](http://www.ncbi.nlm.nih.gov.eaccess.ub.tum.de/pubmed/18520872) 2008 Jun;121(6):1875-85
- 56. [Tepper OM,](http://www.ncbi.nlm.nih.gov/pubmed?term=Tepper%20OM%5BAuthor%5D&cauthor=true&cauthor_uid=16978973) [Small K,](http://www.ncbi.nlm.nih.gov/pubmed?term=Small%20K%5BAuthor%5D&cauthor=true&cauthor_uid=16978973) [Rudolph L,](http://www.ncbi.nlm.nih.gov/pubmed?term=Rudolph%20L%5BAuthor%5D&cauthor=true&cauthor_uid=16978973) [Choi M,](http://www.ncbi.nlm.nih.gov/pubmed?term=Choi%20M%5BAuthor%5D&cauthor=true&cauthor_uid=16978973) [Karp N.](http://www.ncbi.nlm.nih.gov/pubmed?term=Karp%20N%5BAuthor%5D&cauthor=true&cauthor_uid=16978973) [Am J Surg.](http://www.ncbi.nlm.nih.gov/pubmed/16978973) Virtual 3-dimensional modeling as a valuable adjunct to aesthetic and reconstructive breast surgery. 2006 Oct;192(4):548-51
- 57. Vandeput, J.J., Nelissen, M. Considerations on anthropometric measurements of the female breast. Aesthetic Plast. Surg. 26 (2002) 348-55
- 58. Ward, C., Harrison, B.

The search for volumetric symmetry in reconstruction of the breast after mastectomy.

Br. J. Plast. Surg. 39 (1986) 379-85
59. Westreich M.

Anthropomorphic breast measurement: protocol and results in 50 women with aesthetically perfect breasts and clinical application. Plast. Reconstr. Surg. 100 (1997) 468-79

60. Wirtz, M. & Caspar, F.. Beurteilerübereinstimmung und Beurteilerreliabilität (2002). Göttingen: Hogrefe

#### **7. Abbildungsverzeichnis**

- **Abb. 1:** Virtuelles 3-D Modell der Brustregion.
- **Abb. 2:** Virtuelle Markierung der von der Software vorgegebenen anatomischen Landmarks.
- **Abb. 3:** Die zuvor festgelegten anatomischen Landmarks werden durch die Software zur Produktion einer flexiblen Eingrenzung benötigt. Im Bild sieht man die entstandene Eingrenzung. Der Untersucher kann danach die Brust wie gewünscht mit der Computermaus am Bildschirm eingrenzen.
- **Abb. 4:** Markieren und Ausschneiden beider Brüste und Interpolation der Thoraxwand auf Hautniveau (oben). Geschlossenes Modell beider Brüste mit resultierender Bestimmung des Brustvolumens in cm<sup>3</sup> (unten).
- Abb. 5: Eingrenzung der "Peri-Breast" Region nach Standardprotokoll [39] wie folgt: Im superioren Bereich 1 cm unterhalb der Klavikula, superolateral bis zum oberen Thorax und Armrand, lateral bis zur

Axillarfalte, medial bis zur Mittellinie und inferior bis 5 cm unterhalb der Inframammärfalte. Danach erfolgt die Selektion der zur messenden Region nach Augenmaß des Untersuchers.

- **Abb. 6:** Die zuvor selektierte Region wird auf eine standardisierte Ebene projiziert und von hinten verschlossen, somit entsteht ein geschlossenes Volumen zur 3-D Berechnung.
- **Abb. 7:** Markierung der zu messenden Brust nach bestehendem Protokoll (oben). Das zu vermessende und markierte Brustareal wird gelöscht (Mitte) und die Thoraxwandkurvatur auf Hautniveau interpoliert (unten).
- **Abb. 8:** Nach Überlagerung und Subtraktion der deckungsgleichen Areale (links) entstandenes, geschlossenes 3-D Brustvolumen (Mitte und rechts).
- **Abb. 9:** Festlegen der anatomischen Landmarks durch den Untersucher (links und Mitte). Volumenbestimmung beider Brüste. Zusätzlich errechnet das Programm automatisch die Abstände zwischen den Landmarks.
- Abb. 10: Grafische Darstellung der Verteilung der Mittelwerte (cm<sup>3</sup>) der 5 Messungen für jeden Observer vor und nach OP für die 4 Mess-Methoden.
- **Abb. 11:** Grafische Darstellung des Mittelwerts des errechneten Variationskoeffizienten (VK) aller 3 Observer mit allen 4 Messmethoden vor und nach OP.
- **Abb. 12a,b:** Die oben aufgeführten Bland-Altman Plots zeigen eine grafische Darstellung der Intra-Observer Variabilität vor OP (Abb. 12a, Seite 32) und nach OP (Abb. 12b, Seite 33) zwischen allen 3 Observern für alle 4 Messmethoden. Die Farbkodierung ist nur zur visuellen Verdeutlichung der einzelnen Messungen (Punkte) und hat keinen statistischen Einfluss. obs. 1-3: Observer 1-3.
- Abb. 13: Verteilung der absoluten Differenz in (cm<sup>3</sup>), GS (Goldstandard): echtes Implantatvolumen, obs. 1-3: Observer 1-3.
- **Abb. 14:** Verteilung der relativen Differenz. GS (Goldstandard): echtes Implantatvolumen, obs. 1-3: Observer 1-3.
- **Abb. 15:** Grafische Darstellung der einzelnen absoluten Differenzen für jeden Observer zum Goldstandard in (cm<sup>3</sup>). Obs. 1-3: Observer 1-3, GS: Goldstandard.
- **Abb. 16:** Grafische Darstellung der Genauigkeit, ausgedrückt durch die Übereinstimmung des Mittelwerts aller Messungen von allen Observern durch jede Messmethode mit dem Goldstandard. mean\_obs.: Mittelwert aller Messungen von allen Observern.

#### **8. Tabellenverzeichnis**

- **Tab. 1:** Deskriptive Zusammenfassung der prä- und postoperativ ermittelten Mittelwerte (cm<sup>3</sup>) der 5 Messungen für jeden Observer für die 4 Messmethoden. mw: Mittelwert, sd: Standardabweichung, min: niedrigster Mittelwert, max: höchster Mittelwert, n: Anzahl der untersuchten Brüste.
- **Tab. 2:** Tabellarische Aufstellung der Mittelwerte der ermittelten Variationskoeffizienten für jeden Observer und für jede Messmethode vor und nach OP.

mw: Mittelwert des zuvor bestimmten Variationskoeffizienten,

sd: Standardabweichung,

min: niedrigster Wert des mw,

max: höchster Wert des mw,

n: Anzahl der untersuchten Brüste.

**Tab. 3:** Tabellarische Zusammenfassung der Werte vor und nach der OP von den oben erstellten Bland-Altman Grafiken. est.bias: Estimated Bias (Erwartungstreue), sd: Standardabweichung**,** 

loa-l: Limit of Agreement (Limitregelung) untere Grenze, loa-u**:** Limit of Agreement (Limitregelung) obere Grenze [6], Obs. 1-3: Observer 1-3.

- **Tab. 4:** Tabellarische Darstellung des errechneten ICC für jede der 4 Methoden für alle 3 Observer vor der OP. ICC: Intraklassenkoeffizient.
- **Tab. 5:** Tabellarische Darstellung des errechneten ICC für jede der 4 Methoden für alle 3 Observer nach der OP. ICC: Intraklassenkoeffizient.
- **Tab. 6 :** Deskriptive Werte der einzelnen absoluten Differenzen für jeden Observer zum Goldstandard in (cm<sup>3</sup>). Diff.: Differenz, mw: Mittelwert aller einzelnen Differenzen für jeden Observer jeweils zum Goldstandard, sd: Standardabweichung, upper\_lim.: obere Grenze, lower\_lim.: untere Grenze.
- **Tab. 7:** Deskriptive Werte der Genauigkeit, ausgedrückt durch die Übereinstimmung des Mittelwerts aller Messungen von allen Observern durch jede Messmethode mit dem Goldstandard. SD: Standard-Abweichung.

79

**Tab. 8:** Mittlere abs. Diff.: Mittelwert der absoluten Differenzen der Volumina vor und nach OP (cm<sup>3</sup>) für jeden Observer. Gesamte Diff.: Mittelwert der gesamten Differenzwerte für alle 3 Observer. Gesamt Implantat: Mittelwert der gesamten Implantate.

> Mittlere rel. Diff.: Mittelwert der relativen Differenzen der Volumina vor und nach OP (ml) für jeden Observer.

Mittlerer V: Mittelwert des Variationskoeffizienten für jeden Observer.

Gesamt V: Mittelwert aller Variationskoeffizienten für alle 3 Observer.

#### **9 Danksagung**

Mein herzlichster Dank gilt Herrn Univ.- Prof. Dr. med. Hans-Günther Machens, Direktor der Klinik und Poliklinik für Plastische Chirurgie und Handchirurgie, Klinikum rechts der Isar der Technischen Universität München, für die Möglichkeit der Realisierung dieser Arbeit.

Außerdem danke ich Herrn Professor Dr. med. Laszlo Kovacs, stellvertretender Klinikdirektor und leitender Oberarzt der Klinik und Poliklinik für Plastische Chirurgie und Handchirurgie am Klinikum rechts der Isar der Technischen Universität München, sehr herzlich für die Bereitstellung und Übernahme des Promotionsthemas. Seine Förderung, sein enormes Engagement, kontinuierliche Unterstützung und seine hervorragenden Kenntnisse der Thematik führten zu einem erfolgreichen Abschluss des Projektes.

Mein weiterer herzlicher Dank gilt meinem Kollegen, Herrn PD Dr. med. Maximilian Eder, der jederzeit ein kompetenter und hilfreicher Ansprechpartner war. Durch sein umfangreiches Wissen und seine Erfahrung in dem Fachgebiet konnte ich diese Arbeit erfolgreich beenden.

81

Herrn Dipl.-Ing. Stefan Raith danke ich für die technische Assistenz bei der Durchführung der Messungen.

Herrn Univ.-Prof. Dr. med. Riccardo E. Giunta, Leiter der Sektion Handchirurgie, Plastische Chirurgie und Ästhetische Chirurgie, Klinikum der Ludwig-Maximilians-Universität München, und Herrn PD Dr. med. Thomas Holzbach danke ich für die Möglichkeit der Durchführung der Messungen mit dem System Vectra und Herrn Konstantin Koban für die Assistenz bei den Messungen.

Frau Dipl.-Stat. Ina Rondak danke ich für die statistische Auswertung und Strukturierung meiner Datenmengen.

### **Curriculum Vitae**

\_\_\_\_\_\_\_\_\_\_\_\_\_\_\_\_\_\_\_\_\_\_\_\_\_\_\_\_\_\_\_\_\_\_\_\_\_\_\_\_\_\_\_\_\_\_\_\_\_\_\_\_\_\_\_\_\_\_\_\_\_\_\_\_\_\_\_

## **Persönliche Daten**

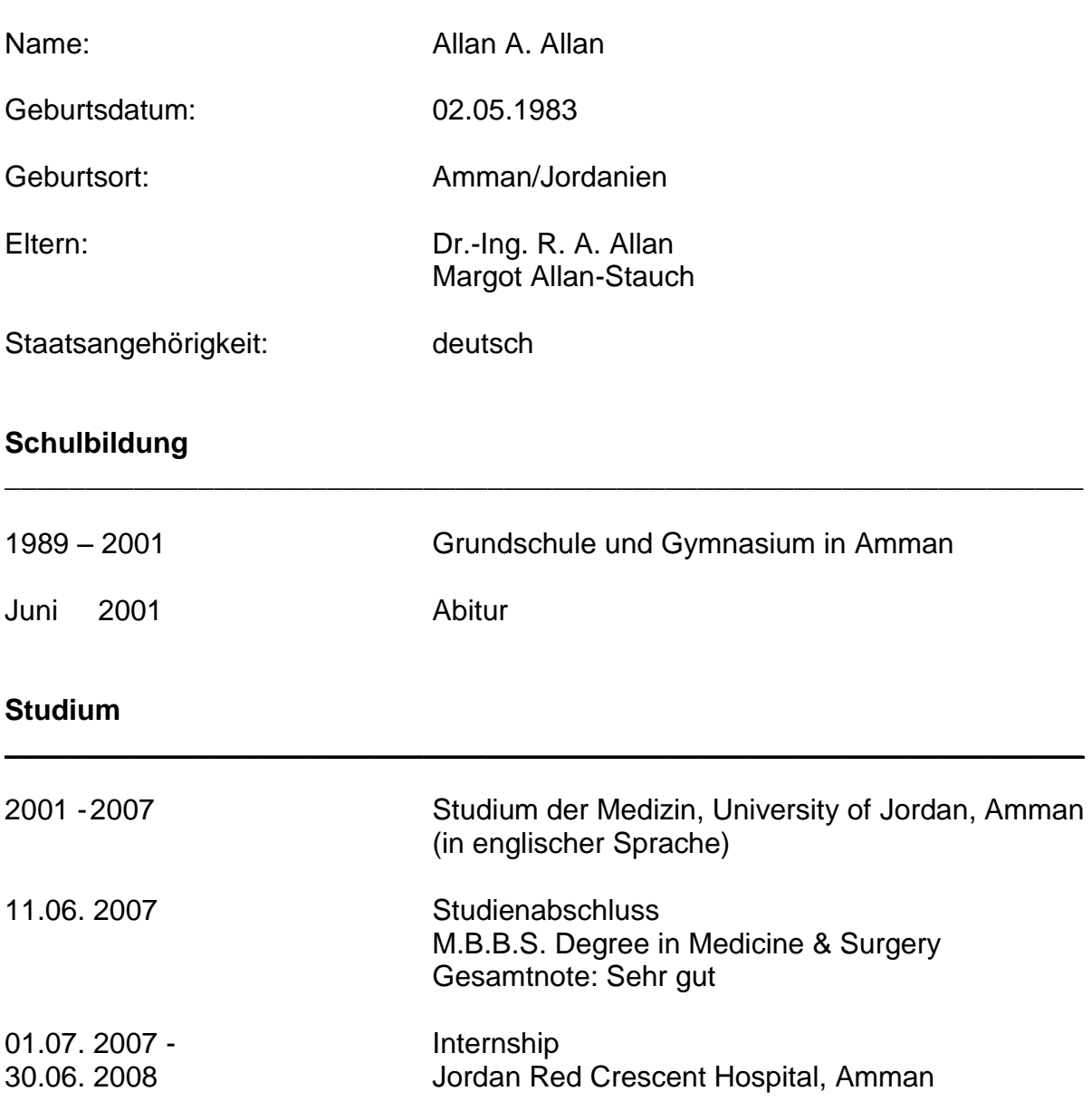

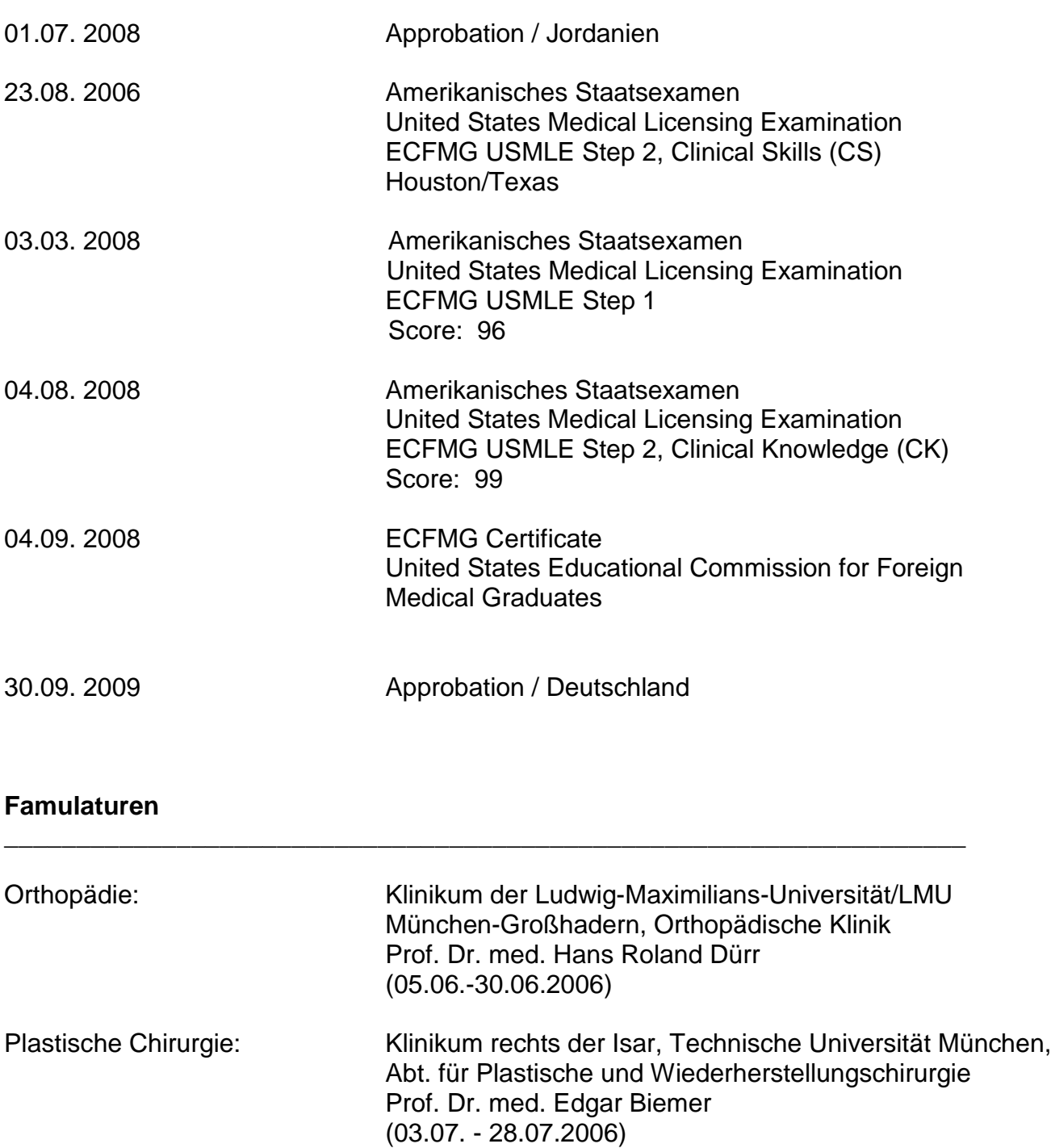

# **Berufliche Tätigkeit**

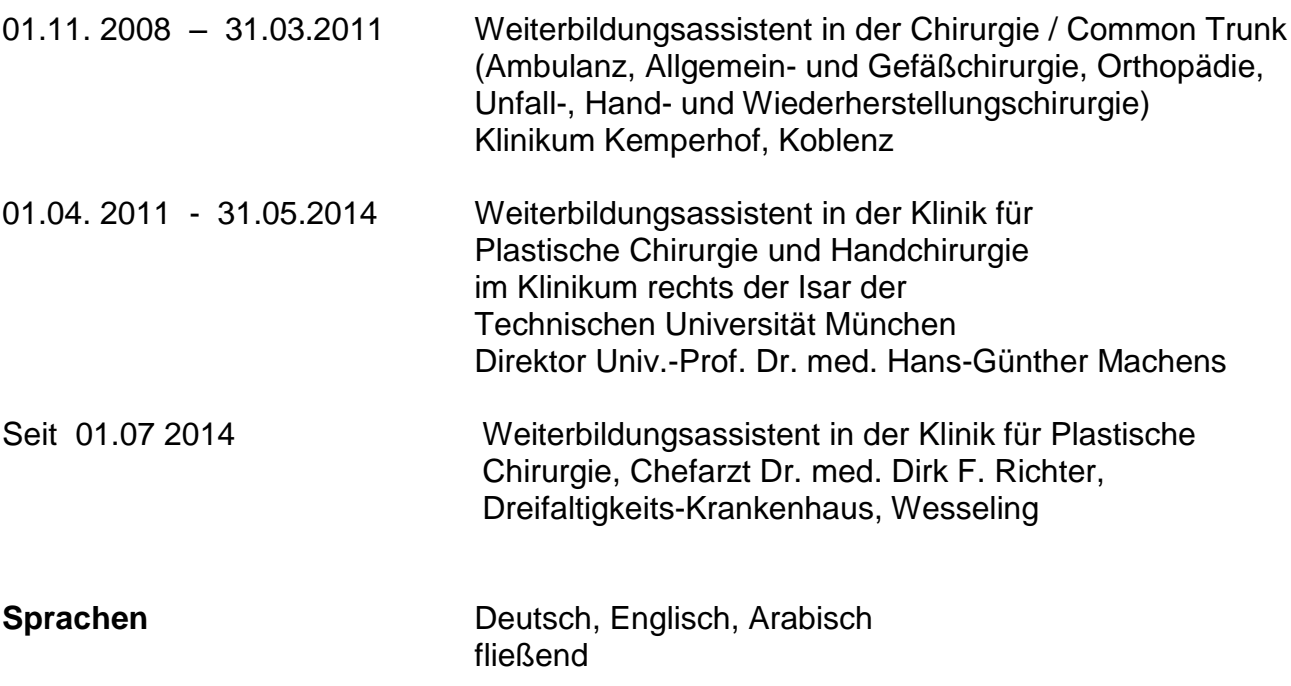

\_\_\_\_\_\_\_\_\_\_\_\_\_\_\_\_\_\_\_\_\_\_\_\_\_\_\_\_\_\_\_\_\_\_\_\_\_\_\_\_\_\_\_\_\_\_\_\_\_\_\_\_\_\_\_\_\_\_\_\_\_\_\_\_\_\_\_\_\_\_\_

# **Fortbildungen**

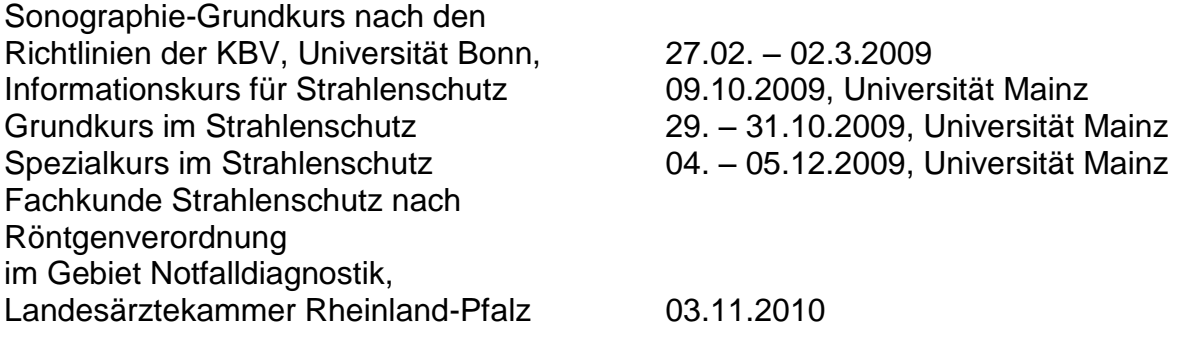

**\_\_\_\_\_\_\_\_\_\_\_\_\_\_\_\_\_\_\_\_\_\_\_\_\_\_\_\_\_\_\_\_\_\_\_\_\_\_\_\_\_\_\_\_\_\_\_\_\_\_\_\_\_\_\_\_\_\_\_\_\_\_\_\_\_\_\_**

Regelmäßige Teilnahme an "Interdisziplinären Tumorkonferenzen", Klinikum Kemperhof, Koblenz

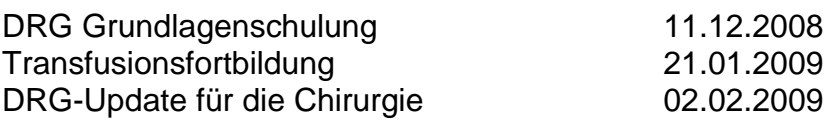

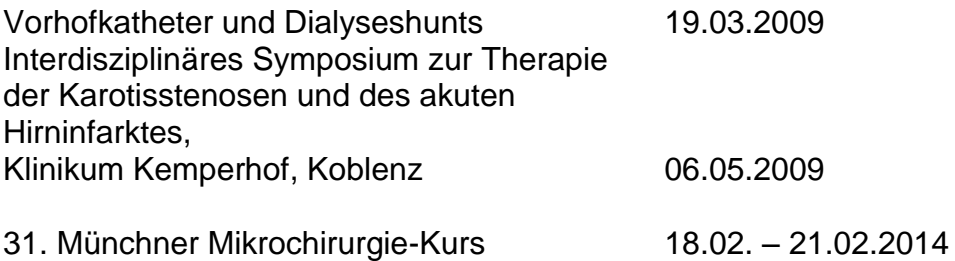

Klinikum rechts der Isar der TU München

Regelmäßige Teilnahme an den Interdisziplinären Wundkonferenzen für chronische und problematische Wunden der Bayerischen Landesärztekammer im Klinikum rechts der Isar der TU München

"Augen, Lider und Ästhetik - Interdisziplinäre Aspekte im gleichen Areal" Veranstaltung der Ärztekammer Nordrhein, Augenklinik Dardenne SE, Bonn 03.09.2014

#### **Veröffentlichungen**

Harder Y, Müller D, Eder M, Kovacs L, Allan A. Allan, Machens HG, Schantz JT Treatment of asymmetries and contour deformities after breast conserving therapy and microvascular breast reconstruction using autologous fat grafting.

1st Congress of the International Society of Plastic Regenerative Surgery (ISPRES), Rome I,

\_\_\_\_\_\_\_\_\_\_\_\_\_\_\_\_\_\_\_\_\_\_\_\_\_\_\_\_\_\_\_\_\_\_\_\_\_\_\_\_\_\_\_\_\_\_\_\_\_\_\_\_\_\_\_\_\_\_\_\_\_\_\_\_\_\_\_\_\_\_\_

March 2012

Yves Harder, Daniel Müller, Maximilian Eder, Laszlo Kovacs, Allan A. Allan, Farid Rezaeian, Hans-Günther Machens, Jan-Thorsten Schantz Treatment of asymmetries and contour deformities after breast conserving therapy and microvascular breast reconstruction using autologous fat grafting. 21st Congress of the International Society of Aesthetic Plastic Surgery (ISAPS), Geneva S, September 2012

Yves Harder, Daniel Müller, Allan A. Allan, Farid Rezaeian, Maximilian Eder, Laszlo Kovacs,

Hans-Günther Machens, Jan-Thorsten Schantz

Autologe Fettgewebstransplantation zur Korrektur von Form- und Volumenasymmetrien nach rekonstruktiven Eingriffen an der Brust: Eine Analyse von Morbidität und Resorptionsrate.

43. Jahrestagung der Deutschen Gesellschaft der Plastischen, Rekonstruktiven und Ästhetischen Chirurgen (DGPRÄC) und 17. Jahrestagung der Vereinigung der Ästhetisch-Plastischen Chirurgen (VDÄPC), Bremen G, September 2012

Yves Harder, Allan A. Allan, Daniel Müller, Maximilian Eder, Laszlo Kovacs, Hans-Günther Machens, Jan-Thorsten Schantz

Surgical refinement with autologous fat grafting following reconstructive surgery of the breast:

The influence of smoking and radiotherapy

2nd Congress of the [International Society of Plastic Regenerative Surgery \(](http://uk.search.yahoo.com/r/_ylt=A7x9QXz9oUVRwUEAgwIzCQx.;_ylu=X3oDMTE0dW8yanQ4BHNlYwNzcgRwb3MDNgRjb2xvA2lyZAR2dGlkA0RFQzAwMl83Mg--/SIG=129dit0n0/EXP=1363546749/**http%3a/www.events-world.net/Event/ISPRES2013/1600.htm)ISPRES), Berlin, Juni 2013

Yves Harder, Allan A. Allan, Daniel Müller, Maximilian Eder, Laszlo Kovacs, Hans-Günther Machens, Jan-Thorsten Schantz

Surgical refinement with autologous fat grafting following reconstructive surgery of the breast:

The influence of smoking and radiotherapy IPRAS Journal, 13<sup>th</sup> Issue, July 2013

Yves Harder, Allan A. Allan, Maximilian Eder, Laszlo Kovacs, Jan-Thorsten Schantz, Hans-Günther Machens

Eigenfetttransfer zur Korrektur von erworbenen Konturdefekten und Volumenasymmetrien nach rekonstsruktiven Brusteingriffen Plastische CHIRURGIE - Mitteilungen der Deutschen Gesellschaft der Plastischen, Rekonstruktiven und Ästhetischen Chirurgen (DGPRÄC), Vereinigung der Deutschen Ästhetisch-Plastischen Chirurgen (VDÄPC) 14. Jahrgang, Heft 1, April 2014